**R**épublique **A**lgérienne **D**émocratique et **P**opulaire **M**inistère de l'**E**nseignement **S**upérieur et de la **R**echerche **S**cientifique

**U**NIVERSITE **M**OULOUD **M**AMMERI DE **T**IZI-**O**UZOU

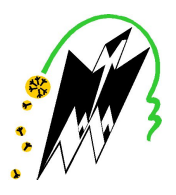

**F**ACULTE DU **G**ENIE **E**LECTRIQUE ET D'**I**NFORMATIQUE **DEPARTEMENT D'INFORMATIQUE**

## **Mémoire de Fin d'Études de MASTER ACADEMIQUE**

Domaine : **Mathématiques et Informatique** Filière : **Informatique** Spécialité : **Systèmes informatiques**

> *Présenté par :* **Massiouen BEKHTIAR Rabah GHILES**

## **Thème**

## **Système de classification et d'évaluation des produits alimentaires : Application web, Service Web, Application Mobile.**

*Mémoire soutenu publiquement le 08/09/ 2019 devant le jury composé de :*

**Président : Mme M.BELKADI Examinatrice : Mme R.AOUDJIT Encadré par : Mr. Mehammed DAOUI**

## **Résumé**

<span id="page-2-0"></span>Ce mémoire consiste à développer une application mobile sous Android pour la recherche des produits alimentaires, et l'évaluation de leurs impacts sur la sante. Également d'un site web pour administrer les produits alimentaires, d'un service web qui relie l'application et le site d'administration à la base de données. Nous avons commencé par une étude critique des moyens disponibles pour répertorier les aliments en Algérie. Ensuite, on a proposé notre solution qui consiste à réaliser une application Android, un site de gestion et un API. Le chois de l'environnement de développement intègre s'est porté sur Android Studio pour la réalisation. Ainsi, nous avons implémenté les services de Firebase qui nous a facilité le développement. Les outils NodeJs et ReactJs s'avère aussi un choix judicieux pour les développements de l'api et du site web.

**Mots clés** : Agroalimentaire, alimentaire, application mobile, android, service web, api, siteweb, ocr, code a barres.

## **Remerciements**

<span id="page-4-0"></span>Nous dédions ce travail à nos chers parents, nos amis qui nous ont soutenus, et tous ceux qui nous ont offert leurs aides.

Nous tenons tout particulièrement à remercier Monsieur Mehammed DAOUI pour l'encadrement de ce mémoire et pour la confiance qu'il nous a accordé, sa disponibilité, son aide et ses bons conseils.

Nos plus vifs remerciements vont aussi aux membres du jury qui ont bien voulu nous honoré en acceptant d'examiner notre travail.

## <span id="page-6-0"></span>**Table des matières**

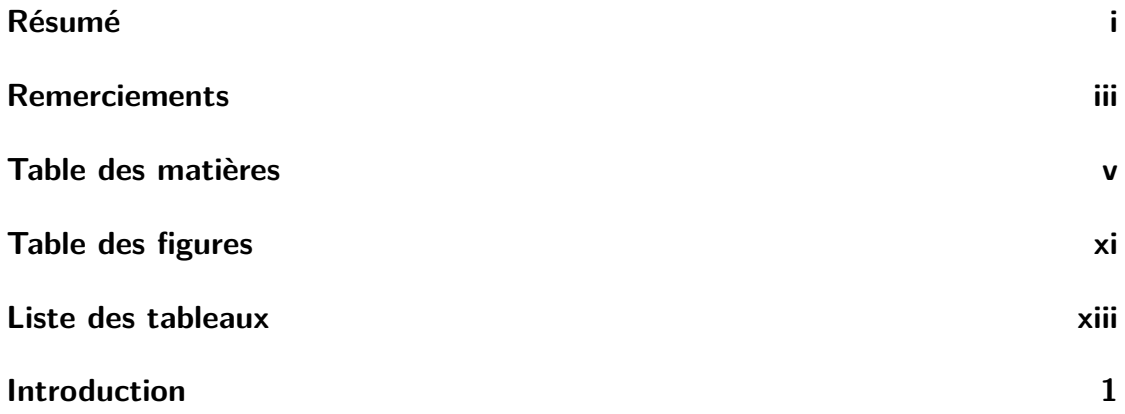

## **[Agroalimentaire](#page-18-0) 3 [1 Connaissances des industries agroalimentaires](#page-20-0) 5** [1.1 Introduction](#page-20-1) . . . . . . . . . . . . . . . . . . . . . . . . . . . . . . . 5 [1.2 Produit alimentaire](#page-21-0) . . . . . . . . . . . . . . . . . . . . . . . . . . . 6 [1.2.1 Définition](#page-21-1) . . . . . . . . . . . . . . . . . . . . . . . . . . . . 6 [1.2.2 Type des produits alimentaires](#page-21-2) . . . . . . . . . . . . . . . . . 6 [1.3 Étiquetage des aliments](#page-22-0) . . . . . . . . . . . . . . . . . . . . . . . . 7 [1.3.1 Nom d'un produit](#page-22-1) . . . . . . . . . . . . . . . . . . . . . . . . 7 [1.3.2 Code-barres d'un produit](#page-22-2) . . . . . . . . . . . . . . . . . . . . 7 [1.3.3 Ingrédients](#page-23-0) . . . . . . . . . . . . . . . . . . . . . . . . . . . 8 [1.3.4 Additifs](#page-24-0) . . . . . . . . . . . . . . . . . . . . . . . . . . . . . 9 [1.3.5 Liste des ingrédients](#page-24-1) . . . . . . . . . . . . . . . . . . . . . . 9 [1.3.5.1 Allergies alimentaires](#page-24-2) . . . . . . . . . . . . . . . . . 9 [1.3.5.2 Catégories d'ingrédients](#page-25-0) . . . . . . . . . . . . . . . 10 [1.3.5.3 Fonctions technologiques des additifs](#page-27-0) . . . . . . . . 12

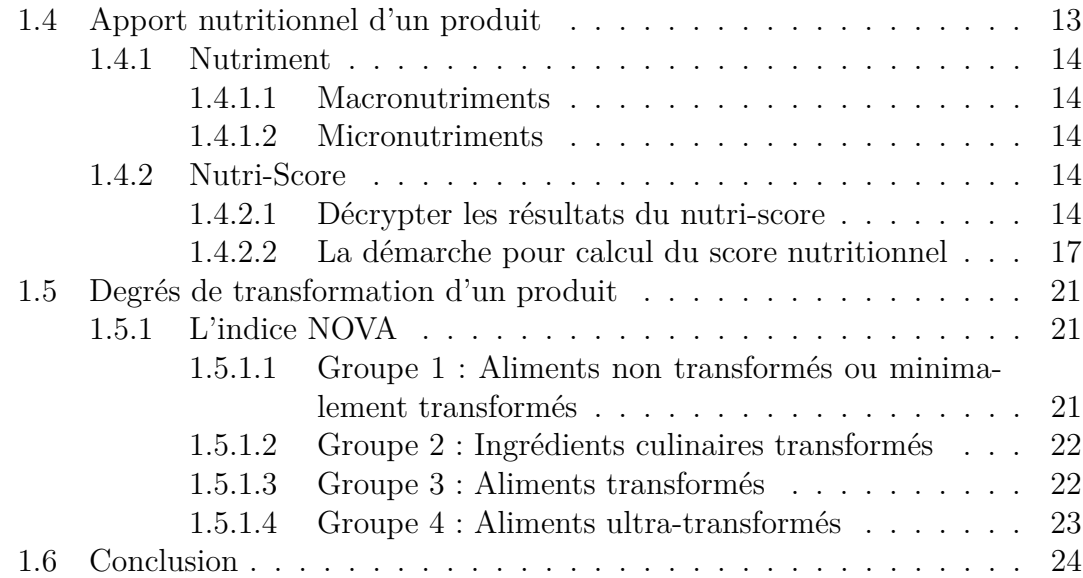

## **[Etat de l'art](#page-40-0) 25**

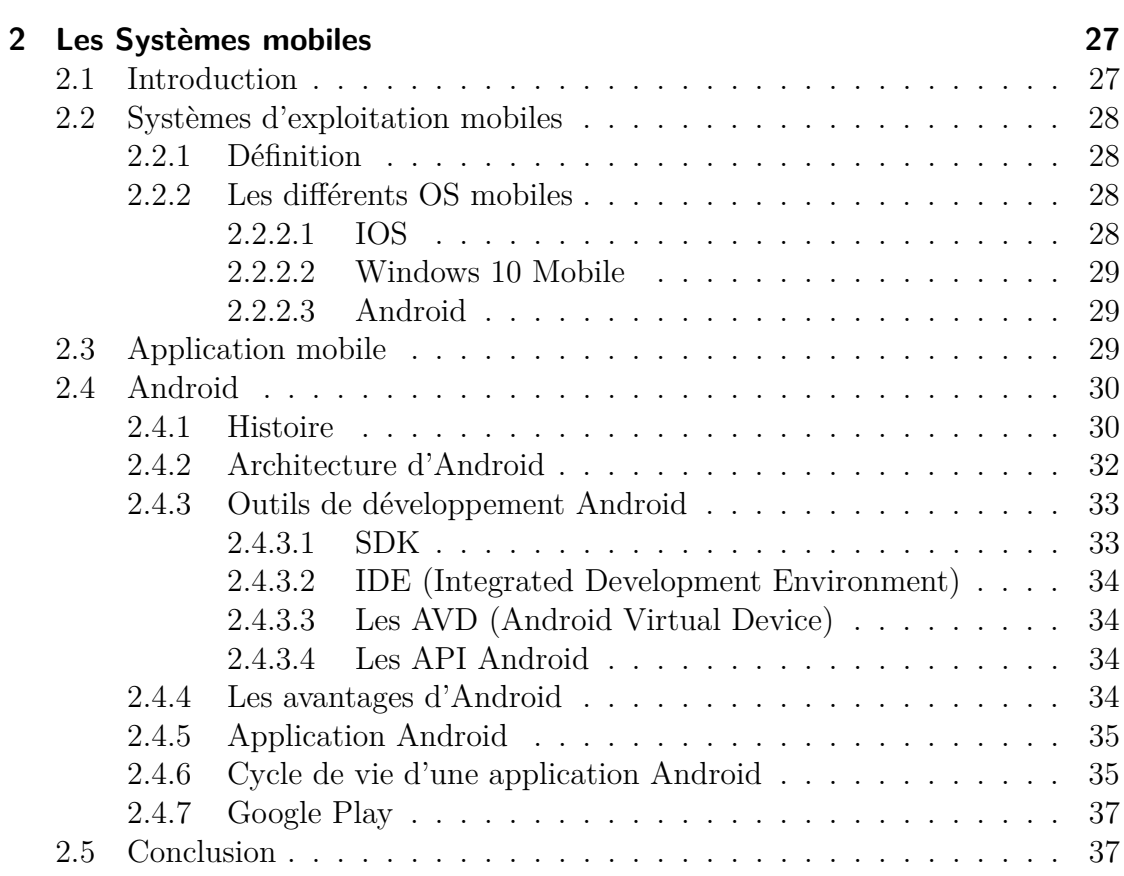

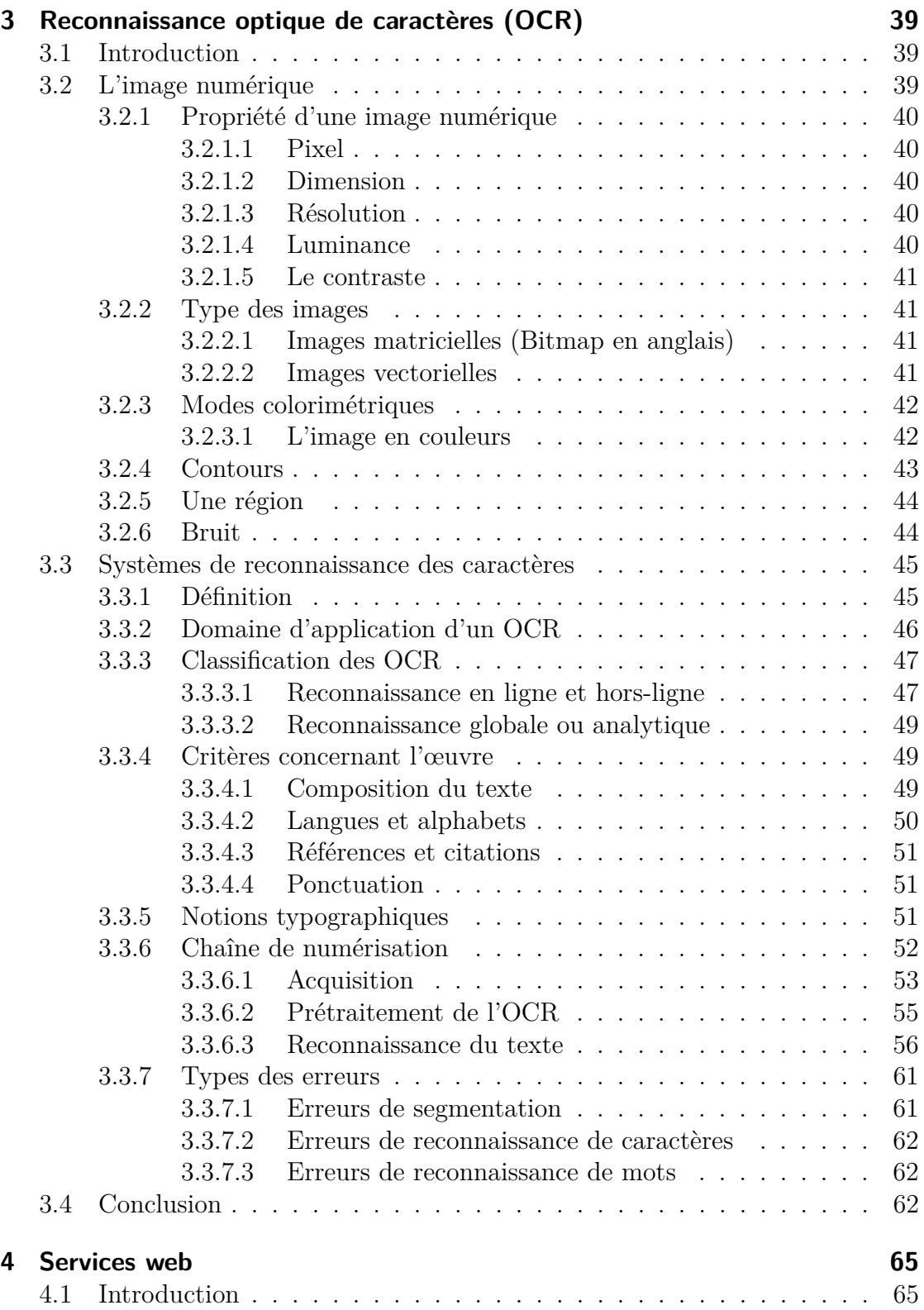

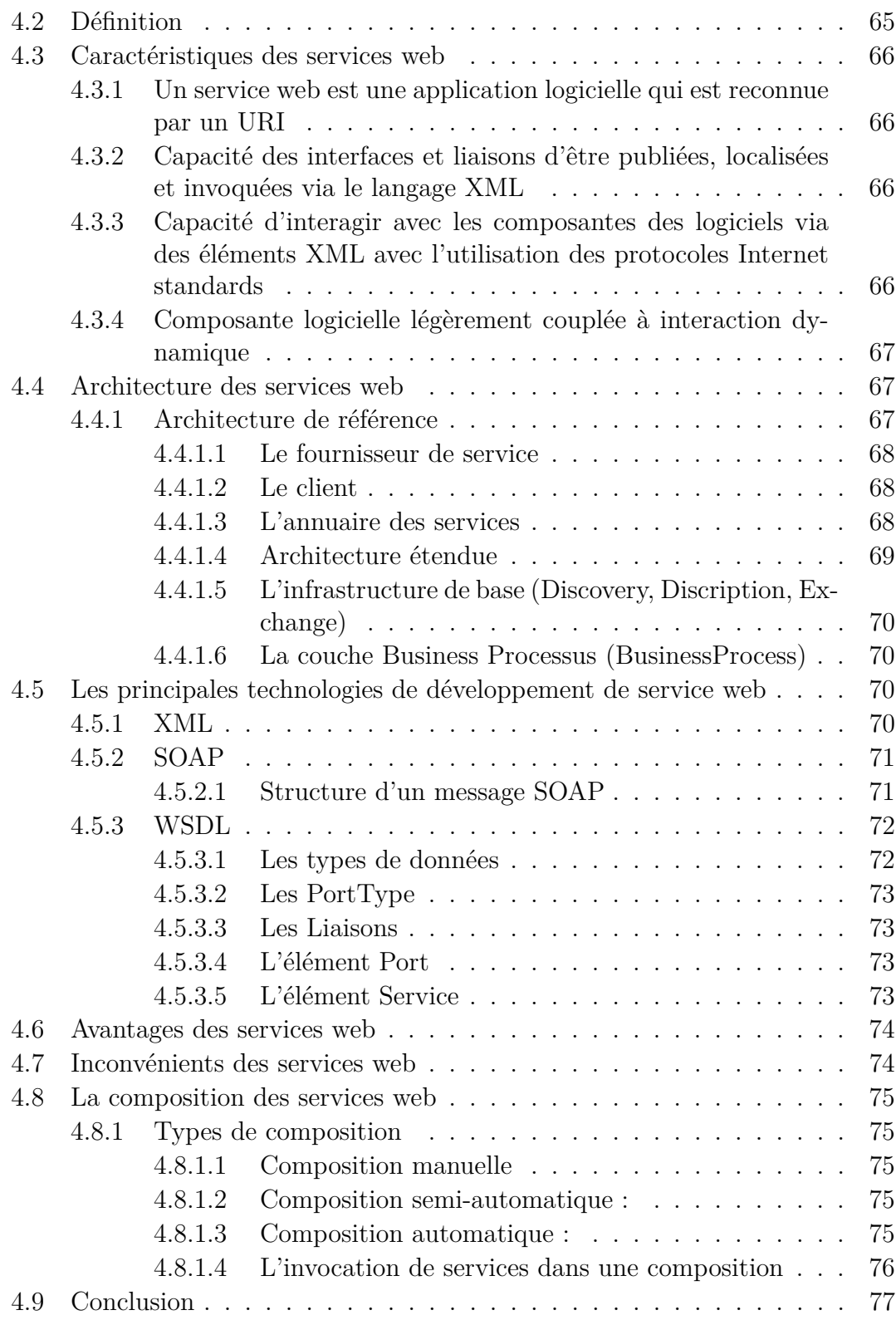

## **[Conception et Realisation](#page-94-0) 1999**

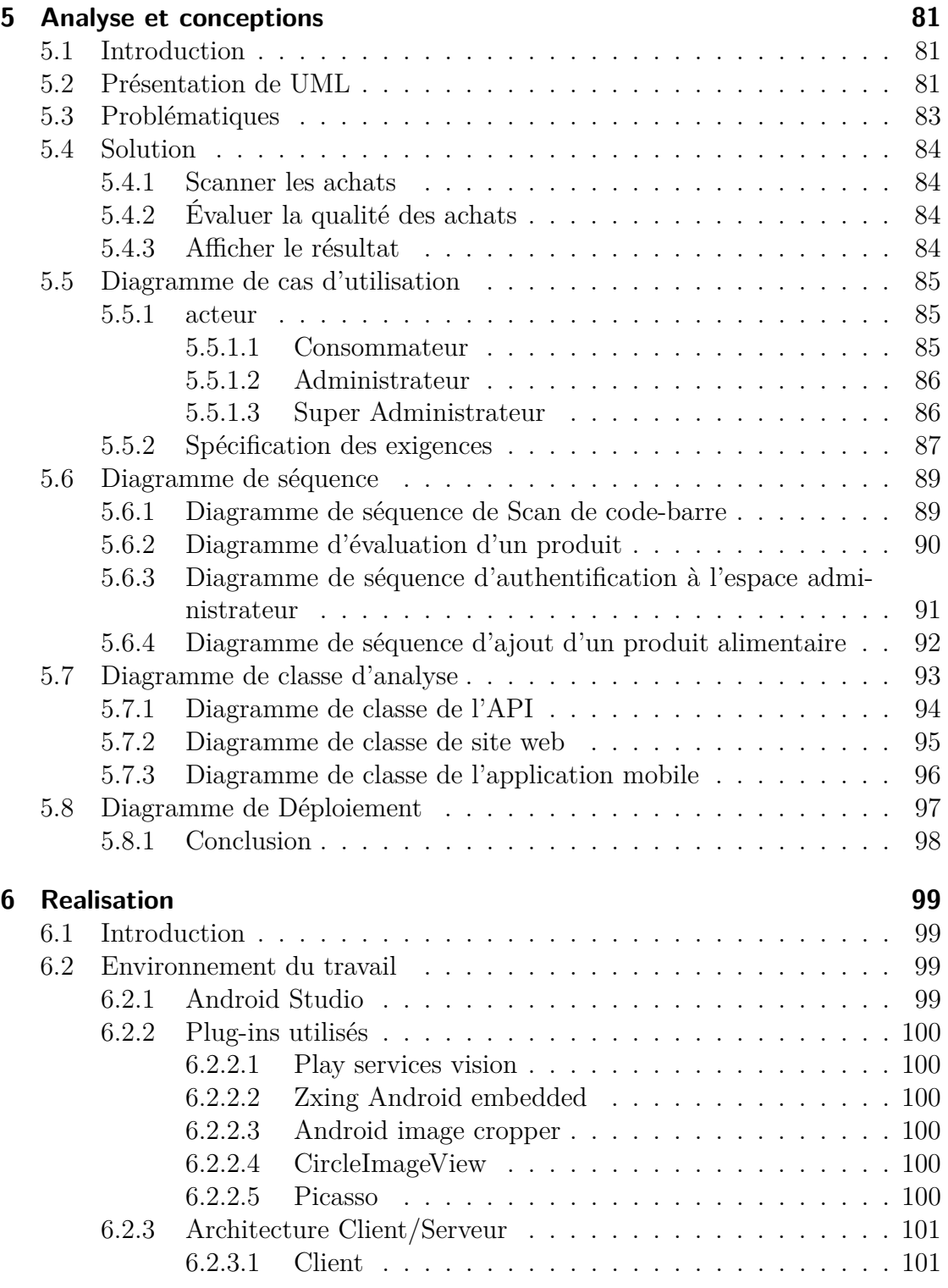

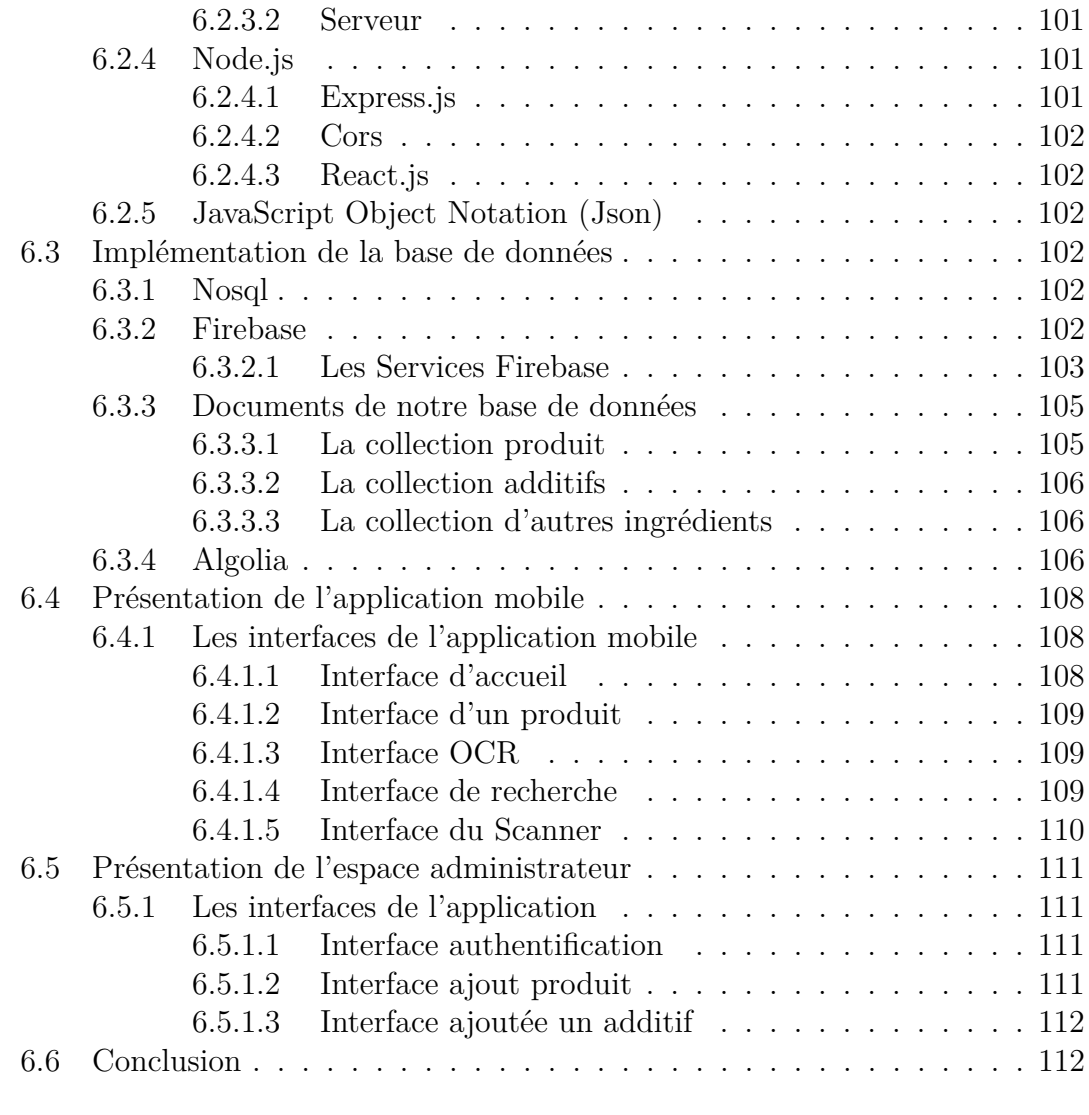

## **[Conclusion et perspectives](#page-130-0) 115**

## <span id="page-12-0"></span>**Table des figures**

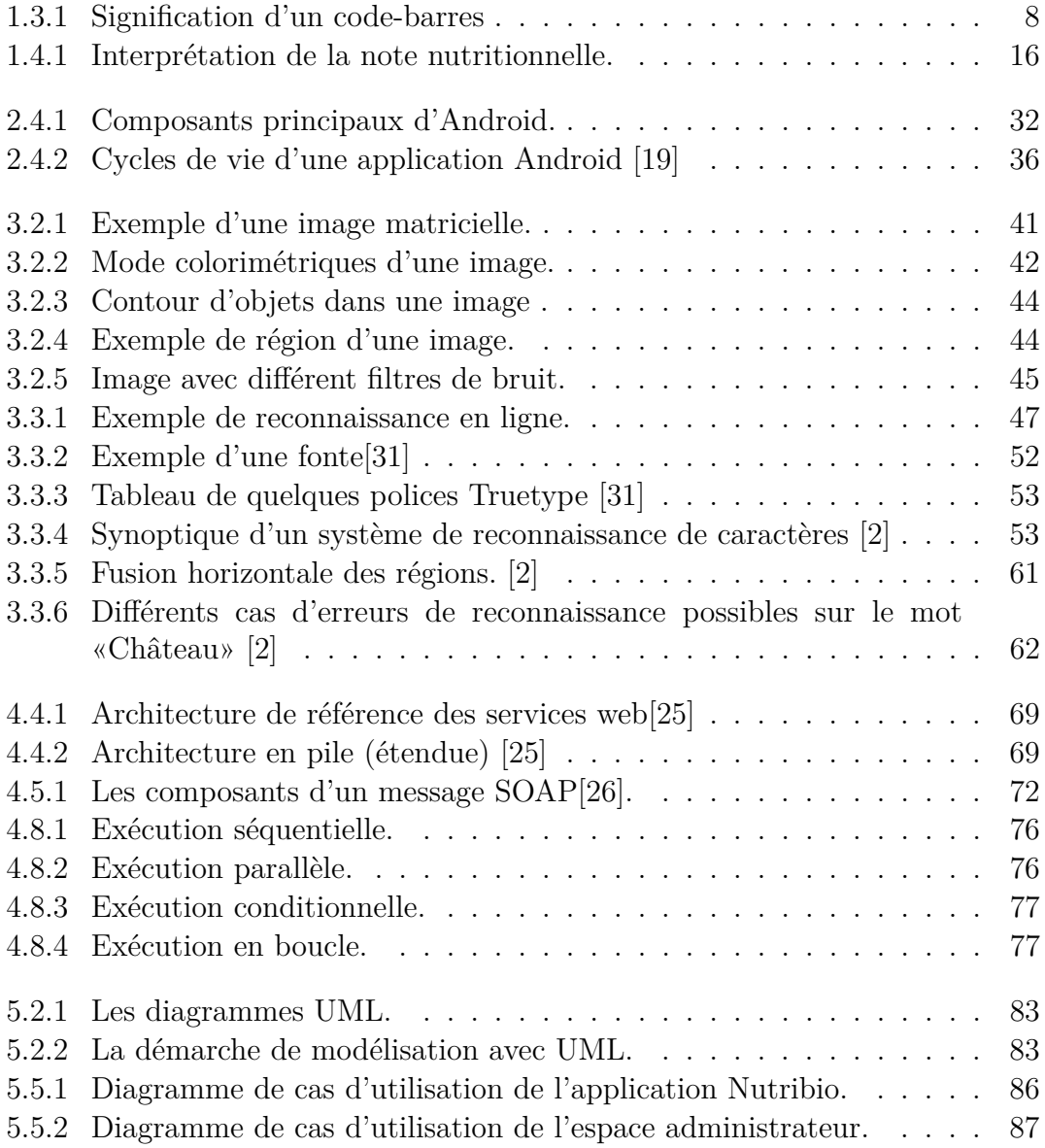

### TABLE DES FIGURES

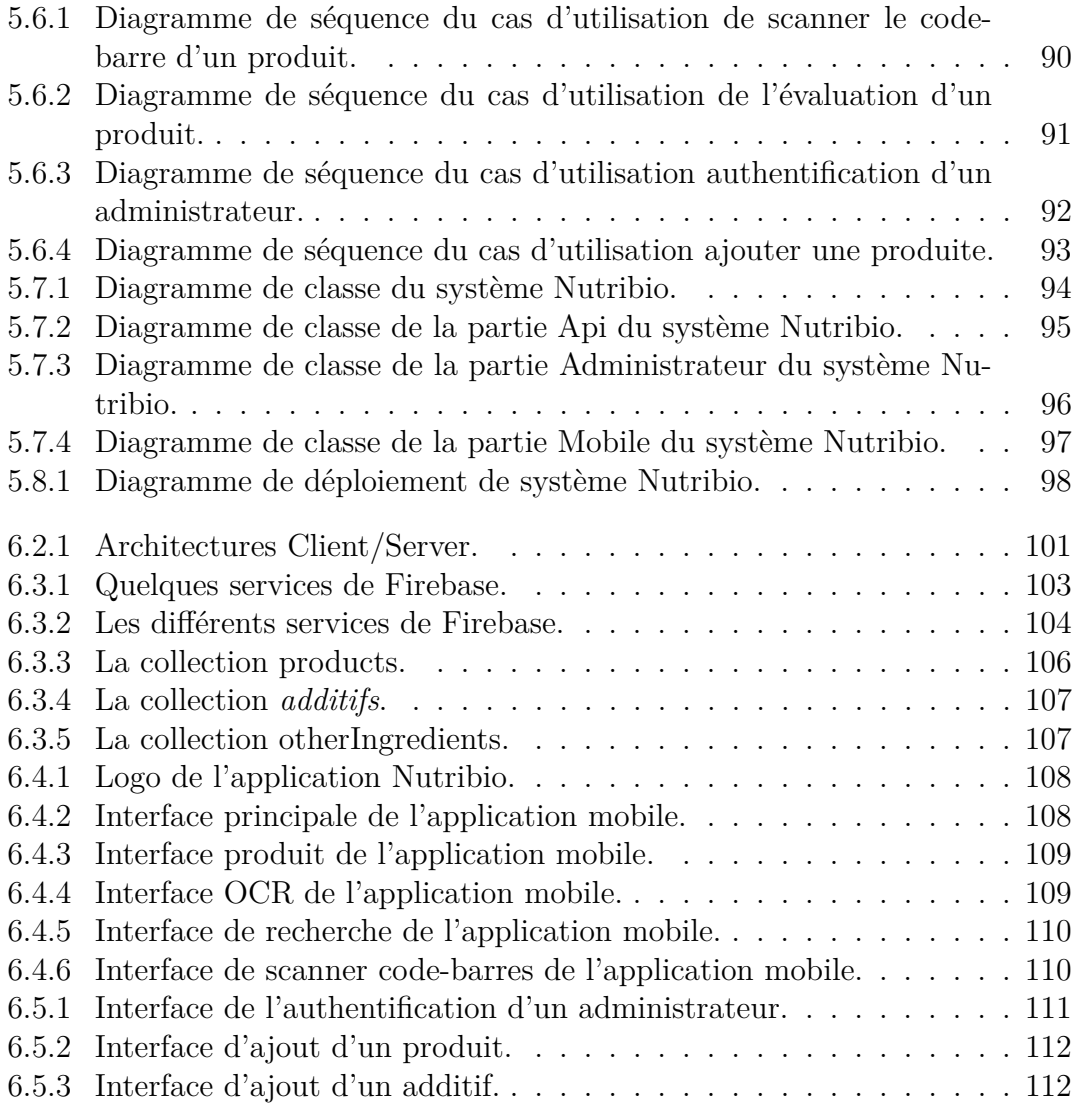

## <span id="page-14-0"></span>**Liste des tableaux**

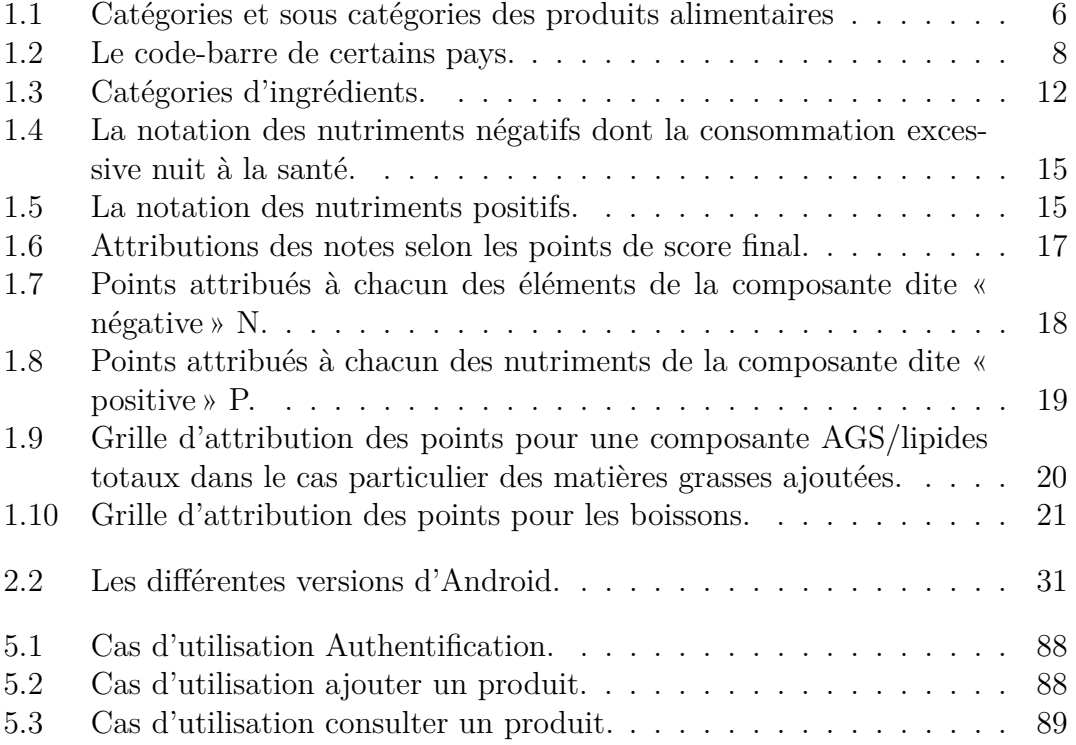

## **Introduction**

<span id="page-16-0"></span>Le marché de la téléphonie mobile connaît une fulgurante expansion en Algérie au point ou on ne peut pas s'en passer de l'ordiphone qui est devenu un objet irremplaçable dans notre vie quotidienne.

Ce gadget a connu plusieurs phases d'évolution qui lui ont permis aujourd'hui de rivaliser avec les plus puissants ordinateurs. Le fait d'avoir combiné les téléphones intelligents et l'infonuagique offre un nombre de possibilités illimitées en matière de services comme l'intégration de l'intelligence artificielle. Chose qui était impossible auparavant est devenu possible aujourd'hui

L'infonuagique est un pilier incontournable dans le domaine informatique, il fournit des infrastructures colossales dédiées pour effectuer des calculs complexes ou bien pour stocker un nombre gigantesque de données et faciliter l'accès à ces données sur n'importe quel support et en garantissant en même temps la sécurité de ces informations. Par conséquent, on n'a pas besoin d'appareil puissant pour effectuer certains traitements gourmands en ressources ou bien la sauvegarde de données qui nécessite des espaces de stockage conséquents.

Dans ce cadre intervient notre projet de fin d'études dans le but d'appliquer nos connaissances acquises au sein de l'université de Mouloud Mammeri de Tizi Ouzou.

Notre étude porte sur la conception et la réalisation d'une application Android pour la recherche d'un produit à l'aide de son code-barre ou de la liste d'ingrédients alliée à un site web contenant la base d'information appropriée. Le résultat est une évaluation de l'aliment, selon l'impact du produit sur la santé du consommateur, Pour relier notre application mobile à la source de données du site, on a développé une API REST qui reçoit une requête sur la base de données et retourne le résultat sous forme d'un fichier Json.Le site web et l'application mobile sont hébergés respectivement sur un serveur et un téléphone mobile d'un client et ils communiquent avec la base de données à travers l'API.

Pour mener à terme notre travail, nous allons détailler notre projet dans ce présent document en quatre grands chapitres comme suit :

Le premier chapitre est une présentation générale du projet, et une analyse du problème posé. Le deuxième chapitre qui s'intitule : état de l'art, est consacré à l'introduction de l'ensemble des connaissances relatives à notre projet. Le troisième chapitre illustre la partie conception de l'ensemble des composants de notre projet. Le quatrième et dernier chapitre est la partie réalisation où nous trouvons la présentation de l'environnement de travail et une présentation des interfaces de l'application.

# <span id="page-18-0"></span>**Agroalimentaire**

## **Chapitre 1**

# <span id="page-20-0"></span>**Connaissances des industries agroalimentaires**

## <span id="page-20-1"></span>**1.1 Introduction**

Dans le but de favoriser le choix de produits plus sains par les consommateurs et ainsi de participer à la lutte contre l'augmentation des maladies cardiovasculaires, de l'obésité, du diabète, et du cancer. . . de nombreux Comités d'experts nationaux et internationaux (l'OMS notamment), recommandent — en se basant sur divers types de travaux scientifiques (expérimentaux, épidémiologiques, de terrain...) la mise en place d'un système d'information nutritionnelle ou d'un logo complémentaire à une déclaration nutritionnelle afin que la qualité nutritionnelle des aliments puisse être facilement prise en compte par les consommateurs au moment de l'achat. Plusieurs pays ont déjà mis en place un tel système : le Royaume-Uni, l'Australie et la Nouvelle-Zélande, le Chili et l'Équateur.

Dans ce chapitre, nous détaillons les notions fondamentales des connaissances nutritionnelles que nous utilisons dans notre système d'évaluation des produits et les notions relatives au secteur agroalimentaire, par la suite, nous expliquons les algorithmes d'évaluation de la qualité des aliments que nous utilisons dans notre projet.

## <span id="page-21-0"></span>**1.2 Produit alimentaire**

Les produits alimentaires, particulièrement les fruits et légumes, et leurs préparations sont parfois classés en « gammes », en fonction du mode de présentation et des techniques d'élaboration, ainsi que du procédé de conservation.

## <span id="page-21-1"></span>**1.2.1 Définition**

Un aliment ou produit alimentaire est un produit comestible qui peut fournir de l'énergie à l'organisme et les nutriments autrement dit les éléments nutritifs qui sont nécessaires au besoin quotidien d'énergie pour le corps. [\[12\]](#page-132-1)

### <span id="page-21-2"></span>**1.2.2 Type des produits alimentaires**

Les aliments sont essentiellement issus de végétaux (fruits, légumes, algues, graines) et d'animaux (viandes, poissons, lait, œufs...). [\[12\]](#page-132-1)

Il est classique de regrouper dans une même « catégorie » les aliments qui présentent une parenté biochimique, une composition en nutriments voisine ou des modalités de production semblables. Nous envisageons donc 7 catégories d'aliments, indiquées dans le tableau [1.1](#page-21-3) [\[27\]](#page-133-4)

| Catégorie                   | Sous catégories                       |
|-----------------------------|---------------------------------------|
| $Viandes - poissons - Cuts$ | $Les viandes$ $-$ Les charcuteries    |
|                             | $-$ Les poissons $-$ Les œufs         |
| Produits laitiers           | Le lait $-$ Les fromages              |
| Matières grasses            | Les matières grasses d'origine        |
|                             | $\text{amine} - \text{Les huiles et}$ |
|                             | margarines                            |
| Légumes et fruits           | $Légumes - Fruits$                    |
| Céréales et dérivés —       | Céréales et dérivés —                 |
| légumineuses                | Légumineuses                          |
| Sucres et produits sucrés   |                                       |
| <b>Boissons</b>             | Boissons sucrées<br>Eau -             |

<span id="page-21-3"></span>Table 1.1 – Catégories et sous catégories des produits alimentaires

## <span id="page-22-0"></span>**1.3 Étiquetage des aliments**

### <span id="page-22-1"></span>**1.3.1 Nom d'un produit**

Le nom de produit doit être spécifique et non générique, et il doit indiquer la nature du produit. Il est préférable d'utiliser un nom courant ou un terme descriptif convenable qui ne risque pas d'induire le consommateur en erreur. Le fabricant peut employer un nom « inventé » ou « un nom de marque » ou « une appellation commerciale », mais il doit être accompagné de la désignation de produit. L'étiquette décrit la désignation du nom du produit, elle représente les mots ou groupes de mots nécessaires pour éviter que le consommateur ne soit induit en erreur en ce qui concerne la nature et les conditions véritables de l'aliment, y compris son mode de présentation, ainsi que l'état dans lequel il se trouve ou le type de traitement qu'il a subi. [\[12\]](#page-132-1)

## <span id="page-22-2"></span>**1.3.2 Code-barres d'un produit**

Un code-barres est une représentation sous forme de barres des données numériques ou alphanumériques. On peut constater plusieurs types de code-barres. En Algérie, c'est le code-barres EAN (European Article Numbering) qui est utilisé. Le code-barres EAN est composé de 13 chiffres qui permettent d'identifier les produits alimentaires. L'ordre de ces chiffres n'est pas anodin, les 3 premiers chiffres nous informent sur le pays dans lequel le produit a été fabriqué, les 5 chiffres suivants nous renseignent sur le fabricant, et les 5 derniers chiffres représentent le code du produit lui-même, en peut avoir une clé de contrôle vers la fin. [\[10\]](#page-132-2)

La figure [1.3.1](#page-23-1) illustre la signification d'un code-barres.

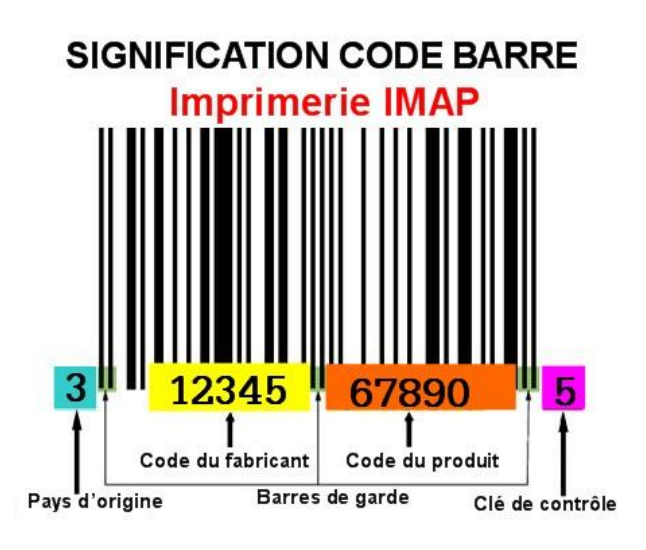

Figure 1.3.1 – Signification d'un code-barres

<span id="page-23-1"></span>Voici la légende de code-barres des produits les plus fréquents dans le marché algérien et le pays équivalent :

| Code               | Pays       |
|--------------------|------------|
| 613                | Algérie    |
| $000 - 019$        | <b>USA</b> |
| 450-459 et 490-499 | Japon      |
| $400 - 440$        | Allemagne  |
| 690 à 695          | Chine      |
| $300 - 379$        | France     |
| 471                | Taïwan     |

Table 1.2 – Le code-barre de certains pays.

## <span id="page-23-2"></span><span id="page-23-0"></span>**1.3.3 Ingrédients**

Un ingrédient est une substance (additifs alimentaires inclus), qui est utilisée dans la production et la préparation d'un aliment.

Il est présent dans le produit final bien souvent sous une forme transformée (modifiée). [\[12\]](#page-132-1)

## <span id="page-24-0"></span>**1.3.4 Additifs**

Additif alimentaire est une substance qu'on ne peut pas consommer en tant que denrée alimentaire à lui seul et n'est pas utilisée comme ingrédient caractéristique d'un aliment, qu'elle ait ou non une valeur nutritive. On l'additionne intentionnellement à la denrée alimentaire dans un but technologique ou organoleptique, à une quelconque étape de la fabrication, de la transformation, de la préparation, du traitement, du conditionnement, de l'emballage, du transport ou du stockage de cette denrée. [\[12\]](#page-132-1)

### <span id="page-24-1"></span>**1.3.5 Liste des ingrédients**

Tous les aliments à l'exception de ceux qui contiennent un seul ingrédient doivent avoir une étiquette de liste d'ingrédients qui est précédée d'un titre approprié constitué du terme « ingrédient » ou le comprenant. Tous les ingrédients doivent être énumérés dans l'ordre décroissant de leur poids initial au moment de la fabrication du produit.

Lorsqu'un ingrédient d'une denrée alimentaire est lui-même constitué de deux ou plusieurs ingrédients, cet ingrédient composé, peut être déclaré dans la liste des ingrédients, à condition qu'il soit immédiatement suivi d'une liste entre parenthèses de ses propres ingrédients énumérés dans l'ordre décroissant de leur proportion.

L'eau d'ajout doit être déclarée dans la liste des ingrédients, sauf quand elle fait partie elle-même d'un ingrédient — par exemple saumure, sirop ou bouillon —entrant dans la composition d'un aliment et déclarée comme telle dans la liste des ingrédients.

L'eau ou les autres ingrédients volatils évaporés en cours de fabrication n'ont pas besoin d'être déclarés. [\[12\]](#page-132-1)

#### <span id="page-24-2"></span>**1.3.5.1 Allergies alimentaires**

Une allergie alimentaire est une réaction adverse qui survient immédiatement après la consommation d'un aliment et qui implique un type d'anticorps (les IgE).

Les allergies alimentaires sont plus fréquentes chez l'enfant que chez l'adulte.

Ci-dessous une liste des aliments et leurs ingrédients qui sont susceptibles de provoquer des réactions allergiques :

- Œufs et leurs produits dérivés.
- Poissons et leurs produits dérivés.
- Crustacés et leurs produits dérivés.
- Lactose (Lait et les dérivés laitiers).
- Gluten (blé, seigle, orge, avoine, épeautre ou leurs souches hybridées et les produits dérivés).
- Arachides, Soja et leurs produits dérivés.
- Cacahuètes et leurs produits dérivés Sulfite en concentration de 10 mg/kg ou plus.

Ces aliments et leurs ingrédients doivent toujours être déclarés comme substance allergène. [\[5\]](#page-132-3)

### <span id="page-25-0"></span>**1.3.5.2 Catégories d'ingrédients**

Un nom spécifique doit être utilisé pour les ingrédients figurant dans la liste des ingrédients, sauf dans les cas suivants dans le tableau 1.3 qui répertorie la liste des catégories d'ingrédients [\[12\]](#page-132-1)

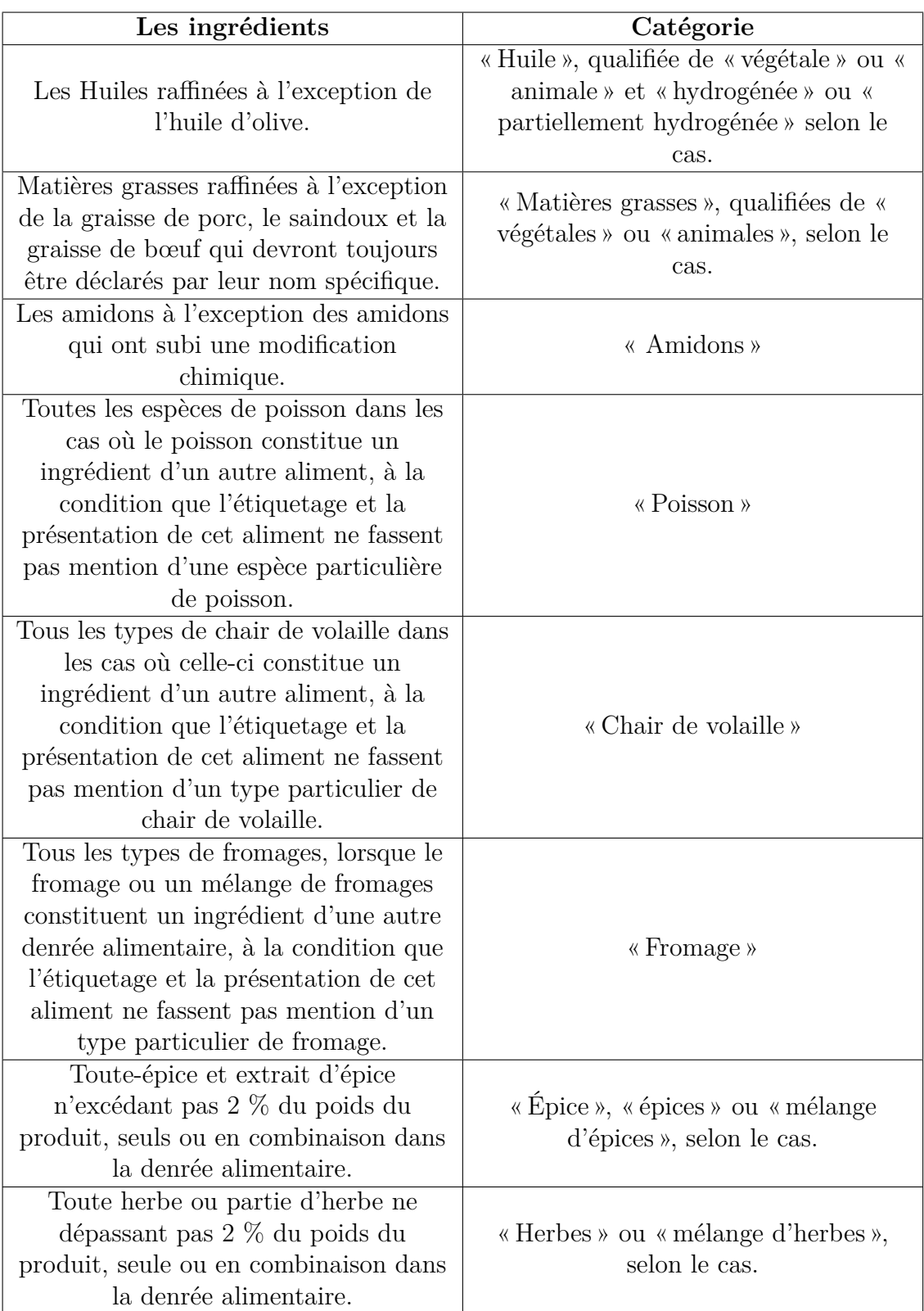

| Tous les types de préparations à base<br>de gomme utilisée dans la fabrication<br>de la gomme de base destinée au<br>chewing-gum. | « Gomme de base »           |
|----------------------------------------------------------------------------------------------------|-----------------------------|
| Tous les types de saccharose                                                                                                    | « Sucres »                  |
| Dextrose anhydre et monohydrate de<br>dextrose.                                                                                   | « Dextrose » ou « glucose » |
| Tous les types de caséinates.                                                                                                    | « Caséinates »              |
| Produits laitiers contenant un<br>minimum de 50 % de protéines du lait<br>$(m/m)$ calculé en fonction de la<br>matière sèche.     | « Protéines du lait »       |
| Beurre de cacao de pression, de<br>torsion ou raffiné.                                                                            | « Beurre de cacao ».        |
| Tous les fruits confits n'excédant pas<br>$10\%$ du poids du produit.                                                             | « Fruits confits »          |

Table 1.3 – Catégories d'ingrédients.

### <span id="page-27-1"></span><span id="page-27-0"></span>**1.3.5.3 Fonctions technologiques des additifs**

En ce qui concerne les additifs alimentaires appartenant à diverses catégories dont l'emploi est autorisé dans les aliments, les catégories fonctionnelles ci-après doivent figurer à côté du nom spécifique ou d'un numéro d'identification reconnu tel que le Système international de numérotation (SIN) des additifs alimentaires (CAC/GL 36-1989), selon les exigences de la législation nationale. [\[7\]](#page-132-4)

- Régulateur de l'acidité
- Agent de traitement des farines
- Antiagglomérant
- Agent moussant
- Antimoussant
- Gélifiant
- Antioxydant
- Agent d'enrobage
- Agent de blanchiment
- Humectant
- Agent de charge
- Conservateur
- Agent de carbonatation
- Gaz propulseur
- Colorant
- Agent levant
- Agent de rétention de la couleur
- Séquestrant
- Émulsifiant
- Stabilisant
- Sel émulsifiant
- Édulcorant
- Affermissant
- Épaississant
- Exaltateur d'arôme

Les noms de catégories ci-après peuvent être utilisés pour les additifs alimentaires appartenant à chacune d'entre elles et figurant dans les listes d'additifs alimentaires dont l'emploi est généralement autorisé dans les aliments :

- Arôme(s)
- Amidon(s) modifié(s)
- Aromatisant(s)

Le terme « arômes » peut être suivi des qualificatifs suivants : « naturels », « artificiels » ou d'une combinaison de ces termes, selon le cas.

## <span id="page-28-0"></span>**1.4 Apport nutritionnel d'un produit**

Les besoins énergétiques d'un individu sont définis comme étant « la quantité

d'énergie nécessaire pour compenser les dépenses et assurer une taille et une composition corporelle compatibles avec le maintien à long terme d'une bonne santé et d'une activité physique adaptée au contexte économique et social » (OMS, 1996).

### <span id="page-29-0"></span>**1.4.1 Nutriment**

Un nutriment est l'apport énergétique d'un aliment pour répondre à un besoin vital de corps tel que la réparation des muscles, l'apport énergétique, le renfort du système immunitaire...

Les nutriments se divisent en deux catégories :

#### <span id="page-29-1"></span>**1.4.1.1 Macronutriments**

Dans les macronutriments, on trouve : les protéines (protides), lipides (graisses saturées, graisses polyinsaturées, graisses monoinsaturées), glucides (sucres rapides et lents, fibres).

### <span id="page-29-2"></span>**1.4.1.2 Micronutriments**

Dans les micronutriments, on trouve : les vitamines et sels minéraux (dont les oligoéléments qui sont nécessaires en quantités infimes).

### <span id="page-29-3"></span>**1.4.2 Nutri-Score**

Dans le cadre de notre projet, nous utilisons l'algorithme de calcul de Nutri-score pour évaluer les aliments en temps réel de l'achat. Nutri-Score est un algorithme d'évaluation nutritionnel basé sur la quantité nutritive de l'aliment.

### <span id="page-29-4"></span>**1.4.2.1 Décrypter les résultats du nutri-score**

Le Nutri-score attribué une note selon les données nutritionnelles pour 100 g de produit, et il fournit au consommateur, sur la face visible des emballages alimentaires, une information lisible et facilement compréhensible sur la qualité nutritionnelle globale des produits, au moment où il fait ses courses. Il peut ainsi comparer les produits et orienter ses choix vers des aliments de meilleure qualité nutritionnelle.

Nutri-Score est construit sur la base d'un score nutritionnel élaboré initialement par une équipe d'Oxford pour la Food Standard Agency (FSA) du Royaume-Uni.

Nutri-score prend en compte, pour 100 g de produits, les nutriments dont la consommation excessive nuit à la santé (comme le sel, les sucres et les acides gras saturés), et les nutriments positifs (comme les protéines, les fibres, et aussi les quantités de fruits, légumes ou légumineuses incorporées dans la recette).

| Nutriment/100 g                         | Points     |
|-----------------------------------------|------------|
| $E$ nergie (KJ)                         | $0$ à $10$ |
| $\overline{\text{Success}}$ simples (g) | $0$ à $10$ |
| Acides gras saturés (g)                 | $0$ à $10$ |
| Sodium (mg)                             | $0$ à $10$ |

<span id="page-30-0"></span>Table 1.4 – La notation des nutriments négatifs dont la consommation excessive nuit à la santé.

<span id="page-30-1"></span>

| Elément/100 g                                  | Points     |
|------------------------------------------------|------------|
| Fruits, Légumes, Légumineuses, Noix<br>$(\% )$ | $0$ à $10$ |
| Fibres $(g)$                                   | $0$ à $10$ |
| Protéines $(g)$                                | $0$ à $10$ |

TABLE  $1.5$  – La notation des nutriments positifs.

Sur cette base, le score nutritionnel permet de donner une valeur unique d'estimation de la qualité nutritionnelle de l'aliment, sur une échelle allant de -15 (meilleure qualité nutritionnelle) à  $+40$  (moins bonne qualité nutritionnelle), comme l'indique la figure [1.4.1.](#page-31-0)

Chapitre 1 Connaissances des industries agroalimentaires

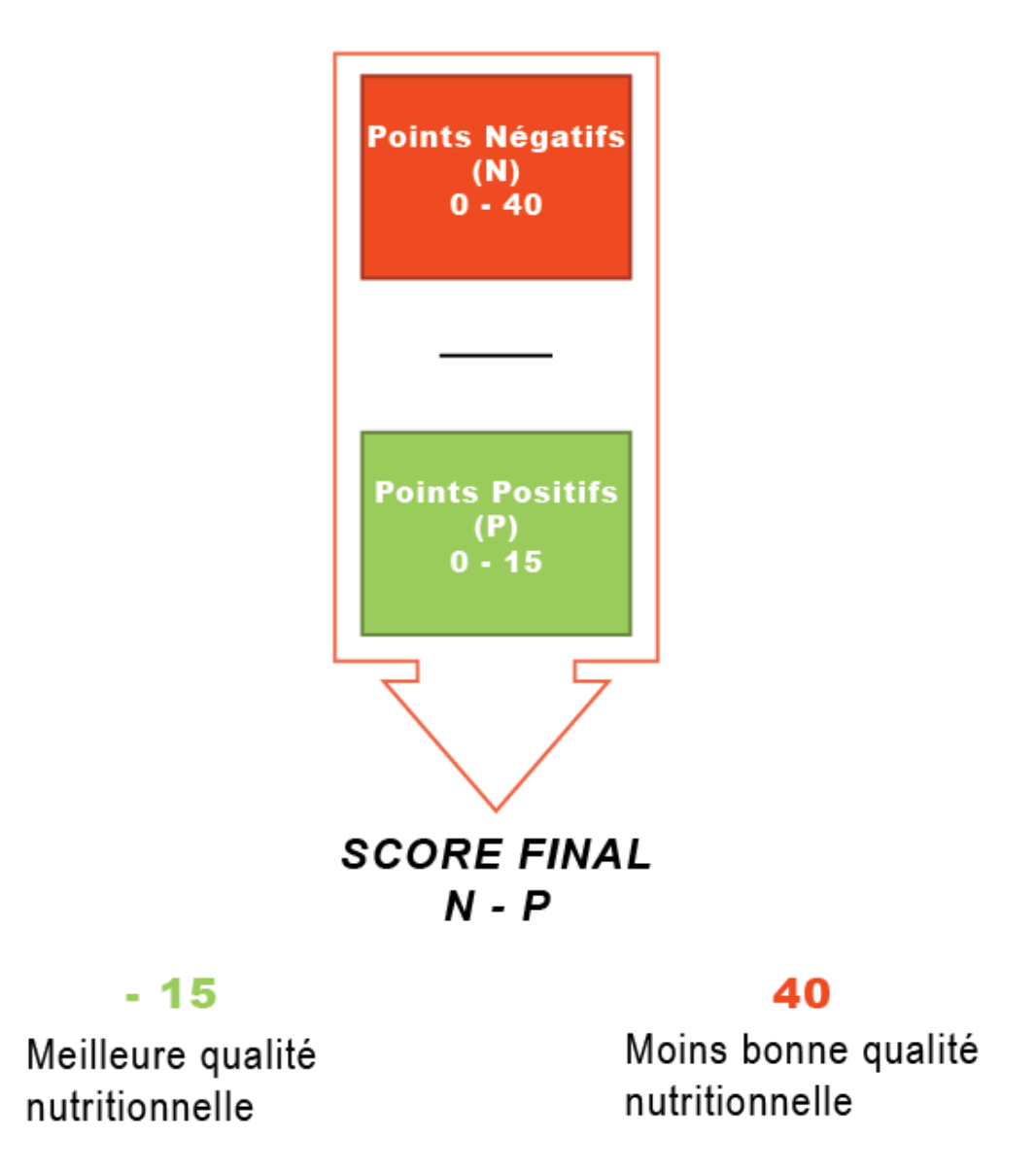

<span id="page-31-0"></span>Figure 1.4.1 – Interprétation de la note nutritionnelle.

Après calcul, le score obtenu pour un produit permet de lui attribuer une lettre et une couleur. La méthode de calcul et les seuils utilisés pour le classement des aliments selon le score nutritionnel sont publics, les données nécessaires à leur calcul sont disponibles sur les emballages alimentaires assurant ainsi l'accessibilité, la transparence et la reproductibilité du système. [\[4\]](#page-132-5)

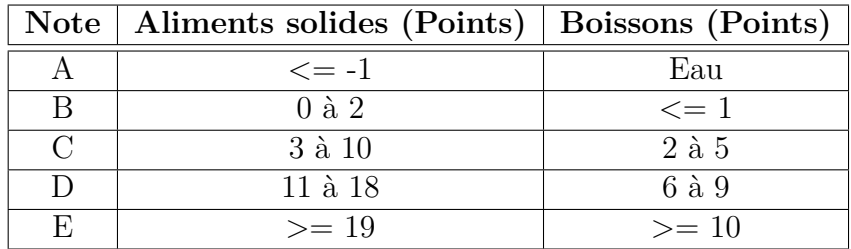

<span id="page-32-1"></span>Table 1.6 – Attributions des notes selon les points de score final.

#### <span id="page-32-0"></span>**1.4.2.2 La démarche pour calcul du score nutritionnel**

Pour calculer le score nutritionnel, on doit suivre les deux étapes suivantes :

- 1. Le calcul d'un score nutritionnel de l'aliment ;
- 2. Le classement de l'aliment dans l'échelle nutritionnelle à cinq couleurs sur la base du score calculé. [\[4\]](#page-132-5)

#### **Calcul du score nutritionnel des aliments**

Le score nutritionnel des aliments est calculé de façon identique pour tous les aliments, sauf pour les fromages, les matières grasses végétales ou animales, les boissons. Pour ces catégories d'aliments, des adaptations sont à prendre en compte.

#### **Cas général**

Le score nutritionnel des aliments repose sur le calcul d'un score unique et global prenant en compte, pour chaque aliment :

- une composante dite « négative » N,
- une composante dite « positive » P.

La composante N du score prend en compte les éléments nutritionnels dont il est recommandé de limiter la consommation : densité énergétique (apport calorique en kJ pour 100 g d'aliment), teneurs en acides gras saturés (AGS), en sucres simples (en g pour 100 g d'aliment) et en sel (en mg pour 100 g d'aliment). Sa valeur correspond à la somme des points attribués, de 1 à 10, en fonction de la teneur de la composition nutritionnelle de l'aliment. La note pour la composante N peut aller de 0 à 40.

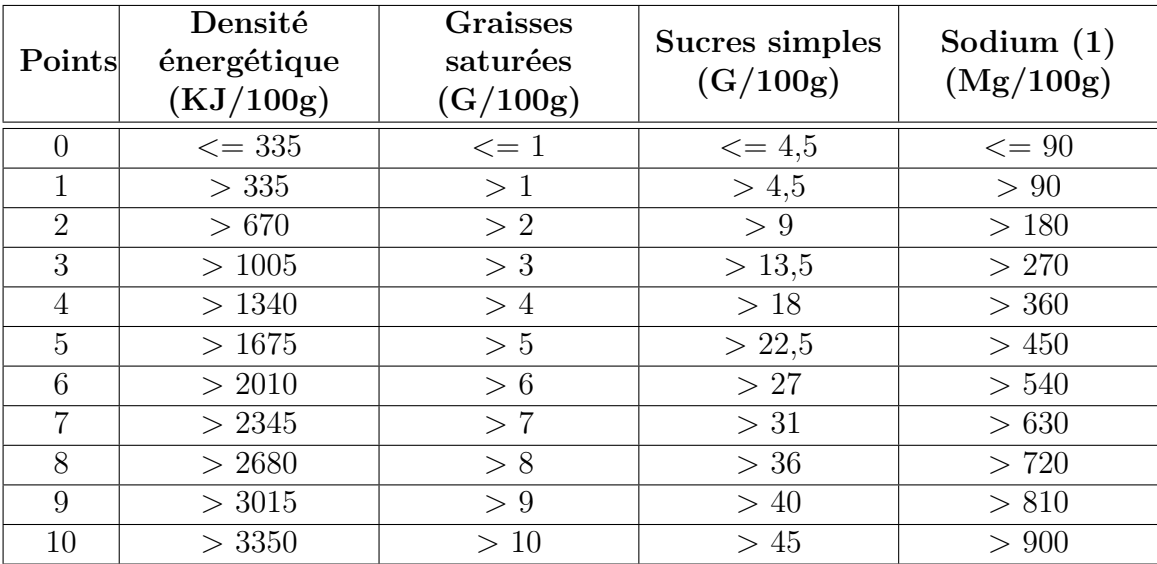

(1) : la teneur en sodium correspond à la teneur en sel mentionnée sur la déclaration obligatoire divisée par 2,5.

<span id="page-33-0"></span>Table 1.7 – Points attribués à chacun des éléments de la composante dite « négative » N.

La composante P est calculée, en fonction de la teneur de l'aliment en fruits et légumes, légumineuses et fruits à coque, au titre des vitamines qu'ils contiennent, en fibres et en protéines (exprimées en g pour 100 g d'aliment). Pour chacun de ces éléments, des points, allant, de 1 à 5 sont attribués en fonction de leur teneur dans l'aliment (cf. tableau 2). La composante positive P du score nutritionnel est la note correspondant à la somme des points définis pour ces trois éléments : cette note est donc comprise entre 0 et 15. [\[4\]](#page-132-5)

#### **Calcul du score nutritionnel**

Le calcul final du score nutritionnel se fait en soustrayant à la note de la composante négative N, la note de la composante positive P avec quelques conditionnalités décrites ci-après.

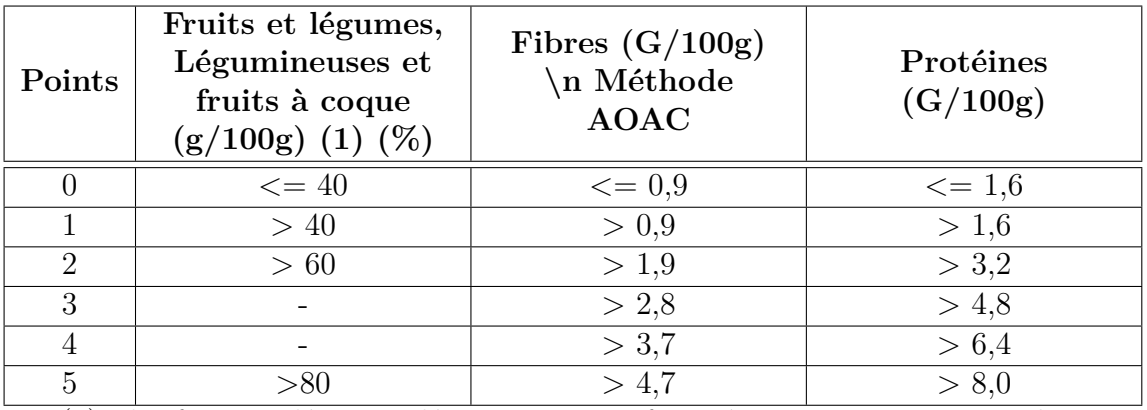

(1) : les fruits et légumes, légumineuses et fruits à coque comprennent de nombreuses vitamines (en particulier les vitamines E, C, B1, B2, B3, B6 et B9 ainsi que la provitamine A).

<span id="page-34-0"></span>Table 1.8 – Points attribués à chacun des nutriments de la composante dite « positive » P.

La note finale du score nutritionnel attribuée à un aliment est donc susceptible d'être comprise entre une valeur théorique de -15 (le plus favorable sur le plan nutritionnel) et une valeur théorique de +40 (le plus défavorable sur le plan nutritionnel). [\[4\]](#page-132-5)

Conditions de calcul de la note finale du score nutritionnel :

- Si le total de la composante N est inférieur à 11 points, alors le score nutritionnel est égal au total des points de la composante N retranché du total de la composante P.
- Si le total de la composante N est supérieur ou égal à 11 points, et,
	- Si les points pour « fruits & légumes » sont égaux à 5, alors le score nutritionnel est égal au total des points de la composante N retranché du total de la composante P.
	- Si les points pour « fruits & légumes » sont inférieurs à 5, alors le score nutritionnel est égal au total des points de la composante N retranché de la somme des points « Fibres » et des points « fruits & légumes ». Dans ce cas la teneur en protéines n'est donc pas prise en compte pour le calcul du score nutritionnel.

#### **Cas particuliers**

Le Nutri-Score n'étant pas adapté aux aliments infantiles destinés aux enfants de 0 à 3 ans, il n'est pas recommandé de l'apposer sur les marques concernées.

Des adaptations sont nécessaires pour le calcul du score pour certains cas particuliers.[\[4\]](#page-132-5)

Les fromages : Le score est calculé en prenant en compte la teneur en protéines que le total des points N soit  $\geq 11$  ou non.

Score nutritionnel  $=$  total Points N – Total Points P

Les matières grasses ajoutées : La grille d'attribution des points pour les acides gras est calculée sur la composante AGS/lipides (on remplace les points attribués aux AGS par le Ratio de AGS/lipides totaux de la tableau [1.9\)](#page-35-0) totaux avec un démarrage de la grille d'attribution des points à 10% et un pas ascendant de 6% .

| Points         | Ratio AGS/lipides totaux |
|----------------|--------------------------|
|                | $<$ 10                   |
| 1              | $<$ 16                   |
| $\overline{2}$ | ${<}22$                  |
| 3              | ${<}28$                  |
| 4              | $<$ 34                   |
| 5              | ${<}40$                  |
| 6              | $<$ 46                   |
| 7              | $52$                     |
| 8              | < 58                     |
| 9              | < 64                     |
| 10             | >64                      |

<span id="page-35-0"></span>Table 1.9 – Grille d'attribution des points pour une composante AGS/lipides totaux dans le cas particulier des matières grasses ajoutées.

Les boissons : Le calcul du score pour les boissons est réalisé en prenant en compte les grilles de la table [1.10](#page-36-3) :
| Points           | $\hat{E}$ nergie (kJ) | Sucres totaux (g) | Fruits et légumes $(\%)$ |
|------------------|-----------------------|-------------------|--------------------------|
| $\left( \right)$ | $\leq 0$              | $\leq 0$          | $\leq 40$                |
| 1                | $\leq 30$             | $\leq1,5$         |                          |
| $\overline{2}$   | $\leq 60$             | ${\leq}3$         | >40                      |
| 3                | $\leq 90$             | ${\leq}4{,}5$     |                          |
| 4                | < 120                 | $\leq 6$          | >60                      |
| 5                | <150                  | $\leq 7.5$        |                          |
| 6                | $\leq 180$            | ${\leq}9$         |                          |
| 7                | $\leq$ 210            | $\leq 10,5$       |                          |
| 8                | < 240                 | $\leq12$          |                          |
| 9                | $\leq$ 270            | $\leq$ 13,5       |                          |
| $10\,$           | >270                  | > 13.5            | $>\!\!80$                |

Table 1.10 – Grille d'attribution des points pour les boissons.

# **1.5 Degrés de transformation d'un produit**

Il est recommandé de limiter la consommation d'aliments transformés et d'éviter les aliments ultra-transformés qui peuvent engendrer certaines maladies telles que le cancer. De récentes recherches menées par l'INSERM, de l'Inra et de l'Université Paris 13 (EREN) suggèrent un rapport entre la consommation d'aliments ultratransformés et un risque accru de développer un cancer. [\[34\]](#page-134-0)

# **1.5.1 L'indice NOVA**

NOVA est une classification qui regroupe les aliments en fonction de l'étendue et du traitement qu'ils subissent. La transformation des aliments identifiée par NOVA implique des processus physiques, biologiques et chimiques qui se produisent avant qu'ils ne soient consommés.

Cette approche de classification en quatre groupes qui assigne un groupe aux aliments en fonction du degré de transformation qu'ils ont subi. [\[34\]](#page-134-0)

# **1.5.1.1 Groupe 1 : Aliments non transformés ou minimalement transformés**

Un aliment non transformé est un aliment qui n'a subi aucune transformation (par ailleurs il se trouve sur sa forme naturel). On retrouve dans cette catégorie les parties comestibles de végétaux (graines, fruits, feuilles, racines) ou d'animaux (muscles, abats, œufs, lait...), ainsi que des champignons, des algues et de l'eau.

Les aliments transformés minimalement sont des aliments naturels altérés par des processus qui comprennent l'élimination des parties non comestibles ou non désirées, et le séchage, écrasement, broyage, fractionnement, la filtration, le rôtissage, l'ébullition, la fermentation non alcoolique, pasteurisation, réfrigération, congélation, le placement en conteneurs et l'emballage sous vide. Ces procédés sont conçus pour préserver les aliments naturels, pour les rendre propres au stockage ou pour les rendre sûrs ou comestibles ou plus agréables à consommer. Beaucoup de produits non transformés ou minimalement transformés sont préparés et cuits à la maison ou dans des cuisines de restaurant, ils sont mélangés avec des ingrédients culinaires transformés sous forme de plats ou repas.

# **1.5.1.2 Groupe 2 : Ingrédients culinaires transformés**

Les ingrédients culinaires transformés, comme les huiles, le beurre, le sucre et le sel, sont des substances dérivées des aliments du groupe 1 ou de la nature par des procédés qui comprennent le pressage, le raffinage, le broyage, la meunerie et le séchage. Le but de ces procédés est de fabriquer des produits durables pouvant être utilisés dans les cuisines des maisons et des restaurants pour préparer, assaisonner et cuire les aliments du groupe 1 et préparer avec eux des plats et des repas variés et agréables tels que ragoûts, soupes et bouillons, salades, pains, conserves, boissons et desserts. Ils ne sont pas destinés à être consommés par eux-mêmes, et sont normalement utilisés en combinaison avec les aliments du groupe 1 pour préparer des boissons, des plats et des repas fraîchement préparés.

# **1.5.1.3 Groupe 3 : Aliments transformés**

Les aliments transformés, tels que les légumes en bouteille, les conserves de poisson, les fruits au sirop, les fromages et les pains frais, sont essentiellement composés en ajoutant du sel, de l'huile, du sucre ou d'autres substances du groupe 2 aux aliments du groupe NOVA 1.

Les procédés comprennent diverses méthodes de conservation ou de cuisson et, dans le cas du pain et du fromage, la fermentation non alcoolique. La plupart des aliments transformés contiennent deux ou trois ingrédients, et sont des versions modifiées des aliments du groupe NOVA 1. Ils sont comestibles pour eux-mêmes ou, plus généralement, en combinaison avec d'autres aliments. Le but du traitement ici est d'augmenter la durabilité des aliments du groupe 1, ou de modifier ou d'améliorer leurs qualités sensorielles.

### **1.5.1.4 Groupe 4 : Aliments ultra-transformés**

Les aliments ultra-transformés, tels que les boissons sans alcool, les en-cas sucrés ou salés emballés, les produits à base de viande reconstituée et les plats préparés surgelés, ne sont pas des aliments modifiés, mais des préparations préparées principalement ou préparées entièrement à partir de substances dérivées d'aliments et d'additifs, dont la composition est pratiquement intacte.

Les ingrédients de ces formulations comprennent habituellement ceux également utilisés dans les aliments transformés, tels que les sucres, les huiles, les graisses ou le sel. Mais les produits ultra-transformés comprennent également d'autres sources d'énergie et de nutriments qui ne sont normalement pas utilisées dans les préparations culinaires. Certains d'entre eux sont directement extraits des aliments, c'est le cas de la caséine, du lactose, du lactosérum et du gluten. Beaucoup sont dérivés du traitement ultérieur des constituants alimentaires, tels que les huiles hydrogénées ou interestérifiées, les protéines hydrolysées, l'isolat de protéine de soja, la maltodextrine, le sucre inverti et le sirop de maïs à haute teneur en fructose.

Les additifs dans les aliments ultra-transformés comprennent certains également utilisés dans les aliments transformés, tels que les conservateurs, les antioxydants et les stabilisants. Les classes d'additifs que l'on trouve uniquement dans les produits ultra-transformés comprennent celles qui sont utilisées pour imiter ou améliorer les qualités organoleptiques des aliments ou pour dissimuler des aspects désagréables du produit final. Ces additifs comprennent des colorants et d'autres couleurs, des stabilisateurs de couleur ; arômes, exhausteurs de goût, édulcorants non sucrés ; et des auxiliaires de traitement tels que des agents de carbonatation, de raffermissement, de gonflement et anti-gonflement, de démoussage, d'anti-agglomération et de glaçage, des émulsifiants, des séquestrant et des humectant.

Une multitude de séquences de processus est utilisée pour combiner les ingrédients afin d'obtenir le produit final. Les procédés en question comprennent plusieurs procédés tels que l'hydrogénation et l'hydrolyse, l'extrusion et le moulage, et le prétraitement pour la friture.

L'objectif global de l'ultra-transformation est de créer des produits alimentaires reconnaissables, pratiques (durables, prêts à consommer), attrayants (appétant) et très rentables (ingrédients à faible coût) conçus pour remplacer tous les autres groupes d'aliments.

# **1.6 Conclusion**

Dans ce chapitre nous avons relaté les notions de bases relatives à la nutrition, nous avons également passé en revue un aperçu sur l'agroalimentaire et l'étiquetage des produits alimentaires, et l'introduction des équations utilisées dans l'évaluation des produits alimentaires.

Dans le chapitre suivant, nous abordons les connaissances relatives aux technologies que nous utilisons dans la réalisation de notre projet.

**Etat de l'art**

# **Chapitre 2**

# **Les Systèmes mobiles**

# **2.1 Introduction**

Les technologies mobiles s'emparent du marché mondial des nouvelles technologies. En effet, les ventes des smartphones et des objets connectés sont en forte croissance. Elles sont dues aux nouveaux moyens de communication offert par ces technologies et une recherche d'information optimisée et beaucoup plus flexible que sur les ordinateurs de bureau. Ainsi, les smartphones sont devenus incontournables.

La fabrication des smartphones est de plus en plus sophistiquée et les grandes fermes de production ne se privent pas en matière d'innovation dans le but d'essayer de se démarquer de la concurrence et de satisfaire une clientèle qui est de plus en plus exigeante en termes de choix. La concurrence se fait rude et le marché des smartphones est en train de devenir la référence de ce qui se fait le mieux dans les nouvelles technologies de 21eme siècle. On peut constater également que les parts du marché mondial de la production des smartphones et objets connectés sont dominées principalement par Samsung et Apple.

Ces appareils fonctionnent sous des programmes (software) qui gèrent les différents composants électriques de l'appareil, ces programmes forment un ensemble qu'on nommera (système d'exploitation mobile). Certains OS mobiles sont développés directement par les fabricants des téléphones mobiles eux-mêmes, d'autres formants des conglomérats pour mutualiser les coûts et effectuer des synergies, et d'autres se focaliser uniquement sur le développement de systèmes d'exploitation à l'image de la ferme américaine Android inc.

Le rôle des systèmes d'exploitation se résume à la gestion des différentes ressources du matériel et de fournir à l'utilisateur une interface graphique performante et facile à utiliser.

# **2.2 Systèmes d'exploitation mobiles**

# **2.2.1 Définition**

Un système d'exploitation mobile (OS mobile) où (SE Mobile) n'est qu'un système d'exploitation reprenant les mêmes standards d'un OS avec des adaptations et optimisations pour qu'il fonctionne sur les appareils mobiles.

Ces plateformes dédiées aux appareils mobiles classiques ou aux smartphones se focalisent sur la gestion de la connectivité sans fil et contrôlent toutes les fonctions de base du mobile telles que le GPS, l'appareille photo, le Bluetooth, l'écran, le tactile, le gyroscope, le microphone et encore d'autres fonctionnalités. Elles permettent aux utilisateurs de ce fait de passer des appels téléphoniques, naviguer sur internet, prendre des photos...

Chaque système d'exploitation mobile dispose souvent de son propre « Store », c'est-à-dire une boutique en ligne où on peut télécharger de nouvelles applications.

# **2.2.2 Les différents OS mobiles**

On peut distinguer divers systèmes d'exploitation mobiles à l'exemple d'Android, Bada, Firefox OS construit sur un noyau Linux et IOS basé sur Unix et d'autres comme Windows 10 Phone, Symbian OS, BlackBerry OS...

Certains de ces OS étant développés directement par et pour les fabricants de téléphones eux-mêmes, d'autres formant des conglomérats pour mutualiser les coûts et effectuer des synergies, et d'autres se focalisent uniquement sur le développement de systèmes d'exploitation.

Le marché des systèmes d'exploitation pour smartphone est quasiment composé de trois OS suivant : Android, IOS, et Windows 10 mobile qui se partagent la majorité des parts du marché mondial.

Voici ci-dessous les OS les plus importants :

## **2.2.2.1 IOS**

IOS est connu anciennement par iPhone OS. C'est le système d'exploitation développé par Apple pour ses smartphones iPhone et il est issu du système Mac OS qui lui-même est basé sur le noyau XNU et les services d'Unix et Cacao. Il a été commercialisé en 2007. En parallèle les technologies mobiles s'emparent du marché mondial avec la sortie du premier iPhone. Apple a fait de son OS une exclusivité pour ses propres appareils au contraire d'Android, notamment les utilisateurs ne peuvent pas apporter des modifications majeures sur IOS.

Cet OS est développé avec les langages C, C++, Objective-C et Swift. Dont certaines de ses parties du code source sont disponibles sous Apple Public Source License.

On retrouve les applications qui s'exécutent sur cette plateforme dans l'App Store qui compte plus de 900 000 applications avec plus de 50 milliards de téléchargements.

## **2.2.2.2 Windows 10 Mobile**

Windows 10 Mobile est la version mobile du système portant le même nom développé par Microsoft, il succède au Windows Phone 8.1 qui lui-même a succédé à Windows Mobile. Windows 10 Mobile est disponibles depuis 2016 dans le but d'équiper, les tablettes et smartphones fonctionnant sur l'architecture ARM et IA-32 et dans l'écran est inférieur à 8 pouces. L'avantage qu'offre Windows 10 Mobile c'est que vous pouvez faire passer vos applications d'une plateforme à une autre (votre ordinateur de bureau ou votre SmartTab qui sont sur Windows 10 même sur votre Xbox). Les programmeurs ne vont plus se soucier si leur application doit être dédiée au desktop où au mobile, on peut désormais écrire un seul code source qui va s'exécuter sur les différentes plateformes Microsoft.

On retrouve les applications de ce système dans le Windows Store qui a fusionné en 2015 avec les Windows Phone store après le lancement de Windows 10.

En plus de ça Microsoft a adapté la plupart de ses applications qui ont fait son succès au format mobile à l'image de son Windows Office mobile.

# **2.2.2.3 Android**

Android est le système d'exploitation mobile le plus embarqué sur les mobiles phone au monde. Il se décrit comme une pile de logiciels open source développés par Google après l'acquisition de la startup Android inc. propriétaire en 2005. Il a été lancé en 2007 pour équiper les tablettes et les smartphones, puis s'est diversifié dans les objets connectés et ordinateurs comme les téléviseurs (Android TV), les voitures (Android Auto), les ordinateurs (Android X86) et les smartwatch (Android Wear). Android est développé essentiellement avec java, c et c++.

# **2.3 Application mobile**

Une application mobile est un logiciel applicatif téléchargeable via un Store de façon gratuite ou payante, et il est développé dans le but d'être installé sur des plateformes mobiles telles que les téléphones portables (smartphone), smartwatch, tablettes tactiles ou encore d'autres objets qui utilisent ces OS.

Ce programme s'exécute à partir de système d'exploitation mobile sur lequel il est installé. Il permet de réaliser des tâches d'une manière plus confortable que les autres appareils et un accès rapide et pratiquement partout sur le globe à des services et fonctionnalités qui nous facilitent notre quotidien.

C'est ce qu'a fait le succès commercial qu'a rencontré ce genre d'applications.

# **2.4 Android**

Android est un système d'exploitation » orienté » dispositif mobile, de la famille Linux destinée aux appareils mobiles (smartphones, tablettes et PDA...), autrement dit c'est un ensemble de logiciels qui sert d'interface entre le matériel (les composants du téléphone et d'une tablette...) et les logiciels applicatifs.

Android est développé par un consortium : l'Open Handset Alliance qui regroupe de nombreuses sociétés liées aux nouvelles technologies (Intel, HTC, Motorola, Garmin...), et le principal contributeur est Google.

Le système a d'abord été conçu pour les smartphones et tablettes tactiles, puis s'est diversifié dans les objets connectés et ordinateurs comme : les téléviseurs (Android TV), les voitures (Android Auto), les ordinateurs (Android x86) et les smartWatch (Android Wear).

# **2.4.1 Histoire**

L'histoire d'Android avait commencé en octobre 2003 dans l'État de Californie avec une société qui portait elle aussi le nom de « Android ».

Android est à l'origine d'une startup fondée par Andrew Rubin, Chris White, Nick Sears et Rich Miner. C'est en 2005 que Google a rachetée « Android » dans le but de développer un système d'exploitation qui permettra à l'utilisateur d'interagir avec ce dernier parce que dans le passé chaque constructeur développait son propre système embarqué. Donc c'était impossible de concevoir une application compatible sur tous les appareils, sans toucher aux bibliothèques de développement fournies qui s'en trouvaient bridées afin que les secrets de fabrication des marques ne soient pas divulgués.

Au début de novembre 2007, Google a créé l'Open Handset Alliance OHA qui regroupe 35 entreprises. Cette alliance annonce la création de son propre système mobile open source, son objectif est de développer des normes ouvertes pour les appareils mobiles. À partir de cette date, Android a connu de nombreux succès dont chaque succès vient avec une nouvelle version, ce qui montre la puissance d'un tel OS qui a su s'adapter aux besoins des utilisateurs.

| Nom              | <b>Version</b> | Version<br>$\rm{d}e$ | API            | Date de sor-               |
|------------------|----------------|----------------------|----------------|----------------------------|
|                  |                | kernel Linux         |                | tie                        |
| Angel Cake       | 1,0            |                      | $\mathbf{1}$   | septembre<br>23            |
|                  |                |                      |                | 2008                       |
| Petit Four       | 1,1            | 2,6                  | $\overline{2}$ | 9 février 2009             |
| Cupcake          | $1.5\,$        | 2.6.27               | $\overline{3}$ | $\overline{27}$ avril 2009 |
| Donut            | 1,6            | 2.6.29               | $\overline{4}$ | septembre<br>15            |
|                  |                |                      |                | 2009                       |
| Eclair           | $2.0 - 2.1$    | 2.6.29               | $5 - 7$        | $26$ octobre $2009$        |
| Froyo            | $2,2 - 2.2.3$  | 2.6.32               | 8              | $20$ mai $2010\,$          |
| Gingerbread      | $2.3 - 2.3.7$  | 2.6.35               | $9 - 10$       | décembre<br>$6 -$          |
|                  |                |                      |                | 2010                       |
| Honeycomb        | $3.0 - 3.2.6$  | 2.6.36               | $11 - 13$      | 22 février 2011            |
| $\rm{Lecream}$ / | $4,0 - 4.0.4$  | 3.0.1                | $14 - 15$      | $18$ octobre $2011$        |
| Sandwich         |                |                      |                |                            |
| Jelly Bean       | $4,1 - 4.3.1$  | $3.0.31 - 3.4.39$    | $16 - 18$      | 9 juillet 2012             |
| KitKat           | $4,4-4.4.4$    | 3,10                 | $19 - 20$      | $31$ octobre $2013$        |
| Lollipop         | $5.0 - 5.1.1$  | 3.16                 | $21 - 22$      | 12<br>novembre             |
|                  |                |                      |                | 2014                       |
| Marshmallow      | $6,0 - 6.0.1$  | 3,18                 | 23             | $5$ octobre $2015$         |
| Nougat           | $7,0 - 7.1.2$  | 4,4                  | $24 - 25$      | $\overline{22}$ août 2016  |
| Oreo             | $8.0 - 8.1$    | 4.1                  | $26 - 27$      | $21$ août $2017$           |
| Pie              | 9,0            | 4.4.107, 4.9.84,     | 28             | $6$ août $2018$            |
|                  |                | et 4.14.42           |                |                            |
| Android Q        | 10,0           |                      | 29             | $\overline{\phantom{a}}$   |

Table 2.2 – Les différentes versions d'Android.

# **2.4.2 Architecture d'Android**

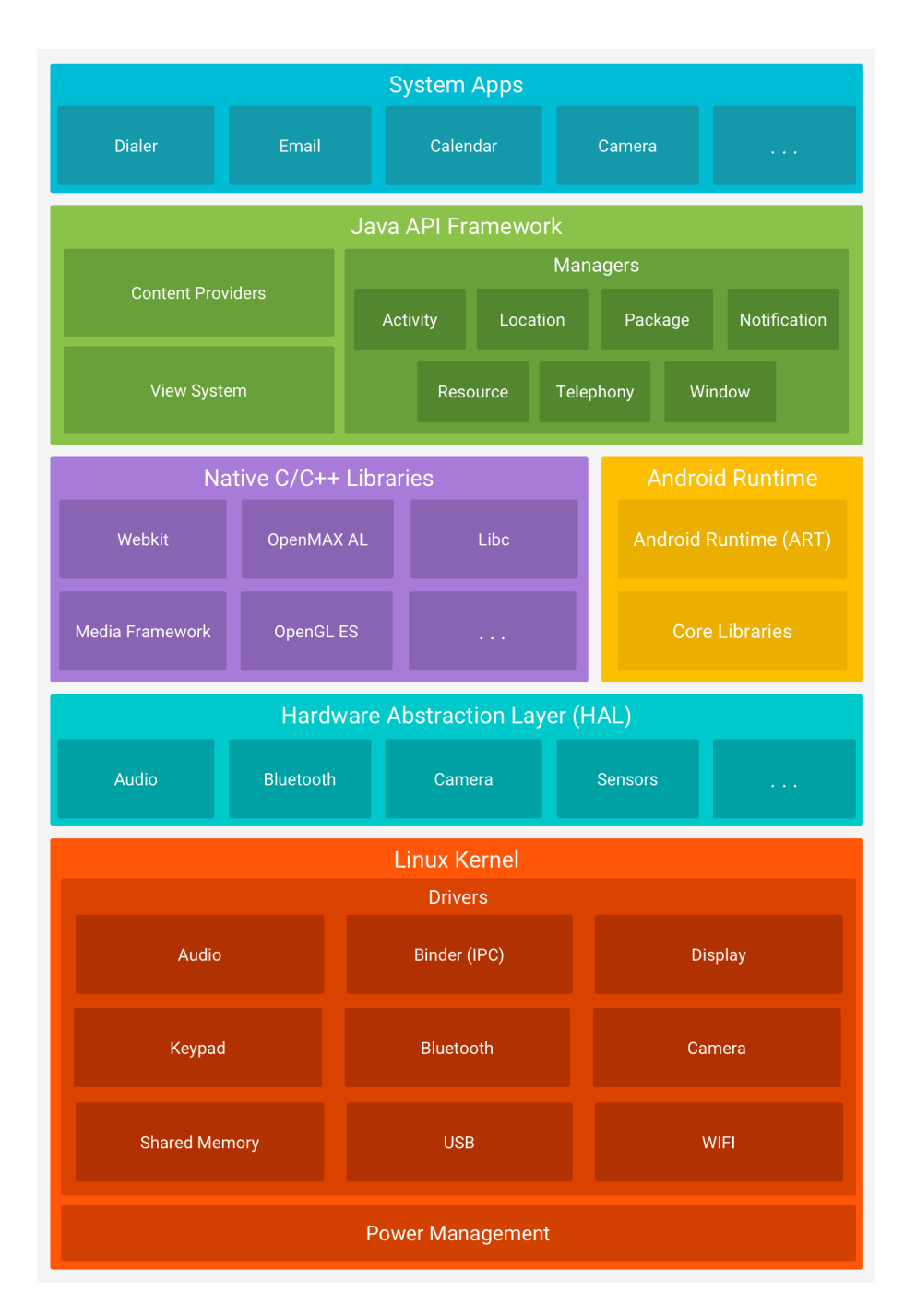

<span id="page-47-0"></span>Figure 2.4.1 – Composants principaux d'Android.

La figure [2.4.1](#page-47-0) illustre les composants principaux du système d'exploitation Android. Chaque section sera décrite dans ce qui suit :

Le noyau Linux : Le noyau de Linux est la base de la plateforme Android. Par exemple, Android Runtime (ART) s'appuie sur le noyau Linux pour les fonctionnalités sous-jacentes telles que les threads et la gestion de la mémoire de bas niveau.

Couche d'abstraction matérielle (HAL) : La couche d'abstraction matérielle (HAL) fournit des interfaces standard qui exposent les capacités matérielles des périphériques à la structure API Java de niveau supérieur. Lorsqu'une API de structure appelle pour accéder au périphériques, le système Android charge le module de bibliothèque pour ce composant matériel.

Android Runtime : Pour les appareils fonctionnant sous Android version 5.0 (API de niveau 21) ou supérieur, chaque application s'exécute dans son propre processus et avec sa propre instance d'Android Runtime (ART). ART est conçu pour exécuter plusieurs machines virtuelles sur des périphériques à faible mémoire en exécutant des fichiers DEX, un format de code unique spécialement conçu pour Android optimisé pour un encombrement minimal de la mémoire.

Bibliothèques  $C/C ++$  natives : De nombreux composants et services système Android principaux, tels qu'ART et HAL, sont construits à partir de code natif nécessitant des bibliothèques natives écrites en C et C ++. La plateforme Android fournit des API de structure Java pour exposer les applications de certaines de ces bibliothèques natives.

Framework API Java : L'ensemble des fonctionnalités du système d'exploitation Android est disponible via des API écrites en langage Java. Ces API constituent les éléments de base dont vous avez besoin pour créer des applications Android en simplifiant la réutilisation des composants et des services système modulaires de base.

Applications système : Android est livré avec un ensemble d'applications principales pour la messagerie électronique, la messagerie SMS, les calendriers, la navigation internet, les contacts, etc.

# **2.4.3 Outils de développement Android**

# **2.4.3.1 SDK**

Signifie Software Development kit, c'est un ensemble d'outils d'aide à la programmation pour concevoir des logiciels, jeux, applications mobiles, etc. Un SDK contient du code, permettant de concevoir une interface ou une partie d'une interface numérique (web, mobile, jeux, logiciels de recherches, widget météo.). Le SDK d'Android est multiplateforme, et se compose d'un Plug In s'intégrant à Eclipse et d'un émulateur, permettant de tester son application sur plusieurs versions d'Android, plusieurs tailles d'écran, etc... et ce, même si on n'a pas d'appareil physique.

## **2.4.3.2 IDE (Integrated Development Environment)**

Est un environnement de développement intégré (IDE) renfermant une solution tout-en-un qui permet à un développeur d'application d'effectuer le cycle de développement de logiciels à plusieurs reprises et rapidement. Ce cycle consiste à concevoir, écrire (ou coder), compiler, tester, déboguer le logiciel de l'application. Pour le développement d'applications Android, Google prend actuellement en charge deux IDE, ces deux IDE nécessitent l'utilisation du langage Java pour écrire des applications. La première option utilise l'IDE Eclipse bien établi. La deuxième option est basée sur l'IntelliJ IDE.

## **2.4.3.3 Les AVD (Android Virtual Device)**

AVD permet de simuler l'exécution d'un terminal Android sur un ordinateur, ces terminaux sont personnalisables (version d'Android, type de processeur, espace de stockage...), le gestionnaire AVD est intégré dans le kit de développement Android.

# **2.4.3.4 Les API Android**

Application Programming Interface est une interface applicative de programmation qui permet d'établir des connexions entre plusieurs logiciels pour échanger des données.

Techniquement parlant, il s'agit d'un ensemble de fonctions qui vont permettre à un développeur d'utiliser simplement une application dans son programme.

# **2.4.4 Les avantages d'Android**

- Multitâches, les téléphones Android peuvent exécuter plusieurs applications.
- Facilité de Notification Tous les SMS, E-mail, ou même les derniers articles à partir d'un lecteur RSS, vous pouvez avoir une notification directement sur l'écran d'accueil.
- Télécharger des applications via Google Play. Il existe plusieurs milliers d'applications et des jeux qui sont disponibles pour le téléchargement sur les téléphones Android.
- Android est disponible sur les téléphones mobiles de différents fabricants, de Sony Ericsson, Motorola, HTC à Samsung.
- Facilité et rapidité d'accéder à une variété de services
- Android est intégré avec les services Google, pour vérifier rapidement les e-mails à partir de Gmail.

# **2.4.5 Application Android**

Une application Android est une application mobile spécifiquement développée pour les smartphones utilisant le système d'exploitation Android.

Une application pour smartphone est, à la base, un logiciel qui se télécharge et s'installe sur le smartphone. Elle se télécharge soit à partir du téléphone via une connexion internet, soit à partir d'un ordinateur lorsque le smartphone est relié à ce dernier. On peut citer : les applications indépendantes, ce sont les applications qui peuvent fonctionner en toute autonomie, même si le téléphone n'est pas connecté au réseau internet, une calculatrice par exemple, les applications connectées, ce sont les applications qui fonctionnent partiellement ou totalement avec une connexion internet.

Elles intègrent cette opportunité dès leur conception. Une application éditée par un média se connectera évidemment en permanence à un serveur internet qui lui enverra les derniers articles ou vidéos.

Les informations renvoyées par une application peuvent être stockées en partie sur le téléphone et en partie sur un serveur internet.

# **2.4.6 Cycle de vie d'une application Android**

Le cycle de vie d'une application est considéré comme les différents états d'une activité.

# **onCreate ()**

Elle sert à initialiser l'activité ainsi que toutes les données nécessaires à cette dernière.

Quand la méthode OnCreate () est appelée, on lui passe un Bundle en argument. Ce Bundle contient l'état de sauvegarde enregistré lors de la dernière exécution de l'activité.

# **onStart ()**

Signifie le début d'exécution de l'activité.

## **onResume ()**

Si on veut avoir un état de pause, onResume () est appelée pour continuer l'activité à partir de l'état où cette activité est mise en pause.

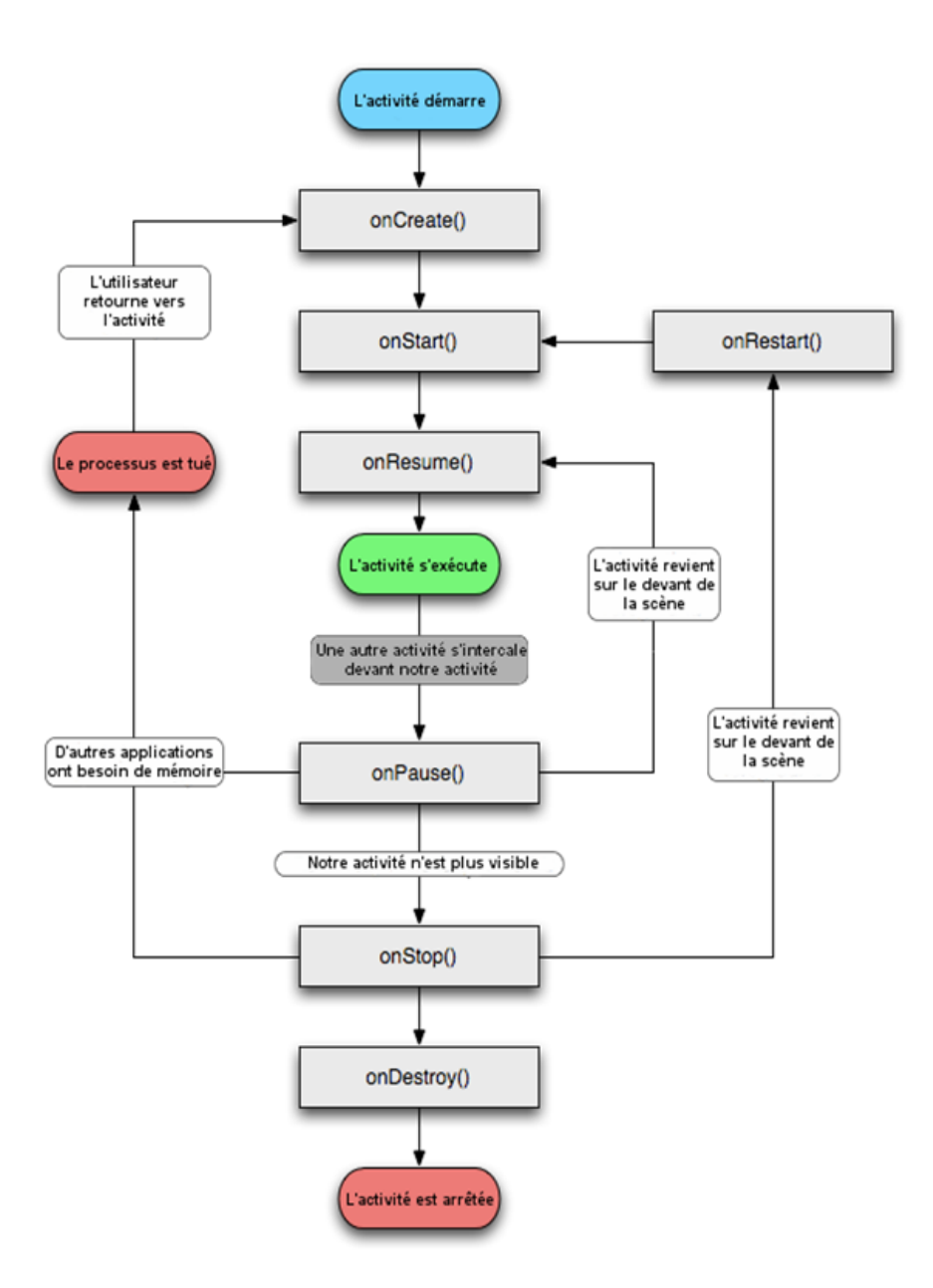

Figure 2.4.2 – Cycles de vie d'une application Android [\[19\]](#page-133-0)

# **onPause ()**

Cette méthode est appelée au passage d'une autre activité en premier plan. L'intérêt d'un tel appel est de sauvegarder l'état de l'activité et les différents traitements effectués par l'utilisateur.

# **onStop ()**

Cette méthode est appelée quand l'activité n'est plus visible, quelle que soit la raison. Dans cette méthode vous devez arrêter tous les traitements et services exécutés par votre application.

# **onDestroy ()**

Cette méthode est appelée quand votre application est totalement fermée (Processus terminé). Les données non sauvegardées sont perdues.

# **2.4.7 Google Play**

Bien qu'une application Android puisse être mise à disposition par les développeurs à travers leurs sites web, la plupart des applications Android sont téléchargées et publiées dans Google Play, une boutique en ligne créée par Google le 6 mars 2012 par fusion des services Android Market, Google Movies, Google EbookStore et Google Music. Le Google Play Store regroupe à l'heure actuelle plusieurs millions d'applications Android, Google Play propose à la fois des applications gratuites et payantes.

# **2.5 Conclusion**

À travers cette partie, nous avons présenté les systèmes d'exploitations mobiles les plus populaires. On s'est focalisés sur le système Android en présentant un bref historique des versions d'Android, les fonctionnalités correspondant à ce système d'exploitation et son architecture. On a aussi présenté ses avantages ainsi que ses concurrents. Dans le chapitre suivant, nous allons aborder la reconnaissance optique de caractères.

# **Chapitre 3**

# **Reconnaissance optique de caractères (OCR)**

# **3.1 Introduction**

Le stockage physique des documents est devenu de plus en plus problématique, car il consomme beaucoup d'espace physique, et il nécessite un certain nombre de conditions de conservation (humidité, température) qui peuvent être très coûteuses. Les organisations et sociétés se tournent de plus en plus vers le stockage numérique des documents qui est moins coûteux. Pour cela, les documents doivent être numérisés et stockés sous forme d'images numériques, ces images seront ensuite traitées par des OCR pour extraire les informations qu'ils contiennent.

Notre projet traite différentes notions liées à l'imagerie numérique que nous détaillons dans le présent chapitre .

# **3.2 L'image numérique**

L'image numérique est une représentation en deux dimensions d'une scène en trois dimensions, divisée en une grille d'éléments appelés cellules ou pixels, ayant chacun comme caractéristique : un niveau de gris ou de couleur prélevés à l'emplacement correspondant dans l'image réelle, ou calculée à partir d'une description interne de la scène représentée.

La numérisation d'une image est la conversion de celle-ci à partir de son état analogique (distribution continue d'intensités lumineuses dans un plan x∗ y) en une image numérique représentée par une matrice bidimensionnelle de valeurs numériques f (x, y) ou x, y : coordonnées cartésiennes d'un point de l'image.

L'amplitude de F pour chaque paire de coordonnées (x, y) est appelée intensité de l'image au point donné. [\[21\]](#page-133-1)

# **3.2.1 Propriété d'une image numérique**

L'image numérique est un bloc d'informations qui est défini par ces paramètres :

## **3.2.1.1 Pixel**

Une image numérique est composée d'une grille de pixels. Ces pixels apparaissent comme étant de petits carrés, porteurs d'une information de couleur élémentaire. Le pixel est le plus petit élément de l'image c'est une entité indivisible qui peut recevoir une structure et une quantification si le bit est la plus petite unité d'information qui peut traiter un ordinateur, le pixel est le plus petit élément que peuvent manipuler les matériels et logiciels d'affichage ou d'impression, la quantité d'information que véhicule chaque pixel donne les nuances entre images en niveau de gris et l'image en couleur. Dans une image en niveaux de gris, chaque pixel est codé sur un octet. [\[15\]](#page-133-2)

Dans une image couleur (RVB) un pixel est codé sur trois octets un octet pour chacune des couleurs : (R) Rouge, (V) vert, (B) Bleu.

# **3.2.1.2 Dimension**

On appelle la dimension d'une image, le nombre de points (pixel) constituant l'image. Cette dernière se présente sous forme de matrice dont les éléments sont des valeurs numériques représentatives des intensités lumineuses (pixels). Le nombre de lignes de cette matrice multipliée par le nombre de colonnes nous donne le nombre total de pixels dans une image. [\[15\]](#page-133-2)

# **3.2.1.3 Résolution**

La résolution d'une image composée de points est définie par la densité des points par unité de surface (1*pouce* = 2*.*54*cm*) . Une image de 10 points par pouce (ou 10 dpi) contient 100 points par pouce carré. (10 ∗ 10 = 100) . Plus la résolution est grande, plus la finesse de l'image est grande. Les points d'une image ont différents noms dépendant du média. Sur les écrans, on parle de pixel, les médias imprimés parlent de points ou dots. Par conséquent, la résolution dans le domaine de l'écran est ppi - pixels per inch (PPP en français : pixels par pouce). La résolution dans le domaine des médias imprimés est le dpi (dots per inch).

#### **3.2.1.4 Luminance**

C'est le degré de luminosité des points de l'image. Aussi, elle est définie comme étant le quotient de l'intensité lumineuse d'une surface par l'aire apparente de cette surface, pour un observateur lointain, le mot luminance est substitué au mot brillance, qui correspond à l'éclat d'un objet. [\[13\]](#page-132-0)

# **3.2.1.5 Le contraste**

Est une propriété intrinsèque d'une image qui désigne et quantifie la différence entre les parties ou couleurs claires et foncées d'une image.

Le contraste est défini en fonction des luminances de deux zones d'images. Si L1 et L2 sont les degrés de luminosité respectivement de deux zones voisines A1et A2 d'une image, le contraste est défini par le rapport : *C* = *L*1 − *L*2*/L*1 + *L*2 .[\[14\]](#page-132-1)

# **3.2.2 Type des images**

On retrouve deux types d'images numériques : les images matricielles et les images vectorielles. [\[28\]](#page-133-3)

#### **3.2.2.1 Images matricielles (Bitmap en anglais)**

Les images matricielles ou « cartes de points » sont sous forme de matrices de plusieurs points colorés qui forment des images avec une définition bien précise et invariables, car si l'on zoome sur les images, on risque une perte de qualité. On appelle ces points qui constituent les images des pixels qui signifient « élément d'images ».

Les différents formats associés aux images vectorielles sont : BMP, GIF, JPEG, TIFF, PNG... il existe deux types d'images bitmap : les images compressées (PNG, JPEG) et les images non compressées (BMP, TIFF).

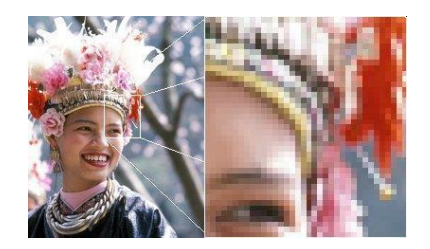

Figure 3.2.1 – Exemple d'une image matricielle.

# **3.2.2.2 Images vectorielles**

Une image vectorielle est une image numérique composée d'objets géométriques individuels (segments de droite, polygones, arcs de cercle... etc.) définis chacun par divers attributs de forme, de position, de couleur... etc.

Le principe est de représenter les données de l'image par des formules géométriques qui vont pouvoir être décrites d'un point de vue mathématique. Cela signifie qu'au lieu de mémoriser une mosaïque de points élémentaires, on stocke la succession d'opérations conduisant au tracé.

LPixel'avantage de ce type d'images est la possibilité de l'agrandir indéfiniment sans perdre la qualité initiale. [\[28\]](#page-133-3)

# **3.2.3 Modes colorimétriques**

Il existe différentes catégories d'image selon le nombre de bits sur lequel est codée la valeur de chaque pixel.[\[28\]](#page-133-3)

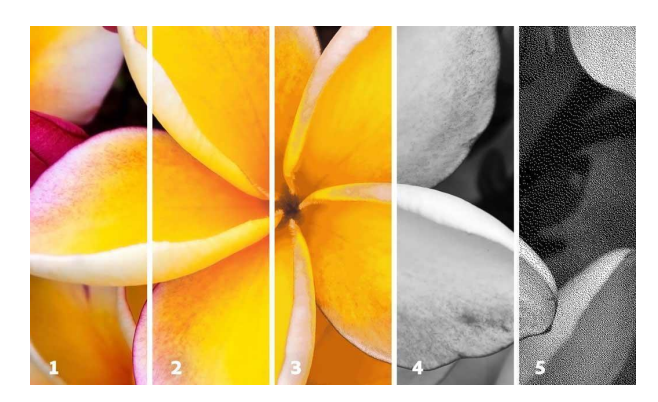

Figure 3.2.2 – Mode colorimétriques d'une image.

# **3.2.3.1 L'image en couleurs**

Même s'il est parfois utile de pouvoir représenter des images en noir et blanc ou en niveau de gris, les applications multimédias utilisent le plus souvent des images en couleurs. La représentation des couleurs s'effectue de la même manière que les images monochromes avec cependant quelques particularités. En effet, il faut tout d'abord choisir un modèle de représentation.

Pour cela on utilise un espace de couleur à plusieurs dimensions qui consiste à donner suffisamment de composantes numériques pour décrire une couleur. On peut trouver différentes représentations des images en couleurs :

#### **Image monochrome**

Le mode monochrome est le plus simple, chaque pixel y est soit allumé [Blanc], soit éteint [Noir] l'image obtenue n'est pas très nuancée. Alors, pour convertir une image couleur en mode monochrome il faut d'abord passer par le mode niveaux de gris.

## **Le mode RVB**

Il est idéal pour l'affichage sur écran, chaque pixel dans une image RVB est défini par trois couches rouge, Vert et Bleu qui ont des valeurs qui varient entre [0 et 255]. Une fois combinés, ces couches permettent de générer toutes les nuances de couleur. Le mode RVB correspond à l'affichage des moniteurs, ou chaque point affiché est représenté par une combinaison de lumière RVB. [\[13\]](#page-132-0)

# **La mode CMJN**

La quadrichromie ou CMJN (Cyan, Magenta, Jaune, Noir) (CMYK en anglais) est le mode colorimétrique destiné à l'imprimerie. Il permet de reproduire une large palette de couleurs en mélangeant les 3 couleurs primaires : le cyan, le magenta et le jaune. On ajoute le noir à la fin du processus d'impression.

#### **La représentation en couleurs indexées**

La couleur indexée est une manière de reproduire une image en couleur, à l'écran de l'ordinateur aussi bien qu'en impression. En sérigraphie, les images imprimées en couleurs indexées ont un rendu bien supérieur aux images reproduites en quadrichromie.

#### **Image en niveaux de gris**

Une image en niveaux de gris est une image dans laquelle on trouve différentes nuances de gris et dans chaque élément une intensité qui varie de 0 (noire) à 255 (blanc). Une image en niveaux de gris normale a une profondeur de couleur de 8 bits=256 niveaux de gris.

Certaines images en niveaux de gris ont plus de niveaux de gris, par exemple pour l'image à 16 bits=65536 niveaux. Mais la plupart des systèmes de traitement automatiques des images travaillent sur des images de 8 bits pour des raisons de vitesse de traitement.

# **3.2.4 Contours**

Les contours représentent la frontière entre les objets de l'image, ou la limite entre deux pixels dont les niveaux de gris représentent une différence significative. [\[14\]](#page-132-1)

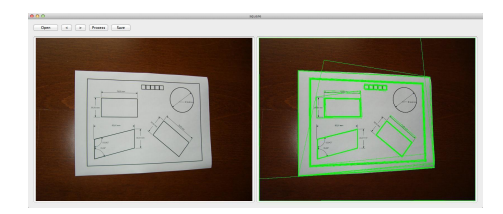

Figure 3.2.3 – Contour d'objets dans une image .

# **3.2.5 Une région**

La notion de région dans le traitement d'images est de regrouper des zones possédant les mêmes caractéristique. C'est-à-dire que si plusieurs pixels adjacents s'avèrent être de couleur identique alors la zone qu'ils forment est une région.

Une région peut être délimitée par un contour ou par une région de pixels de niveaux différente.

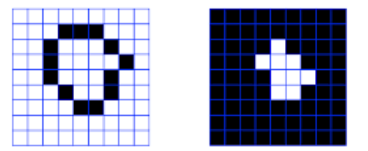

Figure 3.2.4 – Exemple de région d'une image.

# **3.2.6 Bruit**

C'est un signal qui lors de l'acquisition ou de la transmission, vient s'ajouter à l'image, il se matérialise par la présence dans une région homogène des valeurs plus ou moins éloignées de l'intensité de la région. Le bruit est le résultat de certains défauts électroniques du capteur et de la qualité de numérisation.

Les sources de bruit d'une image sont nombreuses et diverses :

- Bruits liés aux conditions de prise de vue (bougé, éclairage de la scène).
- Bruits liés aux capteurs (appareil numérique de bas de gamme).
- Bruits liés à l'échantillonnage.
- Bruits liés à la nature de la scène (poussières, rayures).

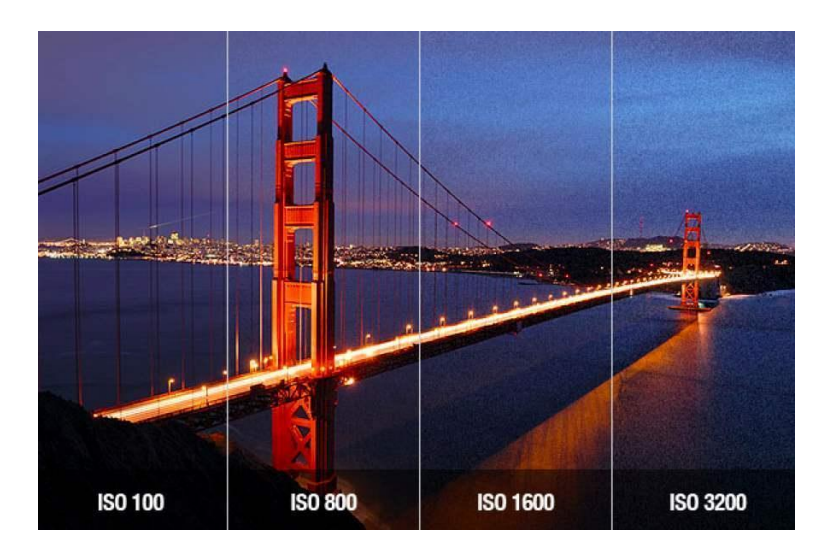

Figure 3.2.5 – Image avec différent filtres de bruit.

# **3.3 Systèmes de reconnaissance des caractères**

Toute information écrite peut être reprise dans une chaîne de traitement informatisée à différentes fins : la rédaction et l'édition des rapports, la diffusion de documents dans un système de messagerie... conduisent à exploiter des informations disponibles seulement sur papier.

La reconnaissance optique des caractères (OCR) est une opération informatique rapide permettant de réaliser la transformation d'un texte écrit sur papier en un texte sous forme d'un fichier informatique en représentation symbolique (par exemple pour les écritures latines, le codage opéré est le code ASCII (American Standard code for information interchange), tandis que pour l'arabe on utilise généralement le code ASMO (Arabic Standard Metrology Organization)

Dans cette partie nous présentons les OCR ainsi que le processus utilisé et ses domaines d'application.

# **3.3.1 Définition**

La reconnaissance optique des caractères est un procédé permettant de récupérer les symboles dans les images de textes numérisées. Les images consistent en des matrices de pixels. La tâche d'un OCR consiste à segmenter les images, mots, caractères puis effectuer la reconnaissance des caractères. Il résulte une transcription textuelle de l'image par laquelle des traitements automatiques sont possibles : recherche de mots, de noms, résumé... [\[46\]](#page-134-1)

# **3.3.2 Domaine d'application d'un OCR**

La technologie de reconnaissance optique des caractères, largement utilisée dans des applications commerciales depuis les années 1970, permet aujourd'hui d'automatiser des tâches telles que le traitement de passeports, le traitement sécurisé de documents (chèques, documents financiers, factures), le suivi postal, l'édition, le conditionnement de biens de consommation (codes de lots, codes de paquets, dates d'expiration) et des applications cliniques. Des lecteurs et logiciels OCR peuvent être utilisés, ainsi que des caméras intelligentes et des systèmes de vision industrielle offrant des capacités supplémentaires comme la lecture des codes barres et l'inspection de produits.

Les principales applications déduites de la lecture de documents par des machines sont :

- L'aide à la lecture pour les non-voyants : Les systèmes de reconnaissance associés à des synthétiseurs vocaux permettent la compréhension des documents et des livres pour les aveugles.
- La saisie automatique de document : La reconnaissance de caractères permet un traitement automatique de pages d'écriture. De nombreux systèmes ont été développés pour : la lecture des cartes ou des plans cadastraux, la lecture des fax et l'envoi de courrier électronique. [\[33\]](#page-134-2)
- La lecture des tickets de transport aérien : Chaque place réservée nécessite trois enregistrements : un auprès de la compagnie, un auprès de l'agence de voyages et un pour le voyageur. Afin de limiter le grand nombre de billets ainsi créés et d'éviter l'attente avant l'embarquement, de nombreuses compagnies ont recours à un système d'identification automatique qui lit le ticket et compare les indications avec la base de données de chaque vol.
- La lecture de formulaires : De nombreuses enquêtes ou fiches de renseignements utilisent des formulaires pré-imprimés. L'utilisation d'un système de reconnaissance, capable de lire directement les données dans les zones réservées permet d'effectuer rapidement la saisie de ces documents. [\[40\]](#page-134-3)
- La lecture des passeports : Certaines douanes sont équipées de lecteurs de passeports afin d'identifier chaque voyageur. Le système permet de lire le nom, la nationalité, le numéro de passeport et aussi de contrôler directement auprès des bases de données des services d'immigration, l'autorisation de séjour.
- La gestion automatique des chèques bancaires ou postaux [\[3\]](#page-132-2) : Les chèques sont automatiquement traités grâce à la lecture automatique du montant en chiffres et en lettres. L'utilisation d'un système lisant les deux montants réduit les risques d'erreur.

# **3.3.3 Classification des OCR**

Il n'existe pas de système universel d'OCR qui permet de reconnaître n'importe quel caractère dans n'importe quelle fonte. Tout dépend du type de données traitées et bien évidemment de l'application visée [\[40\]](#page-134-3).

Il existe plusieurs modes de classification des systèmes OCR parmi lesquels on peut citer : [\[46\]](#page-134-1)

les systèmes en ligne ou hors-ligne suivant le mode d'acquisition [\[46\]](#page-134-1), les approches globales ou analytiques si l'analyse s'opère sur la totalité du mot, ou bien par segmentation en caractères.

### **3.3.3.1 Reconnaissance en ligne et hors-ligne**

Ce sont deux modes différents d'OCR, ayant chacun ses outils propres d'acquisition et ses algorithmes correspondants de reconnaissance.

#### **La reconnaissance en ligne (on-line)**

Ce mode de reconnaissance s'opère en temps réel (pendant l'écriture). Les symboles sont reconnus au fur et mesure qu'ils sont écrits à la main. Ce mode est réservé généralement à l'écriture manuscrite. C'est une approche où la reconnaissance est effectuée sur des données à une dimension. L'écriture est représentée comme un ensemble de points dont les coordonnées sont en fonction du temps[\[18\]](#page-133-4). La reconnaissance en ligne présente un avantage majeur c'est la possibilité de correction et de modification de l'écriture de manière interactive vue la réponse en continu du système [\[39\]](#page-134-4). L'acquisition de l'écrit est généralement assurée par une tablette graphique munie d'un stylo électronique.

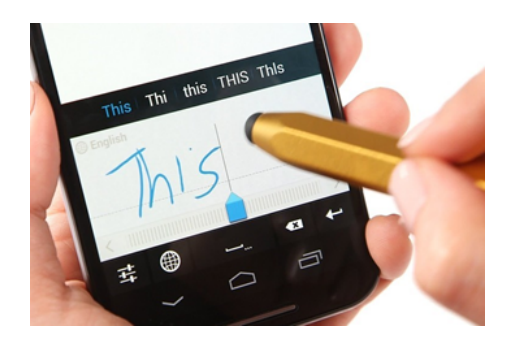

Figure 3.3.1 – Exemple de reconnaissance en ligne.

## **La reconnaissance hors-ligne (off-Line)**

Démarre après l'acquisition. Elle convient aux documents imprimés et les manuscrits déjà rédigés. Ce mode peut être considéré comme le cas le plus général de la reconnaissance de l'écriture. Il se rapproche du mode de la reconnaissance visuelle. L'interprétation de l'information est indépendante de la source de génération [\[50\]](#page-135-0).

La reconnaissance hors-ligne peut être classée en plusieurs types :

Reconnaissance de texte ou analyse de documents

Dans le premier cas il s'agit de reconnaître un texte de structure limitée à quelques lignes ou mots. La recherche consiste en un simple repérage des mots dans les lignes, puis un découpage de chaque mot en caractères. Dans le second cas (analyse de document), il s'agit de données bien structurées dont la lecture nécessite la connaissance de la typographie et de la mise en page du document. Ici la démarche n'est plus un simple prétraitement, mais une démarche experte d'analyse de document, la séparation des régions graphiques et photographiques, l'étiquetage sémantique des zones textuelles à partir de modèles, détermination de l'ordre de lecture et de la structure du document [\[29\]](#page-133-5).

Reconnaissance de l'imprimé ou du manuscrit

Les approches diffèrent selon qu'il s'agisse de reconnaissance de caractères imprimés ou manuscrits. Les caractères imprimés sont dans le cas général alignés horizontalement et séparés verticalement, ce qui simplifie la phase de lecture [\[9\]](#page-132-3). La forme des caractères est définie par un style calligraphique (fonte) qui constitue un modèle pour l'identification. Dans le cas du manuscrit, les caractères sont souvent ligaturés et leur graphisme est inégalement proportionné provenant de la variabilité intra et inter scripteurs. Cela nécessite généralement l'emploi de techniques de délimitation spécifiques et souvent des connaissances contextuelles pour guider la lecture [\[29\]](#page-133-5).

Dans le cas de l'imprimé, la reconnaissance peut être mono fonte, multi fonte ou omni fonte : [\[9\]](#page-132-3)

- Un système est dit monotone s'il ne peut reconnaître qu'une seule fonte à la fois c'est-à-dire qu'il ne connaît de graphisme que d'une fonte unique. C'est le cas le plus simple de reconnaissance de caractères imprimés.
- Un système est dit multi fonte s'il est capable de reconnaître divers types de fontes parmi un ensemble de fontes préalablement apprises.
- Et un système omni fonte est capable de reconnaître toute fonte, généralement sans apprentissage préalable. Cependant ceci est quasiment impossible, car il existe des milliers de fontes, dont certaines sont illisibles, par l'homme.

#### **3.3.3.2 Reconnaissance globale ou analytique**

## **L'approche globale**

Considère le mot comme une seule entité et le décrit indépendamment des caractères qui le constituent. Cette approche présente l'avantage de garder le caractère dans son contexte avoisinant, ce qui permet une modélisation plus efficace des variations de l'écriture et des dégradations qu'elle peut subir. Cependant cette méthode est pénalisante par la taille mémoire, le temps de calcul et la complexité du traitement qui croissent linéairement avec la taille du lexique considéré, d'où une limitation du vocabulaire [\[8\]](#page-132-4).

#### **L'approche analytique**

Contrairement à l'approche globale, le mot est segmenté en caractères ou en fragments morphologiques significatifs inférieurs au caractère appelés graphèmes. La reconnaissance du mot consiste à reconnaître les entités segmentées puis tendre vers une reconnaissance du mot, ce qui constitue une tâche délicate pouvant générer différents types d'erreurs [\[1\]](#page-132-5), un processus de reconnaissance selon cette approche est basé sur une alternance entre deux phases : la phase de segmentation et la phase d'identification des segments. Deux solutions sont alors possibles : la segmentation explicite (externe) ou la segmentation implicite (interne).

Par ailleurs, les méthodes analytiques par opposition aux méthodes globales, présentent l'avantage de pouvoir se généraliser à la reconnaissance d'un vocabulaire sans limites à priori, car le nombre de caractères est naturellement fini. De plus l'extraction des primitives est plus aisée sur un caractère que sur une chaîne de caractères [\[8\]](#page-132-4).

# **3.3.4 Critères concernant l'œuvre**

#### **3.3.4.1 Composition du texte**

Indiscutablement, les OCRs sont calibrés pour reconnaître du texte, des mots, tous les éléments non purement textuels peuvent perturber la reconnaissance : images, tableaux, formules mathématiques et chimiques, chiffres, hiéroglyphes, annotation manuscrite, éléments graphiques sont autant d'éléments perturbateurs pour les OCRs. [\[47\]](#page-134-5)

# **3.3.4.2 Langues et alphabets**

#### **La langue à reconnaître**

#### **Les accents**

Les premiers OCRs ont été développés pour des archives du XXe siècle. Ces documents, en anglais, ne comportent quasiment aucun signe diacritique (seul le point sur le « I » est un accent. Lorsque les OCRs ont commencé à travailler sur des langues étrangères, comme le français, sont apparus les problèmes de reconnaissance des accents. Les accents ont la spécificité d'être beaucoup plus petits qu'un caractère. Or les OCRs fonctionnent tous de la même manière, ils commencent par former une image noir et blanc (binarisation) puis recherchent ensuite les éléments connexes (dites « composantes connexes ») qui pourraient être susceptibles d'être des caractères, notamment par leur forme (rapport hauteur/largeur), leur taille (hauteur, largeur). Ces deux étapes ont autant d'occasions pour les algorithmes de faire disparaître les accents : la binarisation peut « effacer des éléments très petits » ; la recherche de composantes connexes de taille d'un caractère élimine presque sûrement les accents trop petits. La fréquence d'accents dans une langue rend donc le français et l'espagnol et a fortiori les langues slaves plus difficiles à reconnaître que l'anglais. [\[48\]](#page-134-6)

#### **La longueur des mots**

Une des étapes d'un OCR est la « mise en mot ». Celle-ci consiste à séparer une ligne en mots. Elle se base sur un algorithme statistique qui cherche parmi les espaces entre caractères ceux qui sont les plus grands, et cherche à déterminer s'ils sont significativement plus grands. Ce procédé est souvent optimisé pour une longueur moyenne de mot proche de celle de l'anglais, c'est-à-dire environ 6 caractères. [\[48\]](#page-134-6)

#### **Le nombre de symboles**

L'alphabet latin contient 26 caractères, mais à peu près 80 caractères supplémentaires sont utilisés dans des documents non techniques. Ces caractères sont des signes de ponctuation, des caractères majuscules, des caractères minuscules et des symboles spéciaux. Tous ces caractères sont incorporés dans le code ASCII (American Standard Code for Information Interchange) qui réunit 96 caractères adoptés par les sociétés industrielles américaine. Le code uniforme (Unicode) regroupe tous les caractères et les symboles imprimables de toutes les langues. Même les symboles spéciaux qui figurent dans certaines publications spéciales comme les dictionnaires, les textes scientifiques sont inclus dans le code uniforme. [\[48\]](#page-134-6)

#### **Nombre de langues et alphabets**

Les OCRs travaillent mieux [\[47\]](#page-134-5) avec une seule langue par unité documentaire. Même s'il est possible d'ajouter un dictionnaire d'une autre langue, cette opération peut causer des dégâts considérables sur le reste de la reconnaissance. Notamment le nombre d'erreurs et d'ambiguïtés du texte augmente. De même, la présence d'alphabets non latins peut être préjudiciable la reconnaissance globale du texte, et affecte même la qualité de la segmentation, les langues anciennes sont mal connues par les OCRs qui travaillent généralement avec de nouveaux dictionnaires.

#### **3.3.4.3 Références et citations**

Les textes comportant des références et citations utilisent souvent les notes en bas de page. Ces notes sont des petites écritures en bas de la page, qui servent à expliquer ou référencer des termes spéciaux. La taille de ces polices est gênante pour l'OCR qui aura du mal à estimer la taille moyenne de la police sur la page. Par ailleurs, la structure du document, pour peu qu'elle soit aussi une des tâches de l'OCR, en est grandement complexifiée. [\[48\]](#page-134-6)

#### **3.3.4.4 Ponctuation**

Dans les textes narratifs et descriptifs, environ 60 % des signes de ponctuation sont des virgules et des points. Dans les périodiques scientifiques, les points sont beaucoup plus nombreux que les virgules. En effet, les points sont utilisés dans les nombres réels, dans les abréviations et dans les fonctions scientifiques ce qui augmente leur nombre, la fréquence des virgules a subi des diminutions au cours de ces derniers siècles. Compte tenu de leurs apparences dans le texte, les points et les virgules sont souvent similaires. En effet leurs petites tailles empêchent les méthodes de reconnaissance de forme de faire la distinction entre les deux. [\[48\]](#page-134-6)

# **3.3.5 Notions typographiques**

Le terme « typographie » regroupe l'ensemble des techniques et des procédés permettant de reproduire des textes par l'assemblage de caractères en relief (définition du dictionnaire Petit Robert). Le principe de la typographie est apparu au XXe siècle. Avant 1450, les seules reproductions de livres étaient le fruit de scribes. Le premier livre imprimé fut la Bible de Gutenberg. C'est grâce à l'utilisation, par Fust et Schaeffer, des techniques développées par Gutenberg que cet ouvrage a été produit en gros volume. Le principe de la typographie consiste à utiliser des poinçons d'acier représentant l'image miroir du type (ou caractère) pour marquer une page de métal tendre. Cette page est ensuite recouverte d'encre et pressée sur le papier. En développant sa technique, Gutenberg fut amené à créer la première police de caractères appelée « blackletter ». Cette unique police fut utilisée pendant près d'un siècle. Ce n'est qu'au XVe siècle que les principales polices sont apparues.

Le nom de fonte est issu de la façon de fabriquer les poinçons d'acier qu'utilisaient les typographes dans l'imprimerie. Cette notion, synonyme de police, définit l'ensemble des caractères d'un même type (fondus ensemble). Ainsi, la police est essentiellement caractérisée par la nature des empattements utilisés et le dessin utilisé pour les caractères. Chaque caractère de la police est défini par sa hauteur, son corps (qui est défini par la hauteur plus l'espace interligne), sa largeur et sa chasse définie par la largeur et l'espace inter caractères. [\[31\]](#page-133-6)

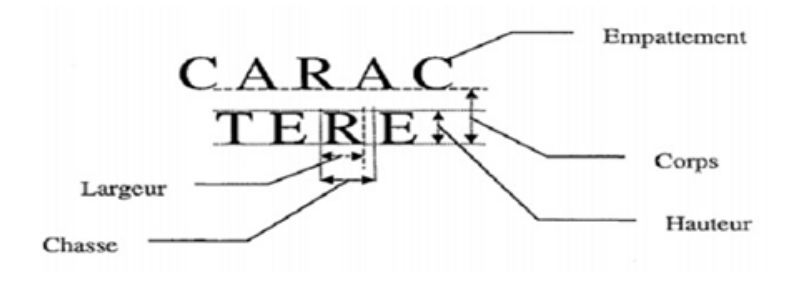

Figure 3.3.2 – Exemple d'une fonte[\[31\]](#page-133-6)

Les unités utilisées en typographie pour les mesures dimensionnelles sont le point Didot pour les Français (1 point Didot =0,375 9 mm) et le point PICA pour les Anglais (=0,352 77 mm). La typographie pouvant par extension définir la mise en forme de documents, une normalisation de la taille des caractères est apparue en fonction des différentes zones du document.

L'apparition des traitements de texte a permis d'augmenter le nombre et la variété des polices de caractères. De nombreux logiciels permettent à chaque utilisateur de définir sa propre police de caractères. Les polices sont maintenant définies de manière vectorielle, représentation mathématique des contours des polices : ce sont les polices vectorielles TRUETYPE. En outre, de plus en plus, les nouveaux types de polices développés sont des polices fantaisistes ou des polices imitant l'écriture manuscrite comme l'indique la figure (numéro de la figure). [\[31\]](#page-133-6)

# **3.3.6 Chaîne de numérisation**

Un texte est une association de caractères appartenant à un alphabet, réunis dans des mots d'un vocabulaire donné. L'OCR doit retrouver ces caractères, les reconnaître d'abord individuellement, puis les valider par reconnaissance lexicale des mots. Cette tâche n'est pas triviale, car si l'OCR doit apprendre à distinguer la forme de chaque caractère dans un vocabulaire de taille souvent importante, il

| Airbus special | <b>ABCDEF</b> | Maiandra   | ABCDEF |  |
|----------------|---------------|------------|--------|--|
| Lucidia        | ABCDEF        | Goudy      | ABCDEF |  |
| Flexure        | <b>ABCDEF</b> | cmb        | ABCDEF |  |
| Comic          | ABCDEF        | Harrington | ABCDEF |  |

Figure 3.3.3 – Tableau de quelques polices Truetype [\[31\]](#page-133-6)

doit en plus être capable de la distinguer dans chacun des styles typographiques (polices), chaque corps et chaque langue, proposés dans le même document.

Un système de reconnaissance de texte est composé de plusieurs modules : segmentation, apprentissage, reconnaissance et vérification lexicale [\[2\]](#page-132-6).

La structure d'un système d'OCR comporte trois parties principales : l'acquisition et traitement d'image, l'analyse du document puis l'interface de sortie vers l'environnement.

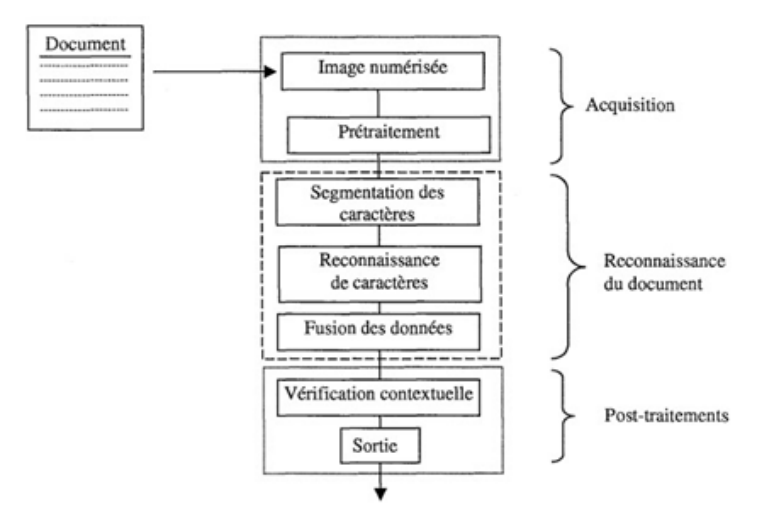

Figure 3.3.4 – Synoptique d'un système de reconnaissance de caractères [\[2\]](#page-132-6)

# **3.3.6.1 Acquisition**

#### **Principe**

L'acquisition du document est opérée par balayage optique. Le résultat est rangé dans un fichier de points, appelés pixels, dont la taille dépend de la résolution. Les pixels peuvent avoir comme valeur : 0 (éteint) ou 1 (actif) pour des images binaires, 0 (blanc) 255 (noir) pour des images de niveau de gris, et trois canaux de valeurs de couleurs entre 0 et 255 pour des images en couleur. La résolution est exprimée en nombre de points par pouce (ppp). Les valeurs courantes utilisées couramment vont de 100 400 ppp. Par exemple, en 200 ppp, la taille d'un pixel est de 0,12 mm, ce qui représente 8 points par mm. Pour un format classique A4 et une résolution de 300 ppp, le fichier image contient 2 520 3 564 pixels. Il est important de noter que l'image n'a à ce niveau qu'une simple structure de lignes de pixels qu'il faudra exploiter pour retrouver l'information. [\[2\]](#page-132-6)

## **Matériel**

La technicité des matériels d'acquisition (scanner) a fait un bond considérable ces dernières années. On trouve aujourd'hui des scanners pour des documents de différents types (feuilles, revues, livres, photos... etc.). Leur champ d'application va du « scan » de textes au « scan » de photos en 16 millions de couleurs (et même plus pour certains). La résolution est classiquement de l'ordre de 300 à 1200 ppp selon les modèles. [\[2\]](#page-132-6)

#### **Formats**

Il existe différents formats de représentation des fichiers images : TIFF, JPEG, GIF, PNG... etc. Dépendant des propriétés de l'image, comme le chromatisme et l'animation, et de la tolérance à la perte de l'information dans le processus de compression. La structuration des données est différente pour chaque format d'image. Un format d'image comprend habituellement un entête, contenant des informations générales sur l'ensemble du fichier (par ex. n de version, ordre des octets... etc.), un ou plusieurs répertoires de paramètres, caractérisant la représentation bitmap de l'image, suivis par les données de l'image qui seront lues et interprétées suivant la valeur des paramètres. Un paramètre particulier est dédié au type de compression autorisé sur le format, avec ou sans perte d'information. Il est important, dans la mesure du possible, d'écarter les formats propriétaires (comme GIF, sous Licence Unisys) et de leur préférer des formats libres de tous droits. D'autres précautions sont également à prendre en compte concernant les changements de version que peut recouvrir un format, comme c'est le cas du format TIFF dont certaines versions peuvent ne pas être reconnues par certains logiciels. En attendant la généralisation de la PNG, qui est l'émanation de recommandations du consortium W3C (1996), le format TIFF est pour l'instant le format le plus répandu pour les documents textuels, avec le mode de compression sans perte CCITT groupe IV. Lancé par la société Aldus Corporation qui visait le marché de la PAO, il est devenu un standard de fait sur le marché de la micro-informatique et permet d'échanger des images en mode point entre systèmes hétérogènes de PAO (publication assistée par ordinateur) (PageMaker, XPress), PréAO (Présentation assistée par ordinateur) (Freelance, PowerPoint), ou éditeur d'image matricielle (Photoshop, Corel Draw). Il a été spécifié pour prendre en compte différents types d'images (monochromes, niveaux de gris ou en couleurs), différentes caractéristiques qui dépendent du mode d'acquisition et divers modes de compression. Quasiment tous les produits du marché pour la manipulation des images raster offrent aujourd'hui une interface TIFF, et des librairies de manipulation d'images TIFF, libres de droits, existent [\[2\]](#page-132-6).

## **Qualité des données**

La qualité de la saisie est tributaire de plusieurs facteurs déterminants, comme : [\[2\]](#page-132-6)

La résolution. Le choix de la résolution de numérisation est en fonction de la qualité du contenu en termes typographiques. La difficulté souvent rencontrée est de pouvoir adapter la résolution aux différentes tailles de caractères et épaisseurs des graphiques présents dans le document, ne nécessitant pas le même niveau de précision (échantillonnage).

Le contraste et la luminosité. La luminosité permet de jouer sur l'éclairage du document capturer : de plus clair au plus sombre. Le contraste permet de faire varier l'accentuation ou l'atténuation des transitions noire/Blanc. Ces deux paramètres sont souvent corrélés entre eux et jouent un grand rôle dans la qualité de reconnaissance.

La qualité du support influe sur la qualité du résultat. Le choix de la résolution peut permettre de corriger certains de ses défauts comme ceux relatifs, par exemple, au grain du papier. En effet, un bruit 200 ppp est plus important qu'à 300 ppp. Aujourd'hui, les logiciels d'OCR peuvent être paramétrés pour prendre en compte la qualité du support.

L'inclinaison est une source d'erreur classique, relativement gênante pour les systèmes de reconnaissance qui utilisent l'horizontale comme référentiel de base pour l'extraction des lignes de texte et la modélisation de la forme des lettres. Elle est de plus en plus maîtrisée grâce à l'existence de logiciels de redressement appliqués systématiquement sur les documents à leur entrée.

# **3.3.6.2 Prétraitement de l'OCR**

Lors de la saisie du document, des déformations dues à la chaîne d'acquisition peuvent intervenir. De nombreux facteurs entrent en compte : la qualité des objectifs, la chaîne de transmission et la numérisation. Les premières opérations effectuées consistent à « nettoyer » l'image initiale. Il s'agit d'éliminer les déforma-

tions induites par l'acquisition, de concentrer et de localiser la représentation du caractère.

## **3.3.6.3 Reconnaissance du texte**

## **Principe**

La reconnaissance de caractères est réalisée à l'aide de systèmes dédiés appelés OCR. Son but est de convertir l'image du texte en un texte lisible par l'ordinateur, en faisant le moins de fautes possible sur la conversion des caractères. L'existence aujourd'hui de plusieurs outils de ce type a conduit peu à peu à définir des critères de choix pour sélectionner l'OCR le plus efficace et surtout le mieux adapté à son application. Durant des années, le critère d'efficacité était lié à un taux de reconnaissance élevé, pensant qu'une technologie efficace est une technologie sans défaut. En effet, il faut admettre que le taux de 100 % reste un objectif à atteindre. Mais réussir une opération de numérisation exploitant la technologie d'OCR nécessite un certain nombre de règles dans la mise en œuvre de ces applications. Il est confirmé que le taux de reconnaissance ne dépend pas seulement du moteur de reconnaissance, mais d'un ensemble de précautions à prendre lors de la mise en œuvre de l'application. Parmi ces précautions, nous trouvons :

- L'aide dans la préparation en amont du document papier pour réussir une bonne acquisition (ex. : réglage du couple contraste/luminosité) et disposer ainsi d'une image facilement traitable.
- L'aide du moteur d'OCR dans le choix de ses paramètres pour mieux s'adapter au type du contenu, en prenant en compte la qualité du document, la langue du texte, la mise en page employée... etc.
- La mise en place de plusieurs moteurs de reconnaissance de caractères, permettant en travaillant sur plusieurs seuils de confiance et sur les résultats apportés par chacun des moteurs d'OCR, de prendre une décision confortée sur le caractère analysé. [\[2\]](#page-132-6)

#### **Fonctionnement**

Un texte est une association de caractères appartenant à un alphabet, réunis dans des mots d'un vocabulaire donné. L'OCR doit retrouver ces caractères, les reconnaître d'abord individuellement, puis les valider par reconnaissance lexicale des mots. Cette tâche n'est pas triviale, car si l'OCR doit apprendre à distinguer la forme de chaque caractère dans un vocabulaire de taille souvent importante, il doit en plus être capable de la distinguer dans chacun des [\[32\]](#page-133-7) typographiques (polices), chaque corps et chaque langue, proposés dans le même document. Cette généralisation omni fonte et multilingue n'est pas toujours facile à cerner par les
OCRs et reste génératrice de leurs principales erreurs. Un système de reconnaissance de textes est composé de plusieurs modules : segmentation, apprentissage, reconnaissance et vérification lexicale [\[2\]](#page-132-0).

#### **La segmentation**

La segmentation est le processus consistant à décomposer l'image d'un texte en entités (mots, caractères ou graphèmes) qui font partie d'un alphabet prédéfini selon le but visé. Par ailleurs, elle permet de réduire la complexité des modules de traitements utilisés par la suite [\[54\]](#page-135-0). Dans les systèmes de reconnaissance, la segmentation est une opération très critique [\[51\]](#page-135-1). En effet, la séparation des lignes, des mots, des pseudo-mots, des caractères et des graphèmes constitue des opérations difficiles et coûteuses, tant les écritures sont variées, les lignes sont parfois enchevêtrées et les caractères généralement liés (cas de l'arabe : l'écriture est semi-cursive) les unes aux autres. De ce fait, au cours de la mise au point de la segmentation, les chercheurs ont souvent recours à deux phénomènes qui sont naturels, la sur segmentation ou fausse détection (un caractère est découpé en plusieurs entités qui peuvent être problématiques ou non, selon l'utilisation qui en sera faite. Par exemple, la segmentation en petits segments) et la sous segmentation ou non-détection (quelques objets de segmentation sont cheval sur deux caractères consécutifs. Ce cas pose un problème, car on ne peut pas reconnaître correctement certains caractères qui composent le mot). Selon la littérature, le problème le plus ardu c'est le cas de la segmentation de l'écriture cursive. Dans le but de résoudre cette problématique plusieurs algorithmes de segmentation existent, mais posent souvent une polémique autour de choix de l'un par rapport l'autre, de ce fait, l'utilisation d'un algorithme est conditionnée par son efficacité et le type de la graphie étudiée. Cette efficacité ne peut pas être déterminée que relativement au traitement qui sera fait en aval de cette étape. Les solutions proposées se basent sur deux stratégies de segmentation différentes ci-dessous :

Segmentation explicite

La segmentation explicite, s'appuie sur un découpage priori de l'image en sousunités qui peuvent être des lettres ou des graphèmes. Cette décomposition se base directement sur une analyse morphologique du texte ou de mot, ou sur la détection des points caractéristiques tels que les points d'intersection, les points d'inflexion, les boucles l'intérieur du texte ou de mot pour localiser les points de segmentation potentiels. Dans le cas de segmentation en graphèmes, les textes ou les mots sont alors reconnus non comme une suite de lettres reconnues indépendamment, mais comme une suite de graphèmes globalement comparés l'entrée. L'avantage de cette segmentation c'est que l'information est localisée explicitement, puisque la séparation des lettres non pas d'après leur reconnaissance, mais d'après des critères topologiques ou morphologiques. Il n'existe pas de méthode de segmentation fiable 100 % , toute erreur de segmentation pénalise les performances de système.

Plusieurs approches proposent la segmentation directe d'un texte ou mot en graphèmes primitifs, suivis par une étape de combinaison de ces graphèmes en caractères [\[32\]](#page-133-0). Il existe quatre approches pour la mise en œuvre d'une segmentation explicite :

- Les approches basées sur des analyses par morphologie mathématiques [\[16\]](#page-133-1) permettent la sélection des points de segmentation en utilisant le principe de régularité et singularité.
- Les approches basées sur l'analyse des contours [\[43\]](#page-134-0), déterminent les candidats de coupure en s'appuyant sur les extrema locaux du contour 0.
- Les approches basées sur l'analyse du profil d'histogramme de projection verticale. Les approches basées sur l'analyse du squelette consistent à repérer les points de coupure sur le squelette on se basant sur des seuils ajustés.

#### Segmentation implicite

La segmentation est dite implicite lorsque celle-ci est basée sur un moteur de reconnaissance pour valider et classer les hypothèses de segmentation (recherche de chemin des points de segmentation possibles). Dans ce cas, la segmentation et la reconnaissance sont réalisées conjointement, d'où le nom parfois employé de « segmentation-reconnaissance intégrée ». Contrairement à la segmentation explicite, on ne procède pas à une segmentation à priori en entrée, mais une segmentation aveugle du mot dans le sens où elle ne dépend en aucun cas d'une analyse de l'image segmentée et qui dépend d'une compétition des classes de lettres ou des graphèmes qui sont classifié. Cette recherche peut se faire au moyen de la segmentation basée sur les fenêtres glissantes [\[20\]](#page-133-2). L'avantage de cette segmentation c'est que l'information est localisée par les modèles des lettres et la validation se fait par ses modèles. Dans les approches segmentation implicite, la tâche de segmentation est accomplie par le système. Elle est soutenue simultanément par un processus de reconnaissance, en évitant la pré segmentation d'un mot en lettres ou entités plus fines.

#### **La reconnaissance de caractères**

Le processus de reconnaissance des caractères est la tâche la plus complexe. Généralement, elle comporte deux phases : *l'extraction de caractéristiques* et *la classification*. L'extraction de caractéristiques permet de déterminer un vecteur dont les composantes caractérisent chaque type de caractère. La classification va permettre de déterminer la classe d'appartenance du caractère à l'aide de ce vecteur de caractéristiques.

#### **Extraction des caractéristiques**

Le processus d'extraction consiste à représenter un caractère par un vecteur de caractéristiques, le codage le plus élémentaire consiste à construire un vecteur constitué d'autant de composantes qu'il y a de pixels dans l'image. Leur niveau de gris définit alors le codage de ce vecteur. Afin d'éviter l'utilisation de vecteurs de taille trop importante, les techniques d'extraction de caractéristiques cherchent à définir un codage, déduit d'un ensemble de mesures, qui distingue le mieux les différents types de caractères.

Ces mesures doivent être les plus génériques possibles pour ne pas dépendre des polices utilisées, mais aussi suffisamment précises pour identifier chaque caractère. Les mesures sont effectuées à partir de la matrice image du caractère et représentent généralement des propriétés locales ou globales. Les caractéristiques obtenues tiennent en compte des particularités métriques, statistiques ou topologiques. Les méthodes les plus courantes sont [\[22\]](#page-133-3) : la détection de traits horizontaux et verticaux, le calcul d'intersection de lignes, le calcul de concavités, la détection et la localisation de boucles et les mesures liées à la dimension et la surface du caractère.

#### **Classification**

La partie classification est généralement composée de deux phases : l'apprentissage des types de caractères à reconnaître et l'identification des caractères en rapport avec l'apprentissage effectué. Certaines techniques ont tenté d'utiliser un processus de reconnaissance de caractères sans apprentissage, mais aucune jusqu'à présent ne s'avère fiable. [\[31\]](#page-133-4)

- L'apprentissage permet au système d'élaborer sa bibliothèque de caractéristiques. Avant de pouvoir effectuer la reconnaissance, le système doit apprendre les caractéristiques de chaque caractère et les garder en mémoire. La méthode d'apprentissage la plus triviale consiste à mémoriser différents vecteurs représentant chaque caractère présenté durant cette phase.
- L'apprentissage étant fait, l'identification consistera à déterminer, à partir de ces caractéristiques apprises, la classe d'appartenance du caractère présenté.

On référence trois grandes catégories d'approches utilisées pour la reconnaissance de caractères : l'approche statistique, l'approche structurelle et l'approche stochastique. Cette classification regroupe les techniques d'extraction de caractéristiques ainsi que des techniques de classification associées.

— L'approche statistique : ou approche globale va utiliser des mesures faites sur le caractère afin de le coder sous forme de vecteur. Ce vecteur définit le caractère dans un nouvel espace de représentation. Cette approche consiste à construire un classifieur permettant de distinguer les différentes classes à l'intérieur de cet espace de représentation.

- L'approche structurelle : est plus proche du fonctionnement du raisonnement humain. Elle consiste à ordonner hiérarchiquement les caractéristiques déduites des caractéristiques locales de la forme, sous forme d'un arbre de décision. L'identification s'effectuera par étapes successives.
- L'approche stochastique est essentiellement utilisée pour la reconnaissance manuscrite. Elle permet de modéliser l'écriture en tenant compte des états rencontrés par le stylet. L'information temporelle et le sens du tracé vont permettre de coder l'écriture. Cependant, dans le cas de l'écriture imprimée, cette approche n'apporte que peu d'intérêt.

#### **Fusion de données**

Lorsqu'individuellement aucune des techniques choisies ne se révèle satisfaisante, une combinaison de ces techniques permet d'obtenir un meilleur résultat. Ce procédé constitue une des tendances actuelles. En effet, il permet d'utiliser la complémentarité des techniques associant ainsi leurs qualités. Cependant, la combinaison des techniques doit respecter des règles qui tiennent compte des spécificités de chacune. L'élaboration de ces règles est assumée par l'étape dite de fusion. Il existe trois approches différentes [\[30\]](#page-133-5) :

- Une approche séquentielle qui consiste à appliquer successivement chaque technique en s'appuyant sur le résultat de la précédente.
- Une approche parallèle qui consiste à appliquer l'ensemble des techniques séparément puis combiner les résultats dans une étape finale. Chaque technique de classification est appliquée aux mêmes données.
- Une approche hybride qui combine approche séquentielle et approche parallèle.

#### **Le post-traitement**

Est effectué quand le processus de reconnaissance aboutit la génération d'une liste de lettres ou de mots possibles, éventuellement classés par ordre décroissant 2 vraisemblance. Le but principal est d'améliorer le taux de reconnaissance en faisant des corrections orthographiques ou morphologiques l'aide de dictionnaires de digrammes, trigrammes ou n-grammes. Quand il s'agit de la reconnaissance de phrases entières, on fait intervenir des contraintes de niveaux successifs : lexical, syntaxique ou sémantique. [\[2\]](#page-132-0)

## **3.3.7 Types des erreurs**

#### **3.3.7.1 Erreurs de segmentation**

La segmentation du document conduit à la décomposition du document en unités structurelles telles que des régions textuelles ou des graphiques. Une mauvaise application de la méthode de segmentation conduit à des erreurs [\[44\]](#page-134-1).

Ces erreurs sont :

— Fusion horizontale de régions textuelles : cette erreur conduit à la fusion de lignes adjacentes appartenant à des colonnes différentes. Elle influe sur l'ordre de lecture comme le montre la figure 3.8 ou l'ordre normal : 1, 2, 3, 4 est transformé en 1, 3, 2, 4.

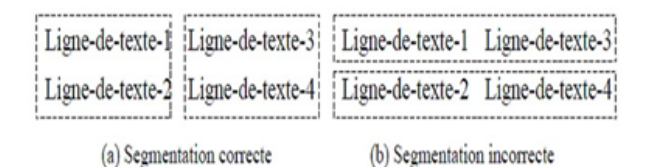

Figure 3.3.5 – Fusion horizontale des régions. [\[2\]](#page-132-0)

- Fusion verticale de régions textuelles : cette erreur conduit à regrouper deux paragraphes. Elle n'altère pas l'ordre de lecture, mais sa correction est nécessaire pour la classification du texte,
- Scission horizontale de régions textuelles : cette erreur conduit à un faux ordre de lecture.
- Scission verticale de régions textuelles : ce cas est similaire au précédent, il ne cause pas d'erreurs graves, car l'ordre de lecture n'est pas changé.
- Région non détectée : cette erreur indique la non-détection d'une région de texte, assimilée sans doute un graphique ou du bruit.
- Graphique/bruit confondu du texte : Ceci indique que l'OCR a dû interpréter un graphique ou du bruit comme du texte. Cette erreur conduit à des séquences perturbées de caractères dans le texte. Cette erreur concerne également les formules mathématiques.
- Fusion horizontale avec graphique/bruit : ceci conduit, comme dans le cas précédent, à l'insertion de séquences erronées de caractères dans le texte.
- Fusion verticale avec graphique/bruit : Ce cas est identique au cas précédent, sauf qu'il se produit verticalement.

#### **3.3.7.2 Erreurs de reconnaissance de caractères**

Un OCR peut faire quatre types d'erreurs sur la reconnaissance des caractères : [\[2\]](#page-132-0)

Une confusion, en remplaçant un caractère par un autre, si les caractères sont morphologiquement proches (par exemple. o, 0, c,  $\left[$ , n, h, s, 5 $\right]$ .

Une suppression, en ignorant un caractère, considérée comme un bruit de l'image,

Un ajout, en dédoublant un caractère par deux autres dont la morphologie de leurs formes accolées peut être proche du caractère [par exemple. m, rn, d,cl, w, vv].

En plus de ces erreurs, les OCR peuvent indiquer les doutes qu'ils ont eus sur certains caractères et certains mots. Ces doutes peuvent servir lors de la phase de correction. Cette figurante donne des exemples d'erreurs de reconnaissance possibles.

| Château  | Chanteau | Chat eau | Chapeau   | Gâteau                     |
|----------|----------|----------|-----------|----------------------------|
| Original | Ajout    | Ajout    | Confusion | Confusion &<br>Suppression |

Figure 3.3.6 – Différents cas d'erreurs de reconnaissance possibles sur le mot «Château» [\[2\]](#page-132-0)

#### **3.3.7.3 Erreurs de reconnaissance de mots**

Une cause d'erreur fréquente est la mauvaise interprétation par l'OCR de la largeur des espaces. Cela peut conduire soit à la fusion de deux mots, soit la scission d'un mot. La cause principale de suppression correspond une mauvaise image du mot, comme le surlignage, le fond grisé, le raturage... etc. ne permettant pas à l'OCR de prendre de décision même partielle sur les caractères, le conduisant à rejeter le mot entier. La suppression peut même toucher des lignes entières, comme les lignes d'entête causent de l'inverse vidéo, de la pliure du papier...etc. [\[2\]](#page-132-0)

# **3.4 Conclusion**

Dans ce chapitre, nous avons présenté dans cette partie les différentes notions de bases concernant les images numériques parmi lesquelles les pixels contours, luminance... etc. Ces notions seront essentielles à la compréhension des parties suivants qui traitent le processus automatique de la reconnaissance des caractères dans les images numériques.

Ensuit, nous avons abordé la reconnaissance de caractère d'une manière générale ainsi que l'outil permettant cette reconnaissance en détaillant ses différents aspects.

Finalement, nous avons appréhendé quelques limites ou obstacles rencontrés par les OCRs lors de la reconnaissance des caractères.

Dans le chapitre suivant, nous présentons le concept d'un service web, et nous expliquons le type de service qu'on a choisi pour notre projet.

# **Chapitre 4**

# **Services web**

# **4.1 Introduction**

Depuis les années 70, nous remarquons un besoin de communication entre les systèmes d'information des entreprises. Ce type de communication est appelé intégration B2B (Business To Business). Dans un sens technologique, l'intégration B2B se réfère à « la technologie de logiciel utilisée pour connecter n'importe quel système d'information d'une entreprise à tous ses associés de commerces » [\[11\]](#page-132-1). Les protocoles assurant ces besoins s'appellent protocoles B2B. Des exemples de ces protocoles sont EDI [\[49\]](#page-134-2) et RossetaNet [\[42\]](#page-134-3).

Avec l'essor du web qui a eu dans les dernières années, il a surgi le besoin de permettre qu'une application cliente invoque un service d'une application serveur en utilisant l'Internet. Ce besoin a été l'origine de ce qui se connaît comme services web. En tenant en compte que les services web permettent de connecter des applications différentes, l'utilité de cette technologie devient évidente et importante. Pour cette raison, les activités de recherche et développement autour du sujet des services web ont un dynamisme très haut.

Ce chapitre est consacré à introduire le concept de service web et notre choix de service web dans le cadre de notre projet.

# **4.2 Définition**

Le consortium W3Cdéfinit un service web comme étant une application ou un composant logiciel qui vérifie les propriétés suivantes :

- On peut l'identifier par un URI
- Ses interfaces et ses liens peuvent être décrits en XMLou en JSON.
- Sa définition peut être découverte par d'autres services web.

— Il peut interagir directement avec d'autres services web à travers le langage XML et en utilisant les protocoles d'Internet.

Selon IBM les services web sont la nouvelle vague des applications web. Ce sont des applications modulaires, autos contenues et autos descriptives qui peuvent être publiées, localisées et invoquées depuis le web. Cette définition affirme que les services web sont accessibles par d'autres applications à travers le web, en utilisant des protocoles et des formats standards.

## **4.3 Caractéristiques des services web**

Plusieurs acteurs définissent les services web par des caractéristiques technologiques distinctives, qui sont [\[17\]](#page-133-6) :

## **4.3.1 Un service web est une application logicielle qui est reconnue par un URI**

URI est la façon d'identifier un point de contenu sur le web comme un document tel qu'un texte, audio ou vidéo. L'URI le plus connu est l'adresse d'une page web. Le service web est donc accessible en spécifiant son URI, c'est-à-dire que le service web est caractérisé par un seul objet et une seule fonctionnalité.

À partir de cela, on peut faire la construction d'une application logicielle très large comportant plusieurs fonctionnalités, afin de sélectionner les fonctionnalités qui sont recherchées par les URI spécifiques.

# **4.3.2 Capacité des interfaces et liaisons d'être publiées, localisées et invoquées via le langage XML**

Les principales tâches d'un service web sont : la publication dans un registre, la localisation en interrogeant le registre qui l'héberge et l'invocation par un ou plusieurs services web après sa localisation. Ces tâches sont réalisées via l'utilisation de XML.

# **4.3.3 Capacité d'interagir avec les composantes des logiciels via des éléments XML avec l'utilisation des protocoles Internet standards**

Un service web est créé pour être utilisé et interagir avec d'autres logiciels contrairement à une page web, ou à une autre application qui n'utilise pas les services web.

C'est l'interopérabilité basée sur l'utilisation du XML et les protocoles Internet standards, par exemple, HTTP, SMTP, etc.

## **4.3.4 Composante logicielle légèrement couplée à interaction dynamique**

Un service web ayant un programme qui permet de l'invoquer est appelé consommateur de service web. Le service web et son consommateur sont indépendants l'un de l'autre. Si une modification est à faire sur le consommateur, on n'a pas besoin de connaître la machine, le langage de programmation, le système d'exploitation ou autre paramètre, afin d'établir à nouveau une communication entre le web service et son consommateur.

Le consommateur possède une fonctionnalité qui correspond à faire une localisation et une invocation sur le service web, au moment de l'exécution du programme de service web de manière automatique.

Techniquement, un service web peut donc être perçu comme étant une interface décrivant une collection d'opérations accessibles via le réseau, à travers des messages XML standardisés.

D'un point de vue technique, la description d'un service web inclut tous les détails nécessaires à l'interaction avec le service constituant, ce qu'on appelle l'architecture des web services, par exemple, le format des messages, les signatures des opérations, le protocole de transport et la localisation du web service [\[25\]](#page-133-7).

# **4.4 Architecture des services web**

L'interopérabilité est l'objectif premier des services web. Pour permettre cet échange d'information entre des applications distantes, les services web sont composés des couches standards. Deux types d'architecture existent pour les services web : la première dite de référence, elle contient trois couches principales. La seconde architecture est plus complète, elle utilise les couches standards de la première architecture en ajoutant au-dessus d'autres couches plus spécifiques. Elle est appelée architecture étendue ou encore en pile [\[25\]](#page-133-7).

## **4.4.1 Architecture de référence**

Cette architecture vise trois objectifs importants [\[25\]](#page-133-7) :

- Identification des composants fonctionnels.
- Définition des relations entre ces composants.
- Établissement d'un ensemble de contraintes sur chaque composant de manière à garantir les propriétés globales de l'architecture.

L'architecture de référence s'articule autour des trois rôles suivants :

#### **4.4.1.1 Le fournisseur de service**

Corresponds au propriétaire du service web. D'un point de vue technique, il est constitué par la plateforme d'accueil du service web.

#### **4.4.1.2 Le client**

Corresponds au demandeur de service web. D'un point de vue technique, il est constitué par l'application qui va rechercher et invoquer un service web.

L'application cliente peut être elle-même un service web.

#### **4.4.1.3 L'annuaire des services**

Corresponds à un registre de descriptions des services web offrant des facilités de publication des services web à l'intention des fournisseurs, ainsi que des facilités de recherche des services web à l'intention des clients.

Les interactions de base entre ces trois rôles incluent les opérations de publication, de recouverte et d'invocation.

- **Publication** : Le fournisseur de service définit la description de son service et la publie dans un annuaire de service en vue d'être localisé par des clients ;
- **Découverte** : Le client utilise les facilités de recherche disponible au niveau de l'annuaire pour trouver et sélectionner un service ;
- **Invocation** : Le client examine ensuite la description du service sélectionné pour récupérer les informations lui permettant de se connecter au fournisseur du service et d'interagir avec l'implémentation du service considéré.

Pour garantir l'interopérabilité des trois opérations précédentes, des propositions de standards ont été élaborées pour chaque type d'interaction.

Cependant, cette infrastructure n'est pas suffisante pour permettre une utilisation effective des services web, dans les domaines dont les exigences vont au-delà de la capacité d'interactions simples via des protocoles standards alors une nouvelle architecture suffisante et complète est donc nécessaire d'être introduite. La figure [4.4.1](#page-84-0) illustre l'architecture de référence :

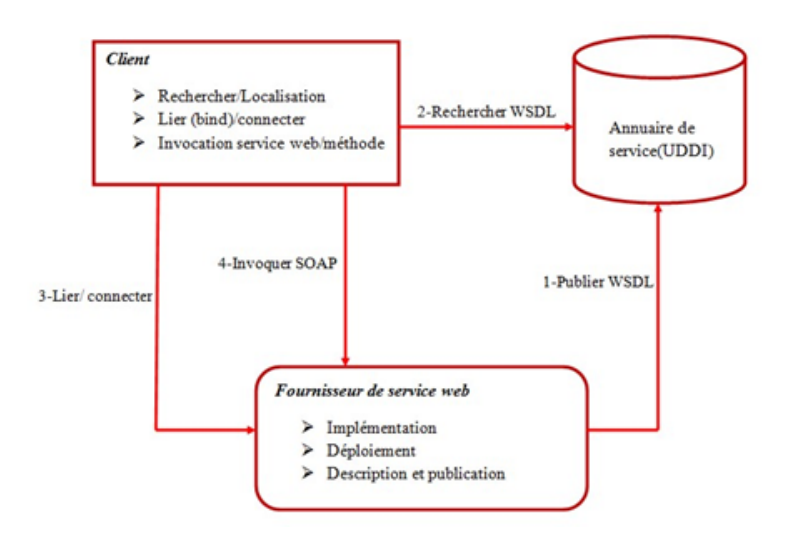

<span id="page-84-0"></span>Figure 4.4.1 – Architecture de référence des services web[\[25\]](#page-133-7)

### **4.4.1.4 Architecture étendue**

Une architecture étendue est constituée de plusieurs couches se superposant les unes sur les autres. La pile est constituée de plusieurs couches, chaque couche s'appuyant sur un standard particulier. On retrouve, au-dessus de la couche de transport, les trois couches formant l'infrastructure de base décrite précédemment.

La figure [4.4.2](#page-84-1) montre cette architecture :

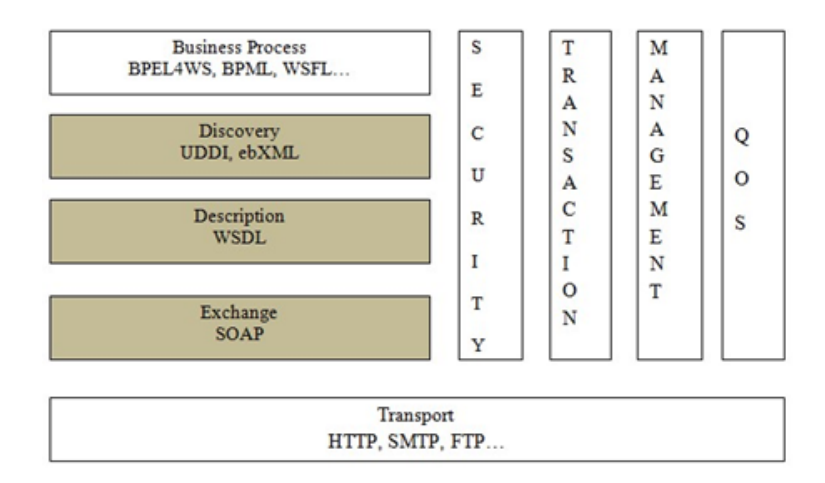

Figure 4.4.2 – Architecture en pile (étendue) [\[25\]](#page-133-7)

<span id="page-84-1"></span>Cette architecture peut être décomposée en trois types de couches [\[25\]](#page-133-7) :

#### **4.4.1.5 L'infrastructure de base (Discovery, Discription, Exchange)**

Ce sont les fondements techniques établis par l'architecture de référence. Nous distinguons les échanges des messages établis par SOAP, la description de service par WSDL et la recherche de services web que les organisations souhaitent utiliser via le registre UDDI. Couches transversales (Security, Transactions, Administration, QoS) ce sont des couches qui rendent viable l'utilisation effective des web services dans le monde industriel.

#### **4.4.1.6 La couche Business Processus (BusinessProcess)**

Cette couche supérieure permet l'intégration de services web, elle établit la représentation d'un « BusinessProcess » comme un ensemble de service web. De plus, la description de l'utilisation de différents services composant ce service est disponible par l'intermédiaire de cette couche.

# **4.5 Les principales technologies de développement de service web**

L'une des caractéristiques qui a contribué au grand succès de la technologie des services web est qu'elle est construite sur des technologies standards de l'industrie. Dans cette section, nous définissons ces technologies.

## **4.5.1 XML**

XML[\[52\]](#page-135-2) est un ensemble de règles de formatage pour composer des messages valides. XML est un langage de balisage extensible qui a été mis au point par le XML Working Group sous l'égide du web Consortium (W3C) en 1996, il est né de la tentative de mettre SGMLsur le web.

La première spécification de XML est apparue en février 1998 et se concentre sur les données, contrairement à HTML (par exemple) qui focalise sur la présentation. XML permet donc de transformer Internet d'un univers d'information et de présentation des sites web statiques à un univers web programmable et dynamique, centrée sur les données. Comme il est indépendant des plates-formes informatiques, il est lisible par l'humain, mais est destiné à être lu par la machine. Il est flexible en ce sens qu'on peut définir d'autres langages à partir de XML.

## **4.5.2 SOAP**

SOAP (Simple Objet Access Protocol) [\[35\]](#page-134-4) est un protocole d'échange de messages basé sur le langage XML. Ce protocole repose entièrement sur le langage de description XML. Son objectif est de définir la structure générale des messages échangés entre les composants web Services, sans pour autant en définir la structure du contenu. En ce sens, c'est un protocole peu restrictif, qui laisse aux composants web Services le soin de définir comment ils formatent le contenu du message.

Les messages SOAP n'ont pas pour vocation d'être utilisés dans un mécanisme requête/réponse. Aussi, même si dans la pratique c'est ce type de mécanisme qui est utilisé entre un client et son fournisseur, les messages SOAP échanges n'auront pas de relation.

#### **4.5.2.1 Structure d'un message SOAP**

Le message est englobé dans une enveloppe et divisé en 2 parties : l'entête et le corps.

- L'entête (Header) : offre des mécanismes flexibles pour étendre un message SOAP sans aucun préalable connaissance des parties communicantes. Les extensions peuvent contenir des informations concernant l'authentification, la gestion des transactions, le paiement, etc.
- Le corps (Body) : offre un mécanisme simple d'échange des informations mandataires destinées au receveur du message SOAP. Cette partie contient les paramètres fonctionnels tels que le nom de l'opération à invoquer, les paramètres d'entrées et de sorties ou des rapports d'erreur [\[26\]](#page-133-8).

La figure [4.5.1](#page-87-0) illustre la structure d'un message SOAP.

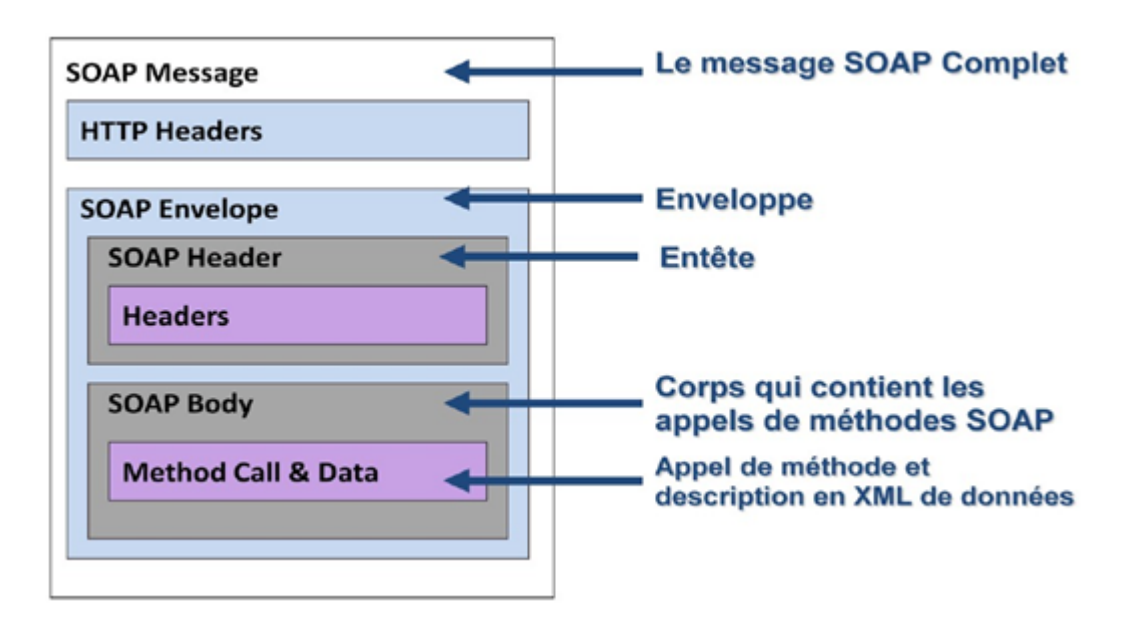

Figure 4.5.1 – Les composants d'un message SOAP[\[26\]](#page-133-8).

## <span id="page-87-0"></span>**4.5.3 WSDL**

Le langage WSDL [\[53\]](#page-135-3) (web Service Description Language) est un langage basé sur XML permettant de décrire et de publier les interfaces et protocoles des services web d'une manière standard. L'interface d'un service web décrit en fait tout le fonctionnement d'un service web, et cache tout le détail de l'implémentation du service web, donc elle est indispensable pour pouvoir invoquer un service web par une application cliente, ou un autre service web permettant une utilisation indépendante de la plateforme utilisée ainsi que du langage utilisé [\[45\]](#page-134-5).

Le langage WSDL présente un format commun pour la description et la publication des interfaces et protocoles relatifs aux services web. Une description WSDL d'un service web est faite sur deux niveaux, niveau abstrait et niveau concret. Au niveau abstrait, la description du web service consiste à définir les éléments de l'interface du web service tel que [\[41\]](#page-134-6) :

#### **4.5.3.1 Les types de données**

Les types de données (data types) sont l'élément qui définit les types de données utilisées dans les messages échangés par le service web.

Une fois définie, les « data types » peuvent être référencés dans n'importe quel message.

1. **Les messages** : L'élément « Message » spécifie les types d'opérations supportés par le service web, il permet d'incorporer une séquence de messages corrélés sans avoir à spécifier les caractéristiques du flux de données, par exemple, un message Input et un message Output corrélé sont mis en correspondance dans une seule opération de type « Request/Response »

2. **Les Opérations** : l'élément » Operation » spécifie les types d'opérations supportés par le service web, il permet d'incorporer une séquence de messages corrélés sans avoir à spécifier les caractéristiques du flux de données.

#### **4.5.3.2 Les PortType**

**Le « PortType »** est un groupement logique ou une collection d'opérations supportées par un ou plusieurs protocoles de transport, il est analogique à une définition d'un objet contenant un ensemble de méthodes.

#### **4.5.3.3 Les Liaisons**

Décris la façon dont un type de port est mis en œuvre pour un protocole particulier (HTTP par exemple), et un mode d'invocation (SOAP par exemple).

Cette description est faite par un ensemble donné d'opérations abstraites. Pour un type de port, on peut avoir plusieurs liaisons, pour différencier les modes d'invocation ou de transport de différentes opérations.

Au niveau concret, le service web est défini grâce aux deux éléments : Port et Service.

Ces deux dernières décrivent des informations liées à un usage contextuel du service web.

On y trouve : l'adresse du fournisseur implémentant le service, et le service qui est représenté par les adresses des fournisseurs.

#### **4.5.3.4 L'élément Port**

L'élément « Port », dans la partie concrète, spécifie une adresse URL qui correspond à l'implémentation du service web par un fournisseur, et identifie un ou plusieurs » Bindings » (ou liaisons) aux protocoles de transports (HTTP, SMTP...) pour un « Port-Type » donné.

La séparation du protocole de transport de la définition du » PortType » permet à un service web d'être valable à travers plusieurs protocoles de transports, sans avoir à redéfinir l'ensemble du fichier WSDL.

#### **4.5.3.5 L'élément Service**

Spécifie l'adresse complète du service web, et permet à un point d'accès d'une application distante de choisir à exposer de multiples catégories d'opérations pour divers types d'interactions.

# **4.6 Avantages des services web**

La technologie des services web est populaire et couramment utilisée, car elle offre des avantages intéressants pour les utilisateurs des systèmes distribués :

- Les services web réduisent le temps de mise en marché des services offerts par les diverses entreprises.
- Les services web permettent à des programmes écrits en des langages différents et sur des plateformes différentes de communiquer entre eux par le biais de certaines normes. En d'autres termes, les services web permettent une meilleure interopérabilité entre les logiciels.
- Les services web utilisent des normes et protocoles ouverts.
- Grâce au protocole HTTP, les services web peuvent fonctionner malgré les pare-feu sans pour autant nécessiter des changements sur les critères de filtrage.
- Les protocoles et les formats de données sont offerts, le plus possible, en format texte pour que la compréhension du fonctionnement des échanges soit plus intuitive.
- Grâce aux services web, les coûts sont réduits par l'automatisation interne et externe des processus commerciaux.

# **4.7 Inconvénients des services web**

La technologie des services web comporte plusieurs inconvénients dont :

*Problèmes de sécurité* : Il est facile de contourner les mesures de sécurité mises en place par les pare-feu

*Problèmes de performance* : Les services web sont encore relativement faibles par rapport à d'autres approches de l'informatique répartie.

*Confiance* : Les relations de confiance entre différentes composantes d'un service web sont difficiles à bâtir, puisque parfois ces mêmes composantes ne se connaissent même pas.

*Syntaxe et sémantique* : On se concentre beaucoup sur la manière d'invoquer des services (syntaxe), mais pas assez sur ce que les web services offrent (sémantique).

*Fiabilité* : Il est difficile de s'assurer de la fiabilité d'un service, car on ne peut garantir que ses fournisseurs ainsi que les personnes qui l'invoquent travaillent d'une façon fiable.

*Disponibilité* : Les services web peuvent bien satisfaire un ou plusieurs besoins du client, mais ils ne seront pas toujours disponibles et utilisables. Ça reste un défi pour les services web.

## **4.8 La composition des services web**

La composition des services web est le processus de construction de nouveaux services web à valeur ajoutée, à partir de deux ou plusieurs services web déjà présents et publiés sur le web.

Un service web est dit composé ou composite lorsque son exécution implique des interactions avec d'autres services web, et des changements des messages entre eux afin de faire appel à leurs fonctionnalités. La composition de services web spécifie quels services ont besoin d'être invoqués, dans quel ordre et comment gérer les conditions d'interaction [\[24\]](#page-133-9).

En d'autres termes, la composition des services web est la combinaison des services web existants pour former de nouveaux services. L'objectif principal de la composition de service web est la possibilité de créer de nouvelles fonctionnalités d'un nouveau service web, en combinant des fonctionnalités offertes par d'autres services web existants. Elle implique la capacité de sélectionner, de coordonner, d'interagir, et de faire inter-opérer des web services existants.

## **4.8.1 Types de composition**

La composition peut être classifiée dans trois catégories [\[36\]](#page-134-7) :

#### **4.8.1.1 Composition manuelle**

La composition manuelle des services web suppose que l'utilisateur génère la composition à la main via un éditeur de texte et sans l'aide d'outils dédiés.

#### **4.8.1.2 Composition semi-automatique :**

Les techniques de composition semi-automatiques sont un pas en avant en comparaison avec la composition manuelle, dans le sens qu'ils font des suggestions sémantiques pour aider à la sélection des web services dans le processus de composition.

#### **4.8.1.3 Composition automatique :**

La composition totalement automatisée prend en charge tout le processus de composition et le réalise automatiquement, sans qu'aucune intervention de l'utilisateur ne soit requise.

#### **4.8.1.4 L'invocation de services dans une composition**

L'invocation des services dans une composition est dans un ordre bien précis. On distingue les types d'Exécution suivants :

— **Exécution séquentielle** dans une exécution séquentielle, un service est invoqué une fois que tous les services web précédents ont été exécutés.

La figure [4.8.1](#page-91-0) montre ce type :

<span id="page-91-0"></span>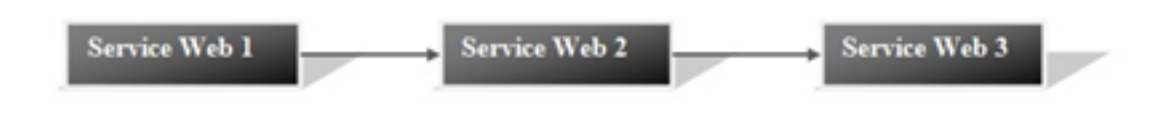

Figure 4.8.1 – Exécution séquentielle.

— **Exécution en parallèle** : Dans ce cas, les services web s'exécutent en parallèle. Elle peut être représentée par l'opérateur AND.

Dans figure [4.8.2,](#page-91-1) le service web 2 s'exécute en parallèle avec le web service 3.

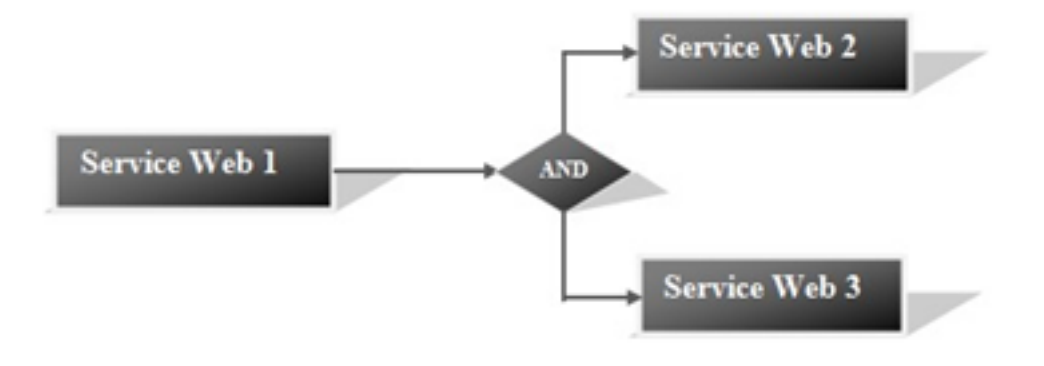

Figure 4.8.2 – Exécution parallèle.

<span id="page-91-1"></span>— **Exécution conditionnelle** : Un chemin est choisi parmi plusieurs, ce choix est fait à l'aide d'une décision prise au moment de l'exécution. Elle peut être représentée par l'opérateur OR. La figure [4.8.3](#page-92-0) mette en évidence ce type

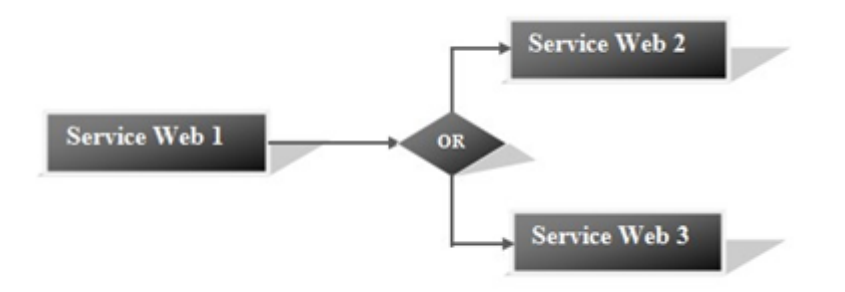

Figure 4.8.3 – Exécution conditionnelle.

<span id="page-92-0"></span>— **Exécution en boucle** : Un service web peut être invoqué plusieurs fois, comme l'indique la figure [4.8.4.](#page-92-1)

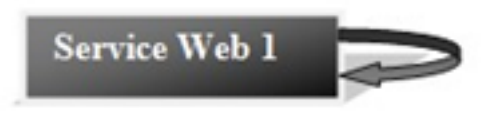

Figure 4.8.4 – Exécution en boucle.

# <span id="page-92-1"></span>**4.9 Conclusion**

Dans ce chapitre, nous avons présenté le service web en général, par la suite nous nous sommes basés principalement sur SOAP, qui est en effet le service web utilisé pour le développement de notre projet.

La technologie des services web offre de fortes potentialités pour surmonter les problèmes d'interopérabilité des systèmes. Elle constitue un cadre prometteur pour l'intégration des applications, et pour la gestion des interactions entre divers partenaires dans un environnement distribué, hétérogène, ouvert et versatile qui est le web.

Nous présentons dans le chapitre suivant l'aspect analyse et conception de notre projet.

**Conception et Realisation**

# **Chapitre 5**

# **Analyse et conceptions**

## **5.1 Introduction**

La conception de toute solution logicielle doit être prise avec précision et détail, précédé d'une démarche méthodologique, car elle est le reflet du futur système avant même sa réalisation.

Dans le but d'avoir une meilleure analyse et de rendre la conception de nos applications plus complète nous avons opté pour L'UML qui permet de représenter l'aspect statique et dynamique d'une application par l'ensemble de diagrammes qu'il offre.

Avant de commencer le développement de nos applications, il faut préciser l'objectif de ces applications en déterminant les besoins fonctionnels et non fonctionnels auxquels nos applications devraient répondre. Dans ce chapitre, on va présenter d'abord, l'architecture générale de notre système qui contient les différentes interactions entre les acteurs et les autres ses composants. Puis, pour la conception, nous utilisons le langage UML qui permet de représenter des concepts graphiques et de modéliser les applications. Cette modélisation UML montre les différents acteurs du système ainsi que les rôles qu'ils peuvent tenir.

Notre travail qui consiste à concevoir une application une application mobile liée à une application web d'administration à travers une API. Ces éléments nous permettent l'évaluation d'un produit en temps réel et recherchent un produit dans la base de données et afficher ces informations.

Nous avons utilisé draw.io pour créer les différents diagrammes UML.

# **5.2 Présentation de UML**

UML signifie Unified Modeling Language qui est un langage de modélisation objet qui est un moyen de représentation et spécification des composants d'un système informatique. Il permet de visualiser chaque symbole graphique avec une sémantique, de spécifier les différentes tâches d'une manière précise et complète, sans ambiguïté et construire les classes. Les relations SQL peuvent être générées automatiquement et documentés. Les différents diagrammes, notes, contraintes, exigences seront présentés dans un document dont la mise au point est supervisée par un consortium de plusieurs entreprises (essentiellement américaines) : l'Object Management Group (OMG).

À l'origine, UML est le résultat de la fusion de trois méthodes objet préexistantes :

- OMT Object modeling technique de James Rumbaugh.
- OOSE Object-Oriented Software Engineering de Ivar Jacobson.
- La méthode BOOCH de Grady Booch.

UML propose de décrire souvent un système à l'aide de 13 diagrammes :

- Diagrammes d'objets
- Diagrammes de classes
- Diagramme de structure composite
- Diagrammes de composants
- Diagrammes de déploiement
- Diagrammes de paquetages
- Diagrammes d'activités
- Diagramme global d'interaction
- Diagrammes de séquence
- Diagramme de communication
- Diagramme de temps
- Diagrammes des cas d'utilisations
- Diagrammes états-transitions

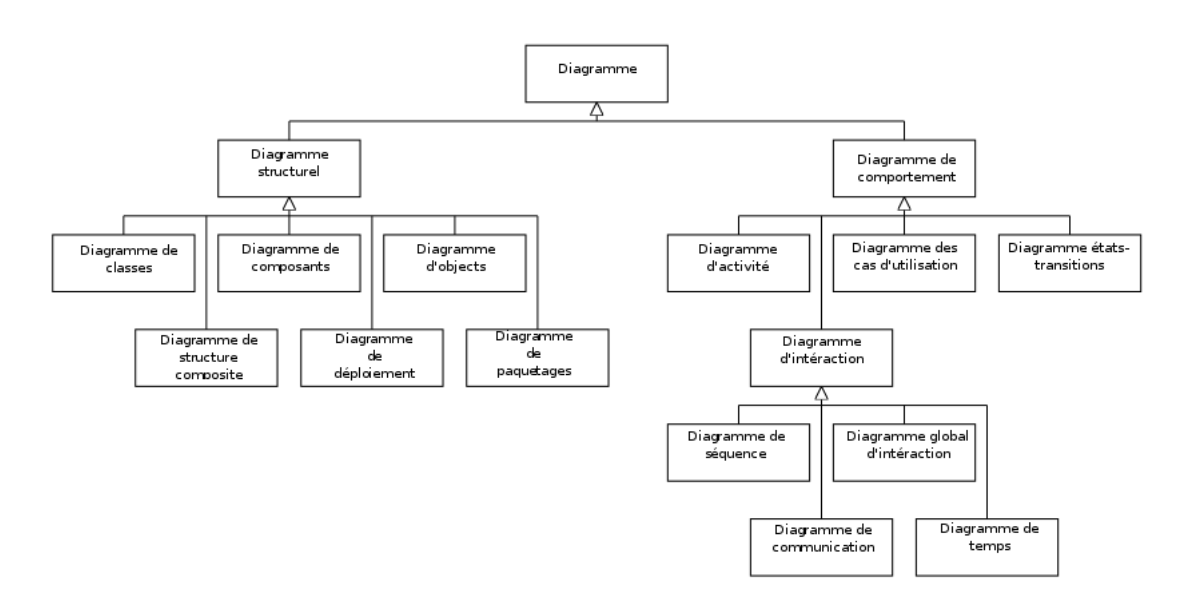

Figure 5.2.1 – Les diagrammes UML.

Ces diagrammes ne sont pas nécessairement tous produits à chaque modélisation.

Pour le cas de nos applications, les diagrammes utilisés sont les diagrammes de cas d'utilisation, de séquence et de classes. A cet effet, nous avons adopté la démarche suivante :

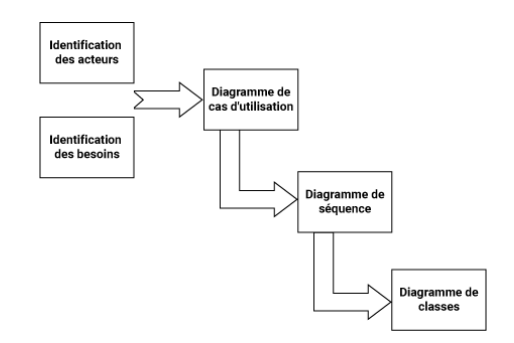

Figure 5.2.2 – La démarche de modélisation avec UML.

# **5.3 Problématiques**

Vue les risques que présente certains composent d'un produit alimentaire, il vaut mieux avoir un outil qui nous fournit un aperçu rapide de sa composition ainsi que l'évaluation de ces composants.

Un utilisateur peut manifester une sensibilité à de certains déclencheurs allergènes, ce qui nous oblige à repérer ces déclencheurs et l'indiquer à l'utilisateur dans l'interface d'affichage du produit.

Le système doit maintenir la cohérence des données, et s'assurer de l'authenticité des informations relatives aux produits, pour des résultats optimums lors de l'évaluation et l'affichage des informations d'un produit.

# **5.4 Solution**

Pour remédier à cette problématique l'application Nutribio apporte une solution simple qui permet de scanner les achats et les évaluer selon leurs compositions, ensuite elle affiche une description du produit selon les étapes suivantes :

## **5.4.1 Scanner les achats**

Nutribio scanne les produits à l'aide du code-barre ou bien en faisant une recherche sur le nom du produit.

Si le produit n'est pas répertorié dans notre base de données deux choix se proposent à l'utilisateur soit il ajoute tout simplement le produit au système Nutribio ou bien il scanne la liste des ingrédients et la soumettre pour une évaluation immédiate avec notre algorithme de notation.

## **5.4.2 Évaluer la qualité des achats**

Dans le cadre de notre travail on veut réaliser une application qui est dénommée Nutribio qui permet d'évaluer les ingrédients et les additifs des produits alimentaires et leurs impacts sur la santé du consommateur, et elle orientera l'utilisateur dans ses choix d'achat du produit.

L'analyse et l'évaluation se fait par rapport aux nutriments (notre algorithme attribue des points pour le produit par rapport au bon et aux mauvais nutriments), également on prend en considération le degré de transformation du produit.

### **5.4.3 Afficher le résultat**

Nutribio permet de visualiser les produits qui sont bons et ceux qu'il vaut mieux éviter ainsi que des orientations et indications par rapport au produit à éviter par rapport au profil de santé de l'utilisateur.

# **5.5 Diagramme de cas d'utilisation**

Un cas d'utilisation (use case) représente un ensemble de séquences d'action qui sont réalisées par le système et qui produisent un résultat observable intéressant pour un acteur particulier. Il permet de décrire ce que le futur système devra faire, sans spécifier comment il le fera [\[38\]](#page-134-8).

## **5.5.1 acteur**

Voici la liste des acteurs de notre système :

### **5.5.1.1 Consommateur**

Le consommateur peut faire les actions suivantes :

- Consulter un produit.
- Consulter un produit favori.
- Évaluer les composants d'un produit.
- Consulter un article.

La figure qui suit, présente le diagramme de cas d'utilisation de l'application Nutribio.

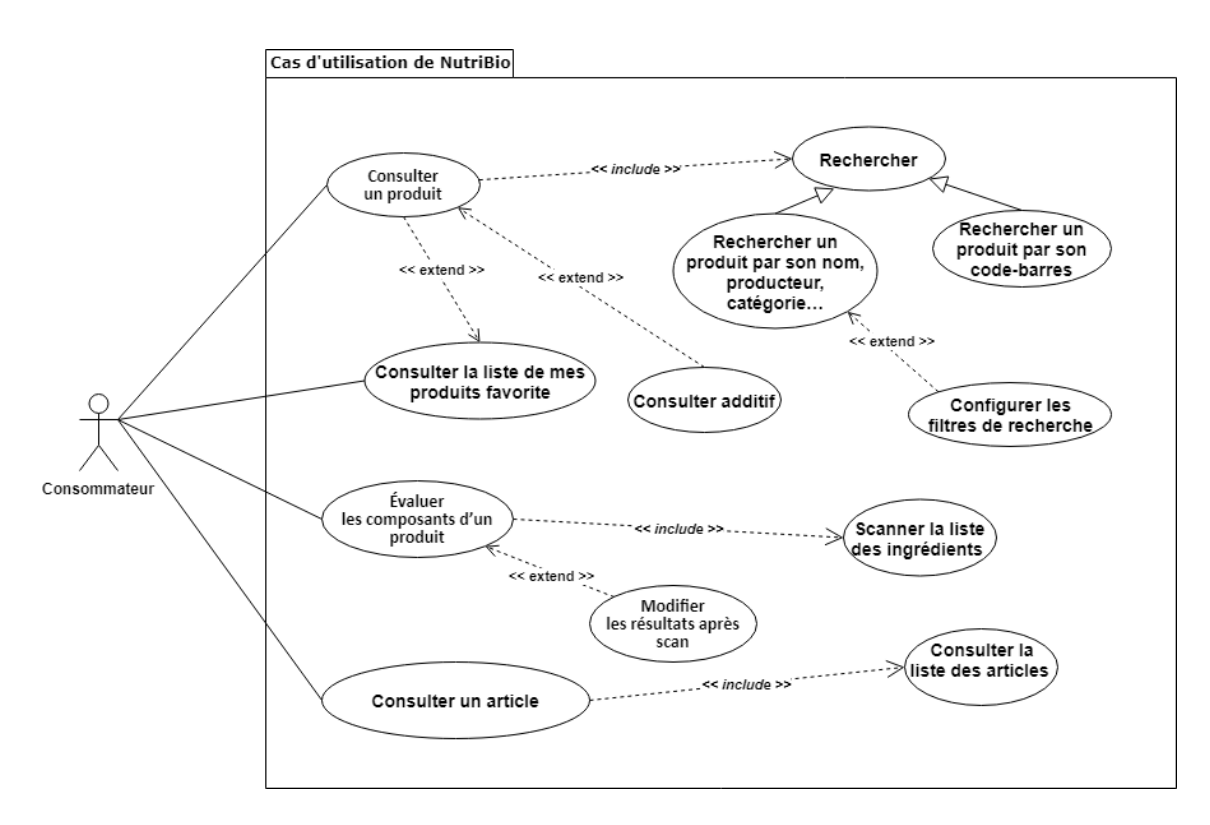

Figure 5.5.1 – Diagramme de cas d'utilisation de l'application Nutribio.

## **5.5.1.2 Administrateur**

L'administrateur peut faire les actions suivantes :

- Modifier son profil.
- Consulter un produit.
- Ajouter un produit.
- Consulter un additif.
- Ajouter un additif.
- Consulter un ingrédient.
- Ajouter un ingrédient.

## **5.5.1.3 Super Administrateur**

Les mêmes actions de l'administrateur, avec les privilèges suivants :

- Ajouter un administrateur.
- Supprimer un administrateur.

La figure [5.1,](#page-103-0) présente le diagramme de cas d'utilisation de l'espace administrateur.

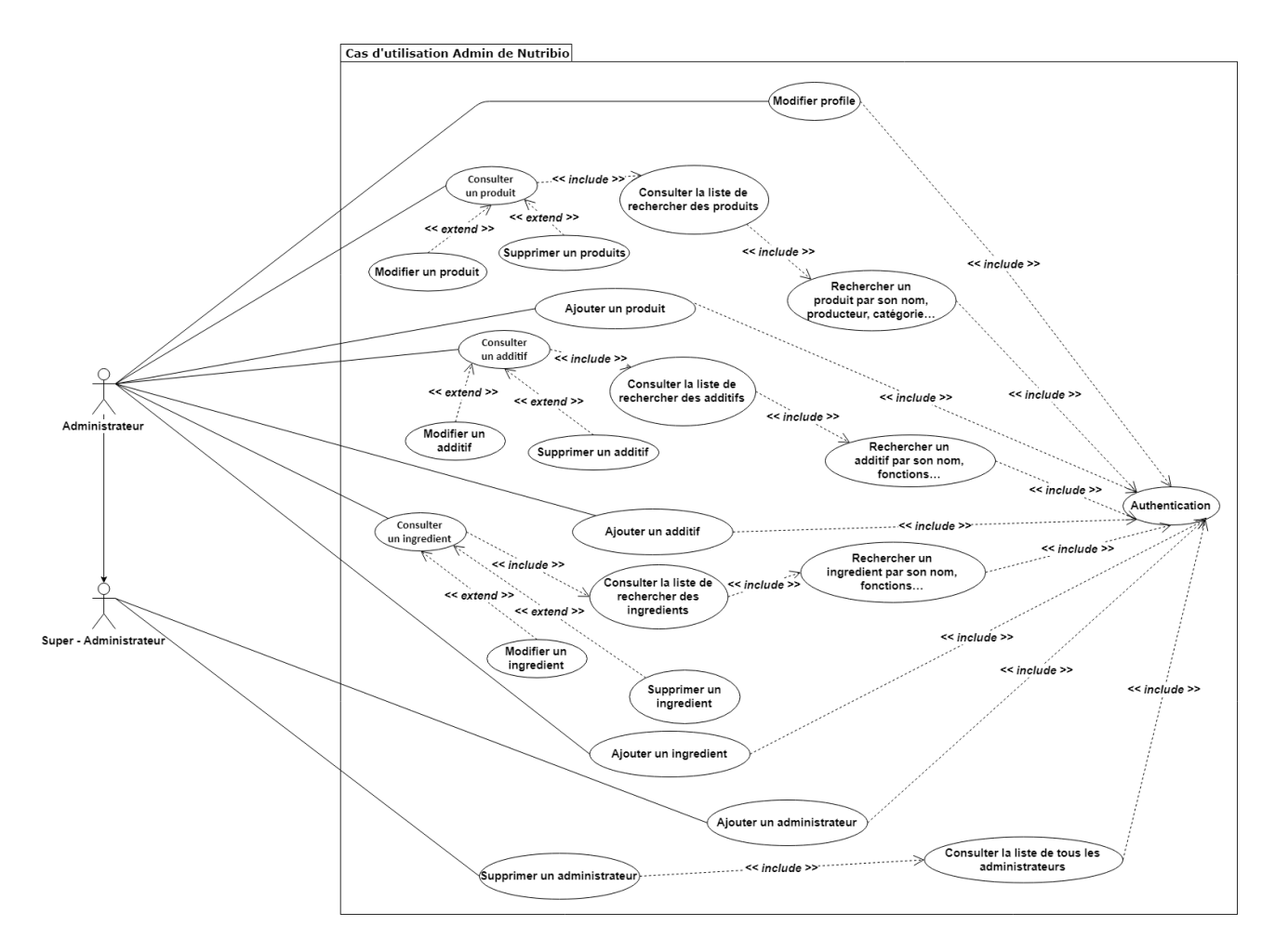

Figure 5.5.2 – Diagramme de cas d'utilisation de l'espace administrateur.

# **5.5.2 Spécification des exigences**

On va décrire en détail certains cas d'utilisation identifiés dans le diagramme précédent.

— Cas d'utilisation Authentification

| Cas d'utilisation    | Authentification                         |  |
|----------------------|------------------------------------------|--|
| Acteur               | Administrateur, Super Administrateur     |  |
| Description          | Authentifier l'utilisateur à partir de   |  |
|                      | son email et mot de passe                |  |
| Précondition         | L'appareil doit être connecté à          |  |
|                      | Internet                                 |  |
| Scénario nominal     | Saisir l'email et mot de passe, puis     |  |
|                      | valider                                  |  |
| Post-condition       | L'authentification avec succès           |  |
| Scénario d'exception | Authentification échoue, message         |  |
|                      | d'erreur doit s'afficher à l'utilisateur |  |

Table 5.1 – Cas d'utilisation Authentification.

<span id="page-103-0"></span>— Cas d'utilisation ajouter un produit

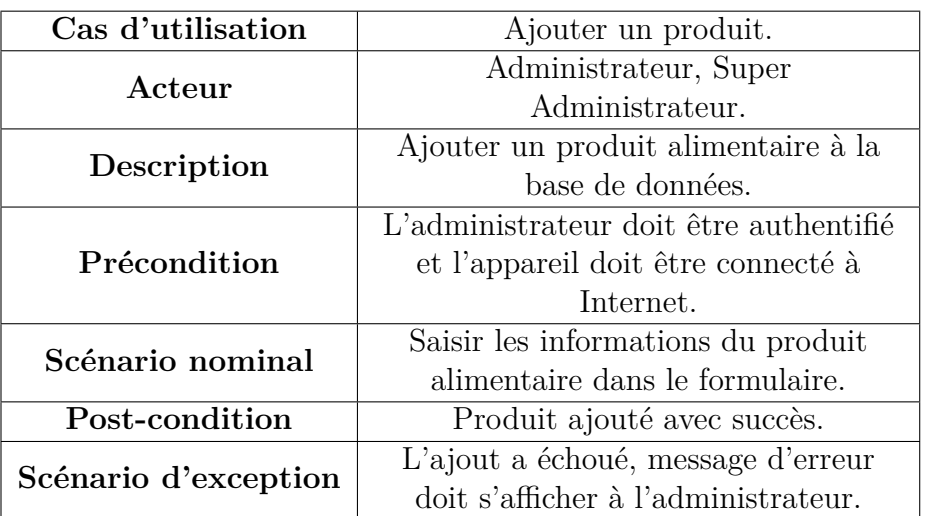

Table 5.2 – Cas d'utilisation ajouter un produit.

— Cas d'utilisation scanner code-barre d'un produit

| Cas d'utilisation    | Consulter un produit.                  |  |  |
|----------------------|----------------------------------------|--|--|
| Acteur               | Consommateur.                          |  |  |
| Description          | Consulter un produit alimentaire       |  |  |
|                      | après une recherche.                   |  |  |
|                      | Le consommateur doit effectuer une     |  |  |
| Précondition         | recherche ou bien scanner le           |  |  |
|                      | code-barre du produit et l'appareil    |  |  |
|                      | mobile doit être connecté à Internet.  |  |  |
| Scénario nominal     | Récupérer et afficher les informations |  |  |
|                      | d'un produit.                          |  |  |
| Post-condition       | Affichage avec succès.                 |  |  |
|                      | L'affichage a échoué, message d'erreur |  |  |
| Scénario d'exception | doit s'afficher à l'administrateur.    |  |  |

Table 5.3 – Cas d'utilisation consulter un produit.

# **5.6 Diagramme de séquence**

Les diagrammes de séquences sont la représentation graphique des interactions entre les acteurs et le système selon un ordre chronologique dans formalisme UML. Dans ce qui suit, nous présentons le diagramme de séquence selon le diagramme de cas d'utilisation dans notre système.

## **5.6.1 Diagramme de séquence de Scan de code-barre**

Ce diagramme explique la recherche d'un produit alimentaire à l'aide de son code à barres. Une fois l'utilisateur clique sur le bouton scanner code à barres , l'utilisateur est redirigé vers une activité pour le code-barre. Par la suite une requête est envoyée vers le service web. Le service web retourne le produit qui correspond au code à barres qui sera affiché pour l'utilisateur. La figure [5.6.1](#page-105-0) illustre en détail le scan d'un code à barres.

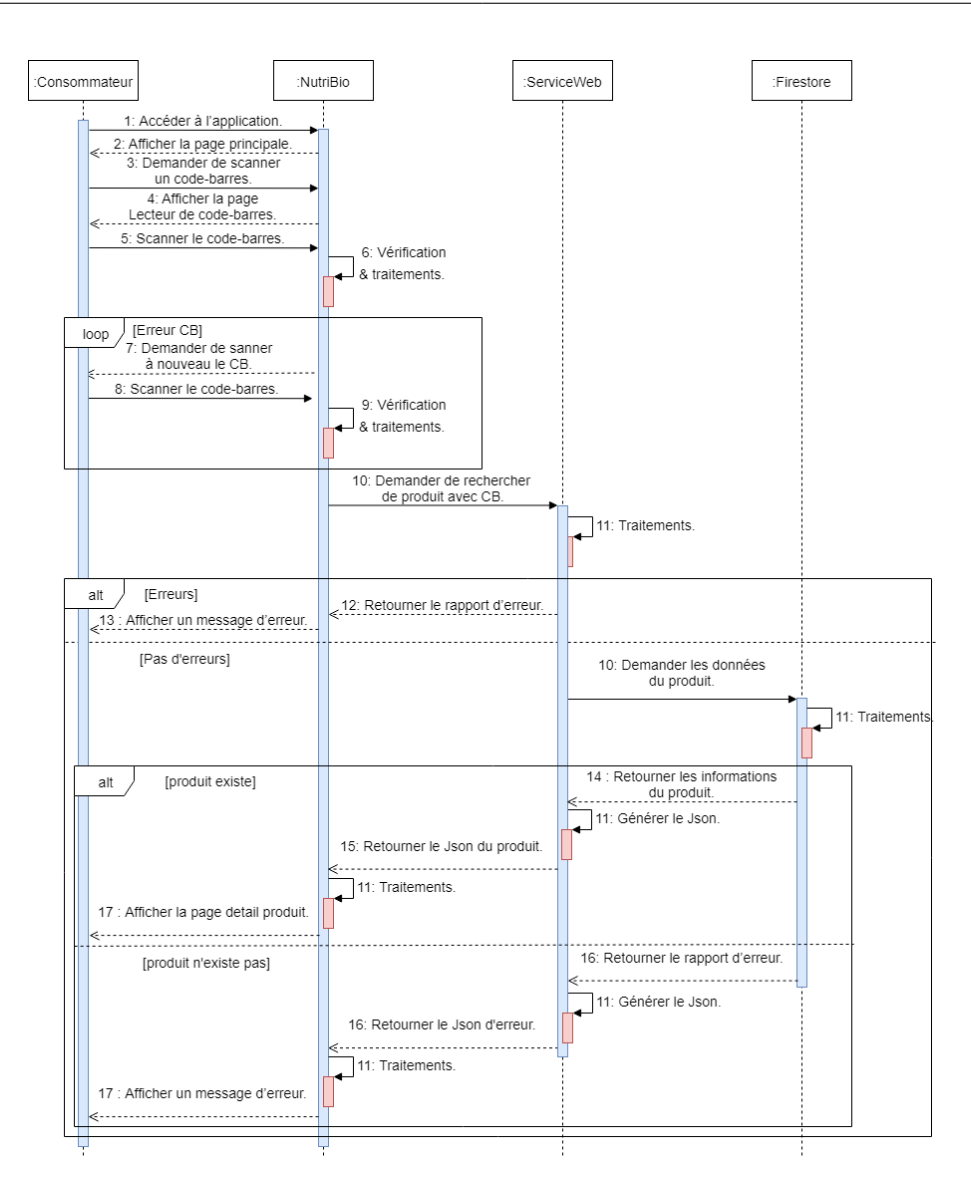

<span id="page-105-0"></span>Figure 5.6.1 – Diagramme de séquence du cas d'utilisation de scanner le codebarre d'un produit.

## **5.6.2 Diagramme d'évaluation d'un produit**

Ce diagramme explique l'évaluation d'un produit alimentaire(recherche d'additifs dangereux). Une fois l'utilisateur clique sur le bouton évalue produit, l'utilisateur est redirigé vers une activité pour prendre une photo de la liste des ingrédients. Ensuite, une fois le client a pris la photo, il est redirigé vers une activité pour redimensionner l'image. Apres le redimensionnement, l'application extrait le texte, et nous donne la possibilité de le modifier selon les standards indiqués. Par la suite

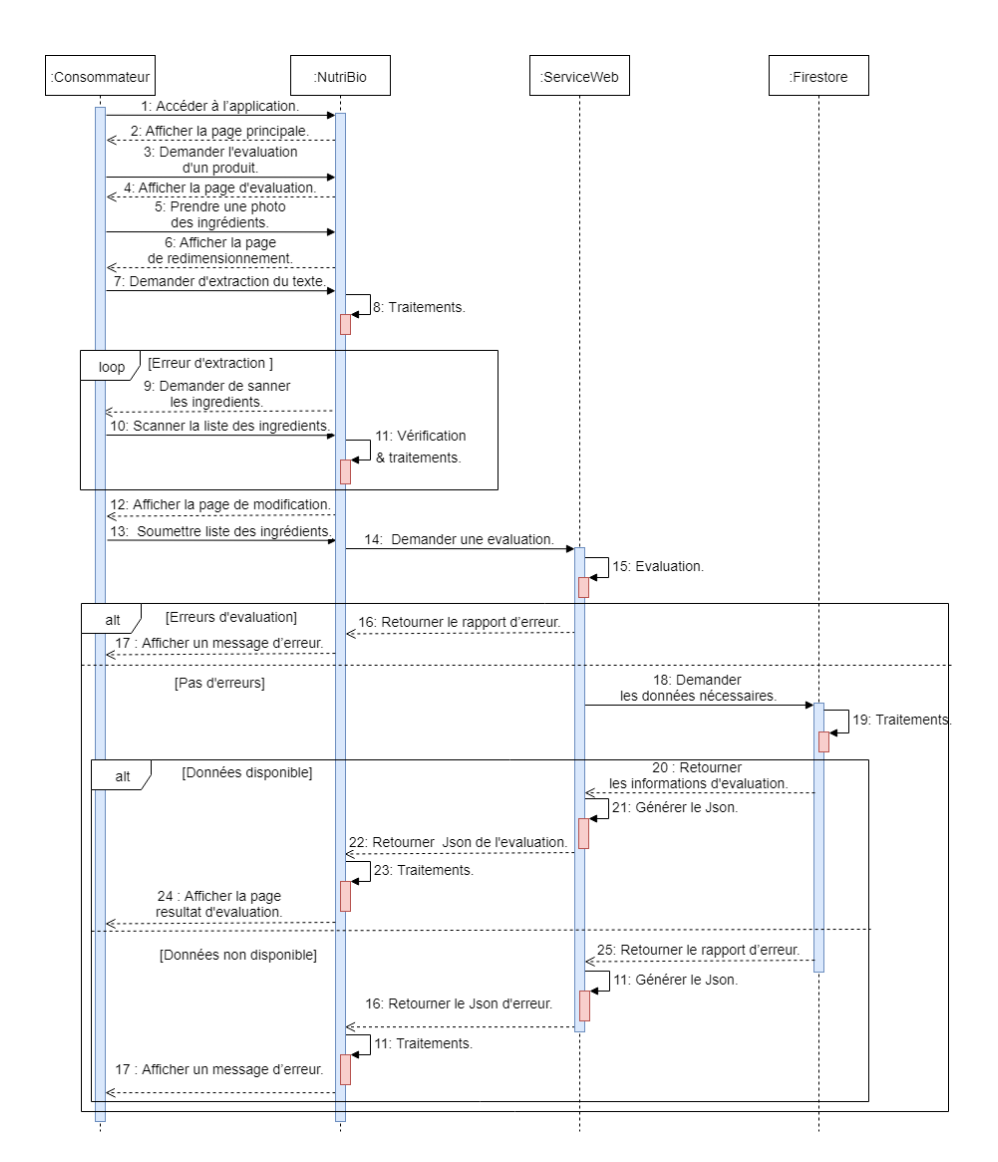

une requête est envoyée vers le service web qui retourne un résultat pour le client

.

Figure 5.6.2 – Diagramme de séquence du cas d'utilisation de l'évaluation d'un produit.

# **5.6.3 Diagramme de séquence d'authentification à l'espace administrateur**

Ce diagramme, décrit le scénario du cas d'utilisation d'authentification. Dans un premier lieu, lorsque l'utilisateur accède à l'application, une requête est démarrée pour vérifier si l'utilisateur a fait le login précédemment et quitter l'application sans se déconnecter. Si oui, alors, l'application affiche la page principale à l'utilisateur, sinon elle affiche la page d'authentification. L'utilisateur saisit l'email et le mot de passe puis, valider ses données en cliquant sur le bouton de connexion. Ensuite le système vérifie s'il s'agit bien d'un membre ou pas.

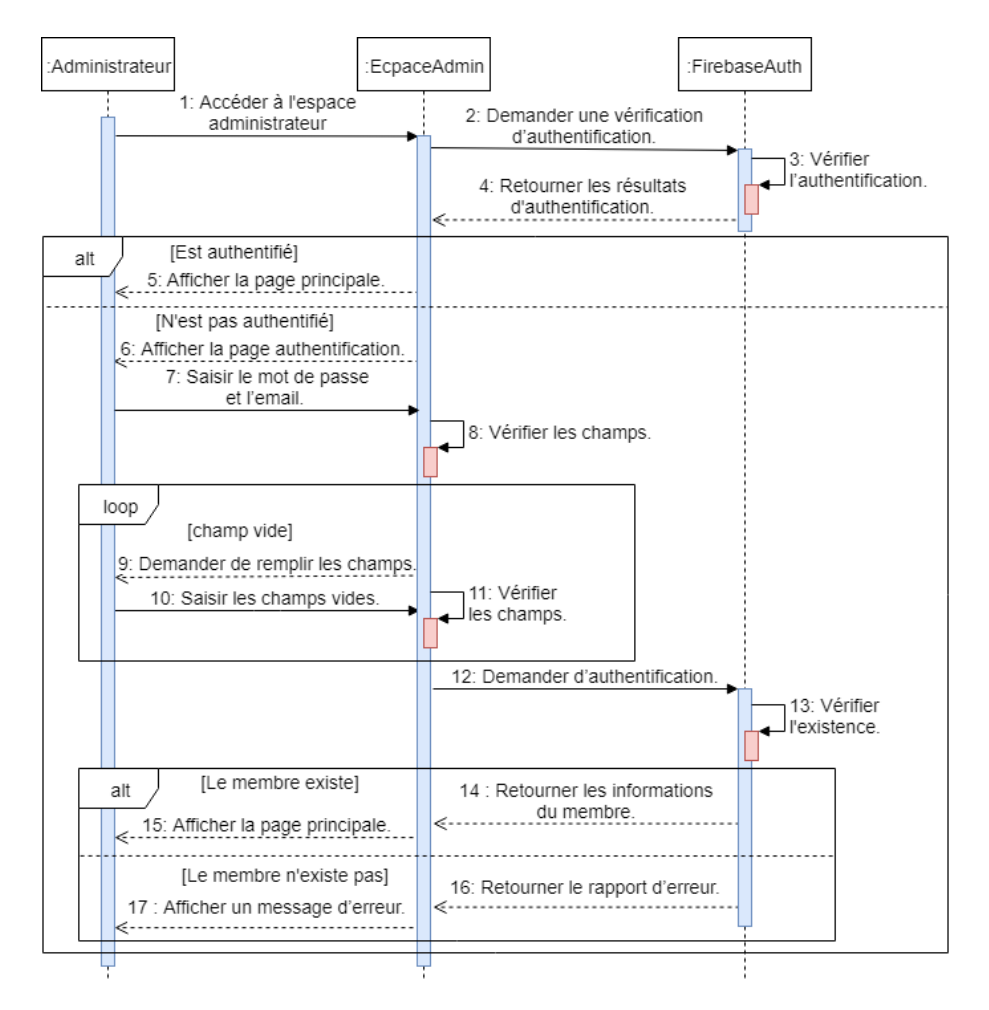

Figure 5.6.3 – Diagramme de séquence du cas d'utilisation authentification d'un administrateur.

## **5.6.4 Diagramme de séquence d'ajout d'un produit alimentaire**

Ce diagramme est consacré à l'ajout d'un produit alimentaire. Une fois l'administrateur clique sur le bouton d'ajout, le système retourne une page qui contient un formulaire à remplir. L'administrateur remplit tous les champs obligatoires puis valide en cliquant sur le bouton d'ajout. Une fois les données ajoutées dans la base de données une notification est affichée pour l'administrateur. La figure [5.6.4](#page-108-0)
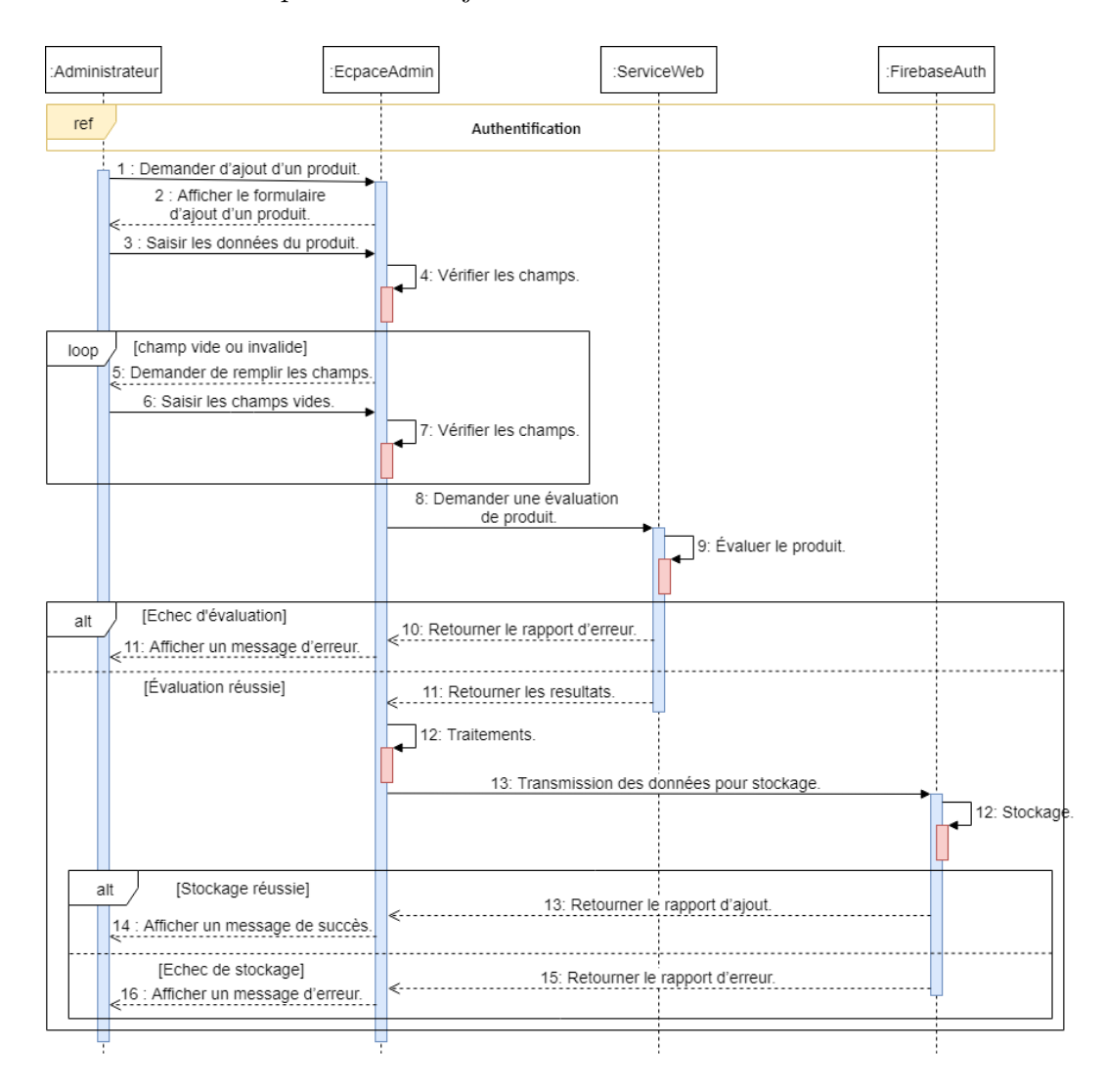

illustre en détail la procédure d'ajout.

Figure 5.6.4 – Diagramme de séquence du cas d'utilisation ajouter une produite.

## **5.7 Diagramme de classe d'analyse**

Un diagramme de classe se définit comme étant un ensemble de classes contenant des attributs et des opérations, reliées les unes aux autres par des relations et ceci en ayant des conditions de participation (cardinalités), il s'agit de la version UML du système Nutribio [\[38\]](#page-134-0). C'est le diagramme le plus important de la modélisation orienté objet. Le diagramme de classe retenu à la fin de conception est présenté dans la figure [5.7.1](#page-109-0) :

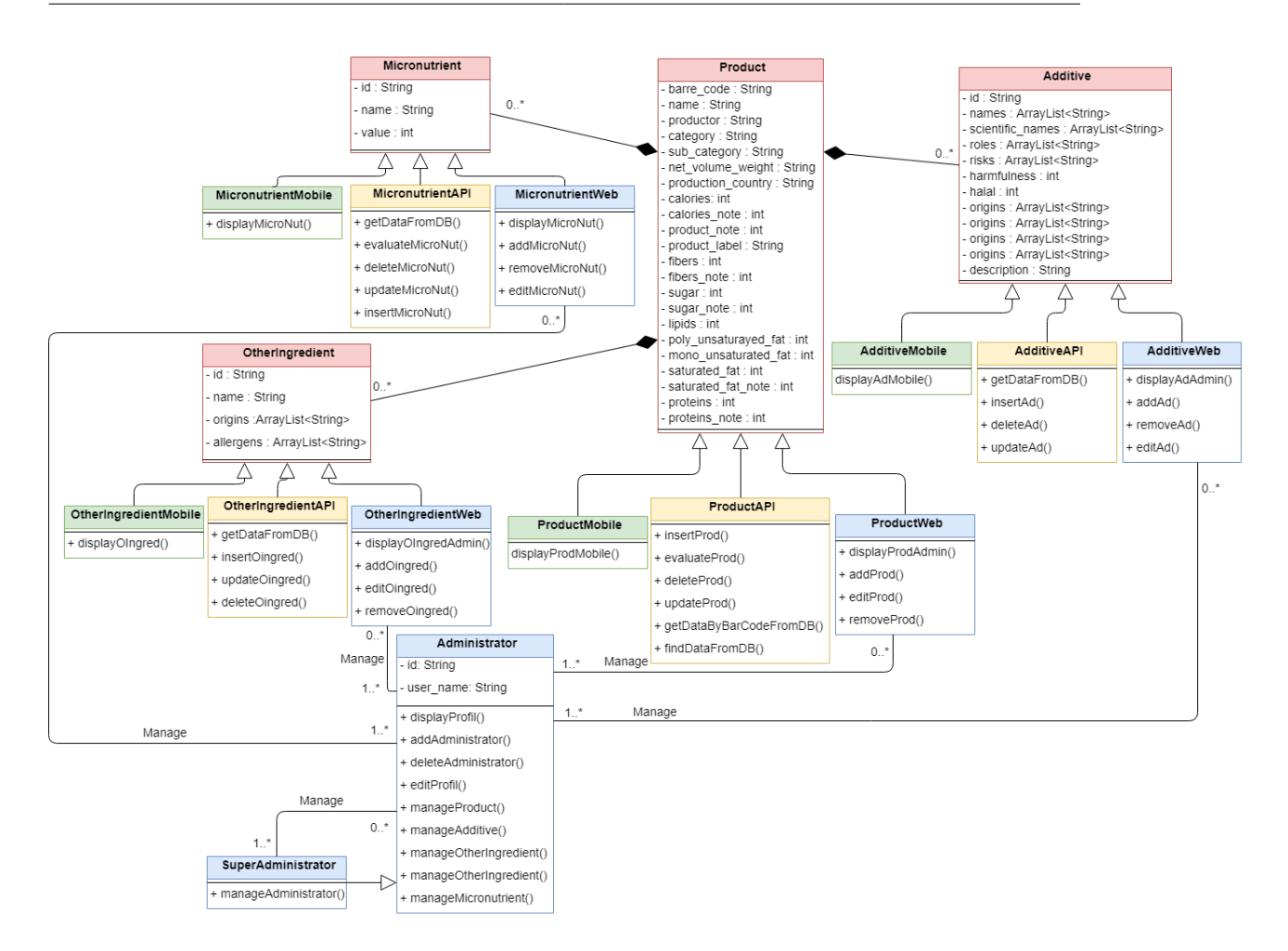

<span id="page-109-0"></span>Figure 5.7.1 – Diagramme de classe du système Nutribio.

#### **5.7.1 Diagramme de classe de l'API**

Le diagramme de classe de la figure [5.7.2](#page-110-0) représente les classes de notre service web et les différente fonctionnalités et interactions entre ces classes.

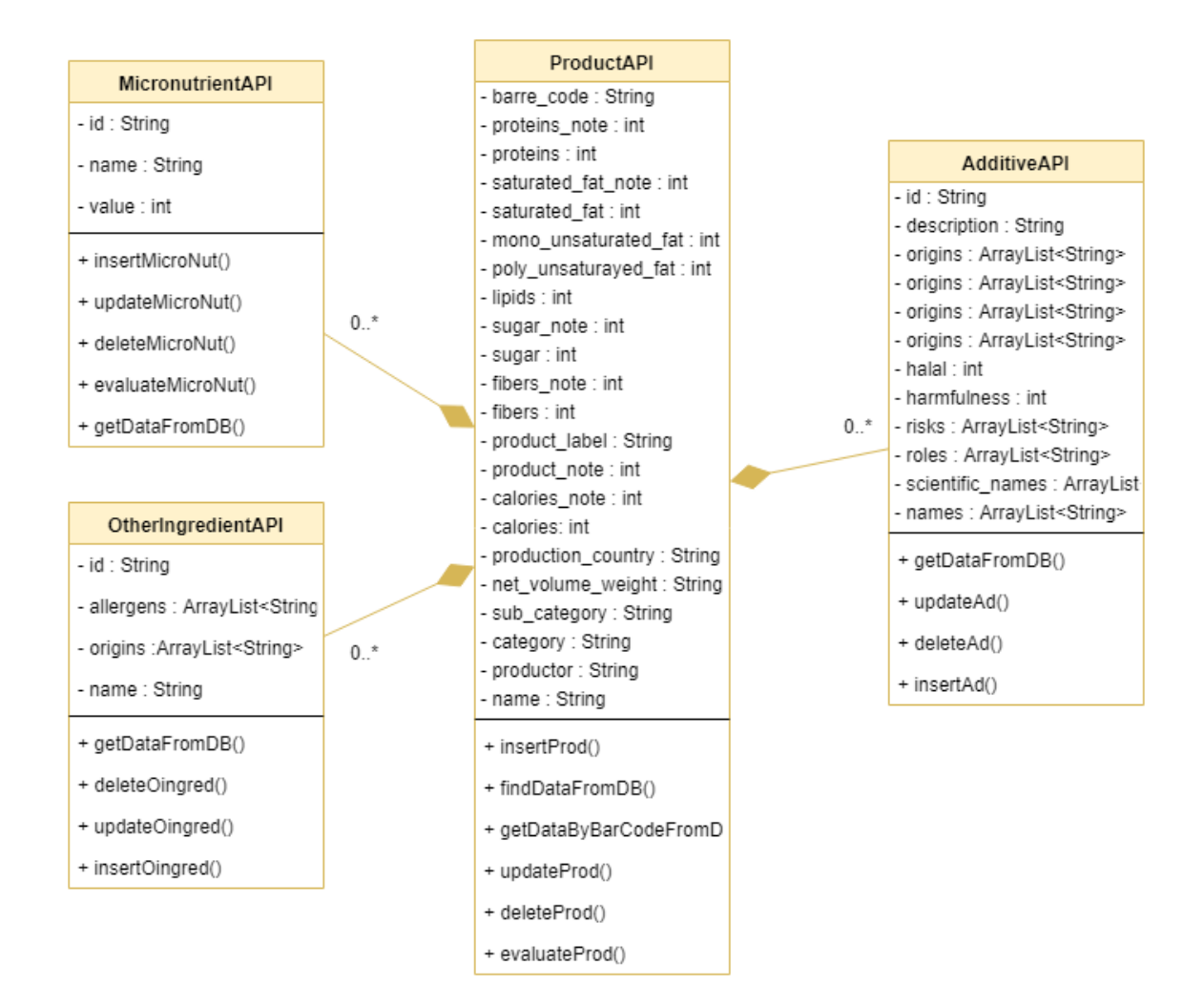

<span id="page-110-0"></span>Figure 5.7.2 – Diagramme de classe de la partie Api du système Nutribio.

## **5.7.2 Diagramme de classe de site web**

Le diagramme de classe de la figure [5.7.3](#page-111-0) représente les classes de notre espace administrateur et les différente fonctionnalités effectuer au sein de site web.

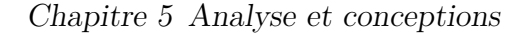

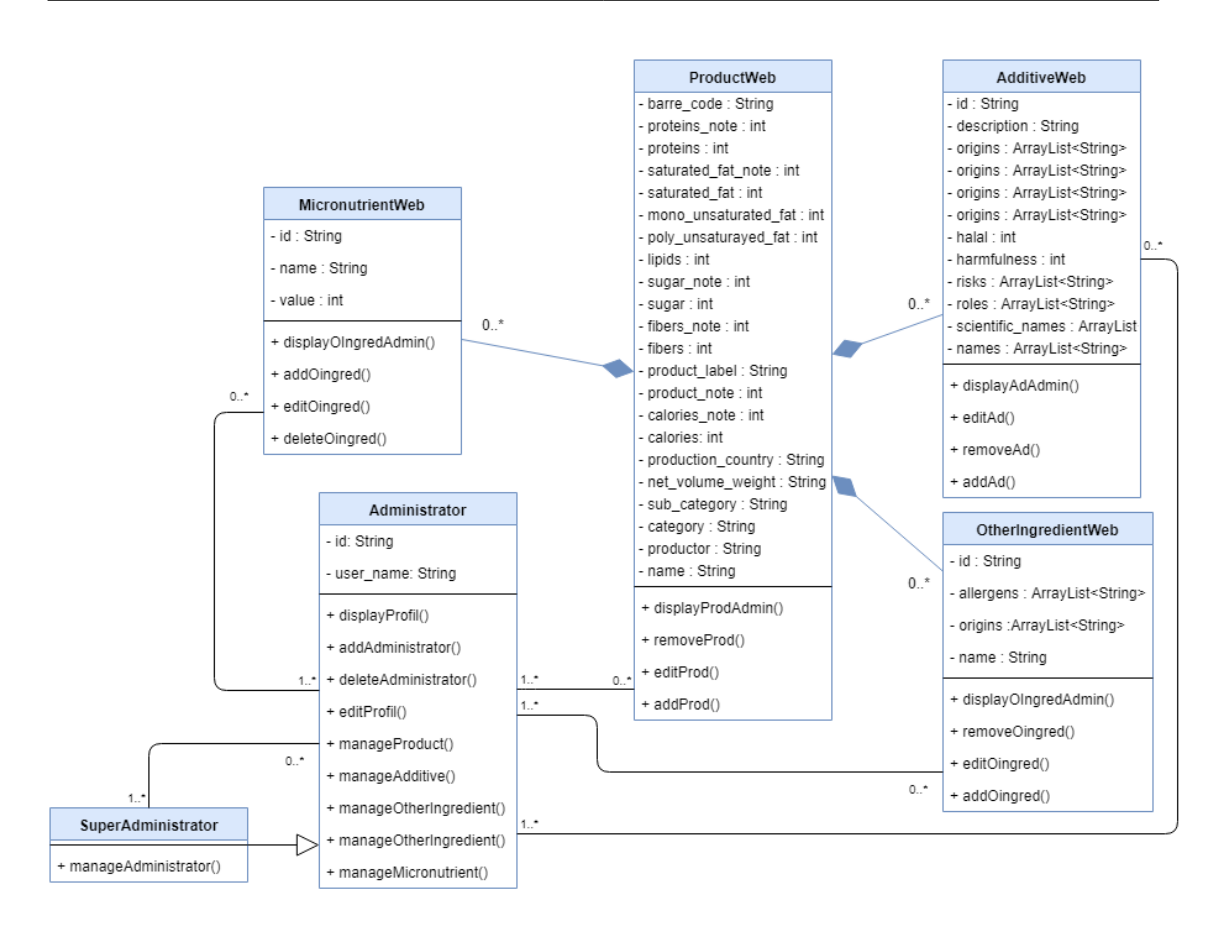

<span id="page-111-0"></span>Figure 5.7.3 – Diagramme de classe de la partie Administrateur du système Nutribio.

## **5.7.3 Diagramme de classe de l'application mobile**

Le diagramme de classe de la figure [5.7.4](#page-112-0) représente les classe de l'application mobile, dans ce diagrammes on trouve les classe données de notre application android et la façon dans elle gère les interactions avec les autres modules.

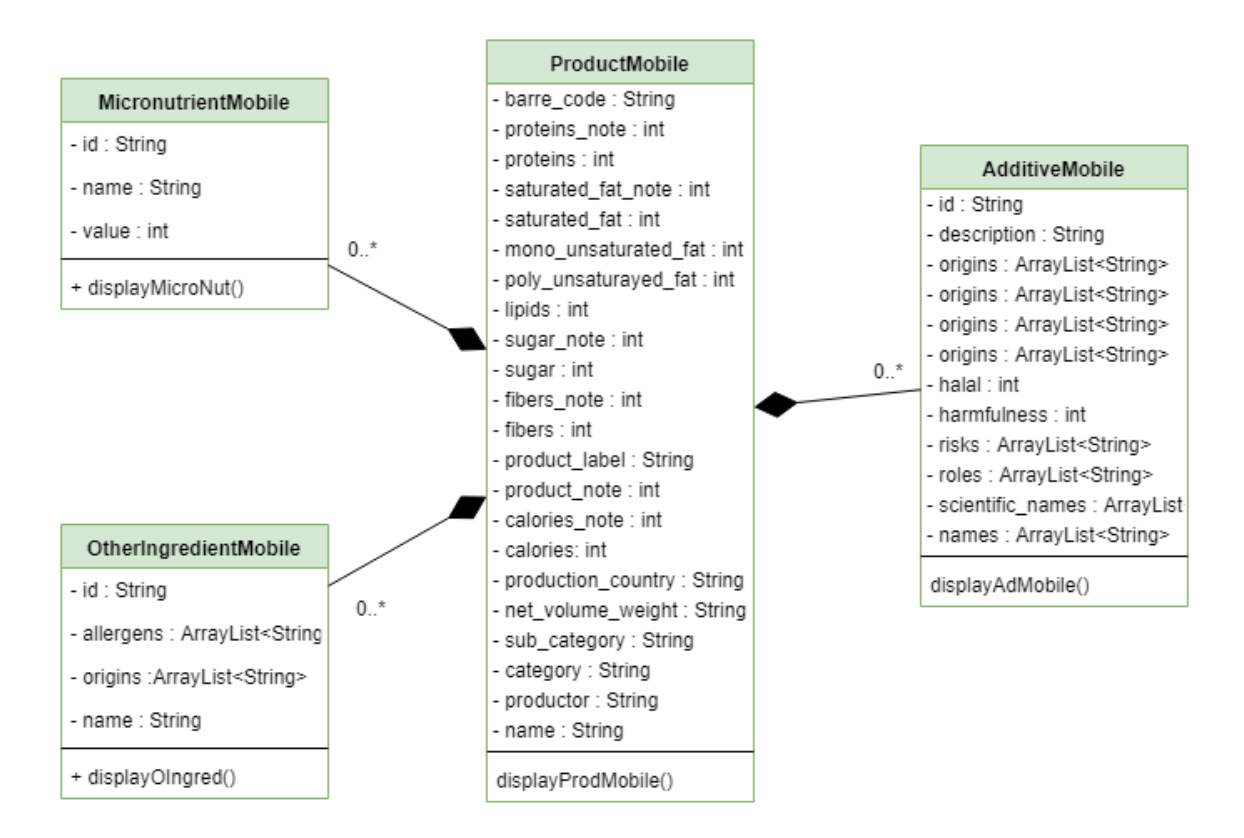

<span id="page-112-0"></span>Figure 5.7.4 – Diagramme de classe de la partie Mobile du système Nutribio.

## **5.8 Diagramme de Déploiement**

Un diagramme de déploiement est une vue statique qui sert à représenter l'utilisation de l'infrastructure physique par le système et la manière dont les composants du système sont répartis ainsi que les relations entre eux.Dans le cadre de notre travail, nous avons opté pour l'utilisation des services proposé par Firebase et Algolia et pour l'hébergement de notre application on utilise une instance une machine virtuel sur le cloud, tandis que l'application Nutribio est embarqué sur un téléphone portable.

La figure [5.8.1](#page-113-0) schématise le déploiement de notre système sur les instances physique.

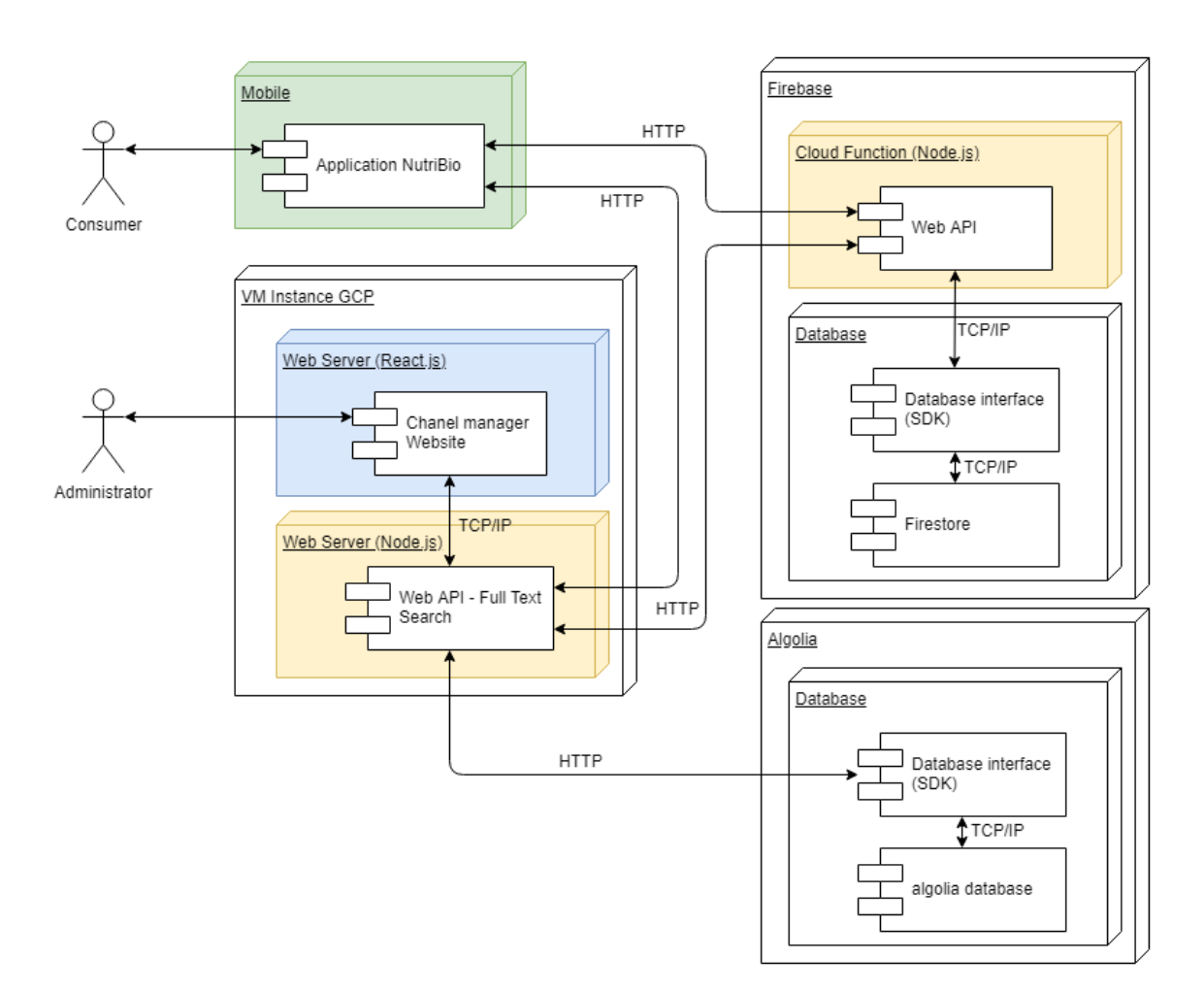

<span id="page-113-0"></span>Figure 5.8.1 – Diagramme de déploiement de système Nutribio.

#### **5.8.1 Conclusion**

À l'issue de cette étape, nous avons vu la phase d'analyse et de conception en nous appuyant sur une démarche de modélisation basée sur la méthode UML, qui donne un aperçu sur l'environnement d'expérimentation et une explication de la démarche suivie qui nous a permis de développer notre application web ainsi que l'application mobile.

Dans le chapitre suivant, nous compléterons notre conception ou nous définirons les différents outils utilisés pour le développement de l'application web et de l'application mobile et nous présenterons leurs fonctionnements.

# **Chapitre 6 Realisation**

## **6.1 Introduction**

Après avoir détaillé l'analyse et la conception de notre application, ce chapitre est consacré à la partie réalisation.

Pour réussir la réalisation de notre projet et mettre en place la solution que nous avons proposée, nous avons opté pour l'utilisation de plusieurs outils et technologies que nous allons définir et présenter en détail dans ce chapitre.

Par la suite, on va aborder la phase d'implémentation de la base de données, et à la fin on va présenter les différentes interfaces de l'application.

## **6.2 Environnement du travail**

L'environnement de développement utilisé dans notre application est Android Studio, et différentes API (Application Programming Interface) qui sont :

#### **6.2.1 Android Studio**

Android Studio est un environnement de développement intégré (IDE), créé par Google pour développer des applications sous Android. Il a été annoncé en 2013. Android Studio est basé sur le logiciel IntelliJ IDE de l'entreprise JetBrains, et il est disponible sous la licence apache 2.0 librement [\[6\]](#page-132-0). Il permet d'éditer les fichiers de configurations (gradle et Manifest), les fichiers du code source (Java, Kotlin) et d'utiliser des bibliothèques et d'ajouter des fichiers assistants (fonts, media*. . .* ), ce qui nous a facilité le développement de notre application.

Nous avons utilisé la version 3.5 d'Android Studio, et Java comme langage pour le code source.

#### **6.2.2 Plug-ins utilisés**

Voici quelques plug-ins que nous avons utilisés dans notre application :

#### **6.2.2.1 Play services vision**

L'API Vision de Google Cloud dispose de modèles de machine learning performants prés entraînés par le biais des API REST et RPC. Elle permet d'attribuer z des étiquettes à des images et les classer rapidement dans des millions de catégories prédéfinies. On peut ainsi détecter des objets et des visages, lire du texte imprimé ou manuscrit, et ainsi intégrer des métadonnées utiles à un catalogue d'images.

Le plug-in cloud Vision utilise OCR pour détecter du texte à l'intérieur d'images dans plus de 50 langues et divers types de fichiers. Elle intègre également l'intelligence artificielle de la reconnaissance de document, qui nous permet de traiter rapidement des millions de documents et d'automatiser nos travaux. C'est le plugin qu'on a utilisé pour extraire les caractères de l'image dans notre application mobile.

Vision utilise l'OCR pour détecter du texte à l'intérieur d'images dans plus de 50 langues et divers types de fichiers. Elle intègre également l'IA de reconnaissance de document, qui nous permet de traiter rapidement des millions de documents et d'automatiser nos *workflows*.

#### **6.2.2.2 Zxing Android embedded**

C'est le plug-in que nous avons utilisé pour la lecture des codes à barres dans notre application Android, utilisant la bibliothèque ZXing pour le décodage des codes à barres.

#### **6.2.2.3 Android image cropper**

Android Image Cropper est une bibliothèque puissante (pour Zoom, Rotation, redimensionner) sur image, personnalisable, optimisée et simple pour Android. On l'a utilisé dans le cadre de notre application pour ajuster les images.

#### **6.2.2.4 CircleImageView**

Cette bibliothèque permet d'afficher l'image sous une forme circulaire.

#### **6.2.2.5 Picasso**

Picasso permet de charger des images sans problème dans une application.

#### **6.2.3 Architecture Client/Serveur**

Notre application est conçue sous la forme d'une architecture client/serveur.

#### **6.2.3.1 Client**

Dans notre projet, le client est l'application mobile. Il a les droits pour ajouter et modifier ou charger ses données personnelles, et des tâches supplémentaires.

#### **6.2.3.2 Serveur**

Toutes les données dans notre application sont dans le serveur de Google (Firebase) et le service Web sur cloud function.

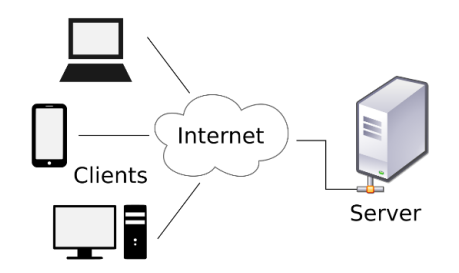

Figure 6.2.1 – Architectures Client/Server.

#### **6.2.4 Node.js**

Node.js est une plate-forme de développement JavaScript open source. C'est un langage JavaScript avec des modules permettant de réaliser des actions. Nous avons utilisé Node.js pour gérer l'envoi de notifications. [\[37\]](#page-134-1)

#### **6.2.4.1 Express.js**

Express est une infrastructure d'applications Web Node.js minimaliste et flexible qui fournit un ensemble de fonctionnalités robuste pour les applications Web et mobiles.

Express.js est un framework d'application Web pour Node.js. Il fournit diverses fonctionnalités qui rendent le développement d'applications Web rapide et facile, ce qui prend normalement plus de temps en utilisant uniquement Node.js.

Express.js est basé sur le module middleware Node.js appelé connect, qui utilise à son tour le module HTTP. Ainsi, tout middleware basé sur connect fonctionnera également avec Express.js.

#### **6.2.4.2 Cors**

CORS est un package node.js destiné à fournir un middleware Connect/Express pouvant être utilisé pour activer CORS avec diverses options.

#### **6.2.4.3 React.js**

React est une bibliothèque JavaScript créée par Facebook. React est une bibliothèque d'interface utilisateur. React est un outil de construction de composants d'interface utilisateur.

#### **6.2.5 JavaScript Object Notation (Json)**

*JavaScript Object Notation (JSON)* est un format de données textuelles dérivé de la notation des objets du langage JavaScript. Il permet de représenter de l'information structurée comme le permet XML par exemple.

## **6.3 Implémentation de la base de données**

La meilleure solution pour la base de données de notre application est de la stocker dans le Cloud. Pour cela, nous avons utilisé la base de données Firebase qui est de type Nosql.

#### **6.3.1 Nosql**

Le Nosql, pour « not only SQL », désigne les bases de données qui ne sont pas fondées sur l'architecture classique des bases de données relationnelles.

Les bases de données Nosql sont développées pour gérer un très grand nombre de données.

#### **6.3.2 Firebase**

Avec une variété de technologies côté serveur actuellement disponible sur le marché, les développeurs ont du mal à choisir le type de back-end le mieux adapté à leur application.

Dans notre projet, nous allons explorer l'un de ces choix, nommés Firebase, ainsi que tous les outils et services proposés.

Firebase est un BaaS (Backend-as-a-Service), qui a évolué pour devenir une plate-forme de développement d'applications de nouvelle génération sur la plateforme Google Cloud [\[23\]](#page-133-0). Il propose d'héberger en Nosql et en temps réel des bases de données, des contenus, l'authentification et encore les notifications. Lancé en 2011 sous le nom ENVOLVE, par Andrew Lee et par James Templin.

Firebase fournit aux développeurs une multitude d'outils et de services pour les aider à développer des applications de haute qualité.

Pour ajouter Firebase à notre projet dans Android Studio et application Web, il faut :

- Avoir un compte Gmail dans Google.
- Enregistrer l'application et notre site dans la plate-forme de Firebase.
- Télécharger le fichier contenant les services de Google, et le placer dans le dossier de nos projets.
- Ajouter le SDK de Firebase au niveau de projet et de l'application.
- Enfin, accéder à la console de Firebase.

#### **6.3.2.1 Les Services Firebase**

Les services Firebase peuvent être divisés en deux groupes. La figure [6.3.1](#page-118-0) illustre ces services :

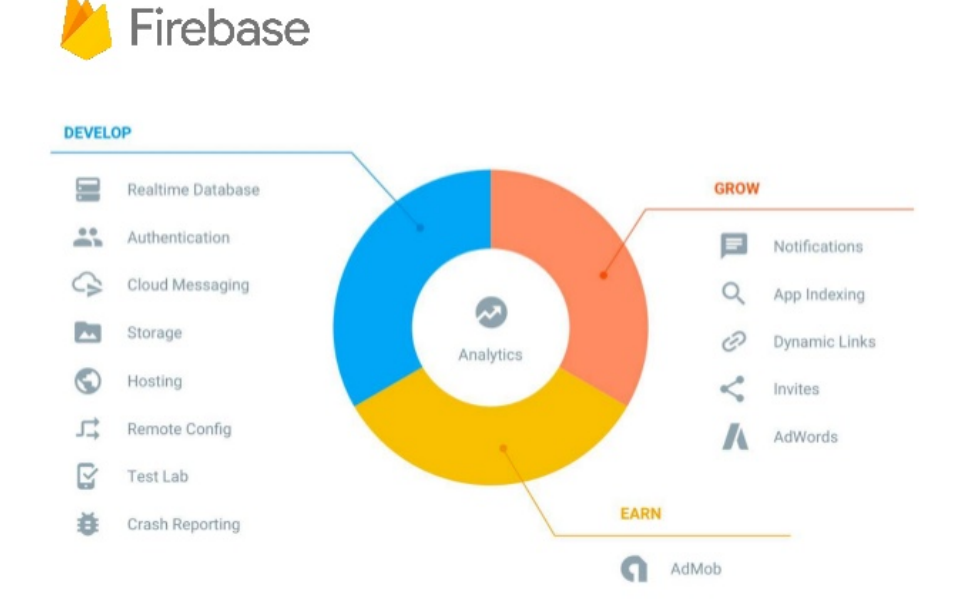

Figure 6.3.1 – Quelques services de Firebase.

<span id="page-118-0"></span>Le tableau [6.3.2](#page-119-0) représente les différents services de Firebase :

| Développer et tester son | Grandir et engager son public |
|--------------------------|-------------------------------|
| application              |                               |
| Base de données en       | <b>Firebase Analytics</b>     |
| temps réel               |                               |
| Auth                     | Invite                        |
| Laboratoire de test      | Cloud Messaging               |
| Crashlytics              | Prédictions                   |
| <b>Fonctions Cloud</b>   | AdMob                         |
| Firestore                | Liens dynamiques              |
| Stockage en ligne        | Liens dynamiques              |
| Suivi de la performance  | Configuration à distance      |
| Rapport d'accident       | Indexation d'applications     |
| Hébergement              |                               |

Figure 6.3.2 – Les différents services de Firebase.

#### <span id="page-119-0"></span>**Firebase Authentication**

L'authentification Firebase fournit des services d'arrière-plan, des kits de développement logiciel (SDK) faciles à utiliser et des bibliothèques d'interface utilisateur prêtes à l'emploi pour authentifier les utilisateurs auprès des applications.

Normalement, il faudrait des mois pour configurer son propre système d'authentification. Et même après cela, on aura besoin de garder une équipe dédiée pour maintenir ce système. Mais en utilisant Firebase, on peut configurer l'ensemble du système en moins de 10 lignes de code qui gèrent tout, y compris les opérations complexes telles que la fusion de comptes.

L'authentification des utilisateurs se fait à l'aide des méthodes suivantes [\[23\]](#page-133-0) :

- Mot de passe de l'email
- Les numéros de téléphone
- Google
- Facebook
- Gazouillement

L'utilisation de l'authentification Firebase facilite la création de systèmes d'authentification sécurisés, tout en améliorant l'expérience de connexion et d'intégration pour les utilisateurs finaux.

L'authentification Firebase est conçue par les mêmes personnes qui ont créé Google Sign in, Smart Lock et Chrome Password Manager.

#### **Firestore**

Cloud Firestore est une base de données de documents Nosql sans serveur, cloud natif, entièrement géré et rapide. Ce service simplifie le stockage, la synchronisation et l'interrogation des données pour les applications Web, mobiles, et IoT à l'échelle mondiale. Ses bibliothèques clientes permettent une synchronisation en direct et un fonctionnement hors connexion, tandis que ses fonctionnalités de sécurité et ses intégrations à Firebase et Google Cloud Platform (GCP) accélèrent le développement d'applications véritablement sans serveur. [\[23\]](#page-133-0)

#### **Firebase Storage**

Firebase Storage (stockage en nuage) est une solution autonome permettant de télécharger du contenu, tel que des images et des vidéos à partir d'un périphérique iOS et Android, ainsi que sur le Web. [\[23\]](#page-133-0)

Firebase Storage est spécialement conçu pour faire évoluer des applications, assurer la sécurité et assurer la résilience du réseau.

Firebase Storage utilise un système de dossiers/fichiers simple pour structurer ses données. Nous utilisons Firebase Storage pour le stockage de nous images de produits.

#### **Firebase cloud functions**

Les fonctions de cloud pour Firebase permettent d'exécuter automatiquement du code backend en réponse à des événements déclenchés par des fonctionnalités de Firebase et des requêtes HTTPS. Le code est stocké dans le nuage de Google et s'exécute dans un environnement géré. Il n'est pas nécessaire de gérer et de faire évoluer ses propres serveurs. Les deux applications mobiles et espace administration sont relie à Firestore par l'intermédiaire du service Web qu'on à développé, qui fonctionne dans l'environnement cloud function

#### **6.3.3 Documents de notre base de données**

On sauvegarde les données sous forme de Documents/collections sur la base de données Firestore.

Voici quelques collections de notre base de données :

#### **6.3.3.1 La collection produit**

La collection produit contient les données des aliments à l'exemple de leurs noms, producteur, volume, une collection des additifs et ingrédients, et les informations nutritionnelles...

| > products > 3073781125016<br>A |                 |               |                                                     |  |  |
|---------------------------------|-----------------|---------------|-----------------------------------------------------|--|--|
| A nutribio-001                  | $\Box$ products | Ξ             | 日 3073781125016                                     |  |  |
| additiveRoles                   | 2000582514150   |               | additives                                           |  |  |
| additives                       | 3073781125016   | $\rightarrow$ | 0 {allergens: [{id: "fish", }<br>k                  |  |  |
| allergens                       | 5449000054227   |               | calories: {note: 2, value: 933}<br>Þ.               |  |  |
| categories                      | 6130093056951   |               | category: {id: "dairy-products", nam}<br>Þ.         |  |  |
| environment                     | 6130504000443   |               | fruitsAndVegetables: {note: 0, value: 0}<br>Þ.      |  |  |
| micronutrients                  | 6132502914876   |               | macronutrients: {carbohydrates: {fibers: {}<br>Þ    |  |  |
| origins                         |                 |               | micronutrients: [{id: "7VgQPcPxxXovmAqdvbx]<br>Þ.   |  |  |
| otherIngredients                |                 |               | name: "la vache qui rit et qui pleure"              |  |  |
| products<br>$\rightarrow$       |                 |               | netVolumeWeight: "120 g"                            |  |  |
|                                 |                 |               | otherIngredients: [{allergens: [{id: "crusta]<br>Þ. |  |  |
|                                 |                 |               | productLabel: "D"                                   |  |  |
|                                 |                 |               | productNote: 16                                     |  |  |
|                                 |                 |               | productionCountry: "algerie"                        |  |  |
|                                 |                 |               | productor: "la vache qui rit"                       |  |  |

Figure 6.3.3 – La collection products.

#### **6.3.3.2 La collection additifs**

La collection additifs contient les données des additifs alimentaires à l'exemple de leurs noms, sin, descriptions, risques, notes, une collection de leurs fonctions...

#### **6.3.3.3 La collection d'autres ingrédients**

La collection otherIngredients contient toutes les informations qui concernent les ingrédients d'un produit alimentaire. On trouve le nom d'ingrédient, une collection des allergènes possibles, et l'origine du produit.

#### **6.3.4 Algolia**

Algolia est un moteur de recherche hébergé proposant une recherche texte, numérique, capable de fournir des résultats en temps réel dès la première frappe. La puissante API d'Algolia permet de mettre en place une recherche rapide et transparente dans les sites Web et les applications mobiles. L'API de recherche alimente chaque mois des milliards de requêtes pour des milliers d'entreprises, en fournissant des résultats pertinents en moins de 100 ms, partout dans le monde. On a utilisé cette technologie pour fournir une recherche texte sur nos données.

| $>$ additives $>$ e100                                               |                                                                      |                  |                                                                                                    |  |  |  |
|----------------------------------------------------------------------|----------------------------------------------------------------------|------------------|----------------------------------------------------------------------------------------------------|--|--|--|
| A nutribio-001                                                       | IL additives                                                         | Ξ                | <b>目</b> e100                                                                                                    |  |  |  |
| additiveRoles<br>additives<br>allergens<br>categories<br>environment | e120<br>e122<br>e123<br>e124<br>e127                                 | $\blacktriangle$ | diets: {cacher: 1, halal: 1, vega}<br>harmfulness: 0<br>names: ["curcumine"]<br>origins: [{id:"ekFFf1SOvKgUE2QchID]<br>risks: "les effets secondaires du curcuma sont rares, voire<br>inexistants, selon la recherche médicale, l'effet du<br>curcuma frais et de la poudre de curcuma dans<br>l'alimentation est sans danger, s'il a bien été choisi (de<br>qualité, sans pesticides ni additifs, etc.). cependant, le<br>curcuma à haute dose, peut entraîner certains effets<br>indésirables, mais sans conséquence grave, s'il n'y a<br>pas d'allergie. les effets néfastes les plus courants sont<br>: sécheresse de la bouche, ballonnements et<br>flatulences, un effet réchauffant qui peut être<br>désagréable pour les femmes ménopausées ou<br>sujettes à des bouffées de chaleur, d'éventuelles<br>brûlures d'estomac à des doses très élevées, un réel<br>surdosage peut aller jusqu'à entraîner des nausées et<br>des vomissement" |  |  |  |
| micronutrients<br>origins<br>otherIngredients<br>products            | e128<br>e129<br>e131<br>e132<br>e133<br>e140<br>e141<br>e142<br>e150 |                  |                                                                                                    |  |  |  |
|                                                                      | e220                                                                 |                  | (tableau)<br>roles: [{id: "FcoQpLgqSIDgG6Uceas]                                                                                                    |  |  |  |

Figure 6.3.4 – La collection *additifs*.

| otherIngredients > URnc9LZ49MaX<br>$\rightarrow$ |                                       |                                             |  |  |  |
|--------------------------------------------------|---------------------------------------|---------------------------------------------|--|--|--|
| △ nutribio-001                                   | Ξ<br>otherIngredients<br>ıl.          | ■ URnc9LZ49MaX6Yqv5RuS                      |  |  |  |
| additiveRoles                                    | URnc9LZ49MaX6Yqv5RuS<br>$\rightarrow$ | allergens: [{id: "crustaceans", name:]<br>Þ |  |  |  |
| additives                                        | XnydikdZ03StVY8AsyFd                  | name: "sucre"                               |  |  |  |
| allergens                                        | vB8TfaIZUM7e7QNttYEb                  | origins: [{id: "8Ulik5SOs80XJ5J4KUG]<br>Þ.  |  |  |  |
| categories                                       |                                       |                                             |  |  |  |
| environment                                      |                                       |                                             |  |  |  |
| micronutrients                                   |                                       |                                             |  |  |  |
| origins                                          |                                       |                                             |  |  |  |
| otherIngredients<br>$\mathcal{P}$                |                                       |                                             |  |  |  |
| products                                         |                                       |                                             |  |  |  |
|                                                  |                                       |                                             |  |  |  |
|                                                  |                                       |                                             |  |  |  |
|                                                  |                                       |                                             |  |  |  |
|                                                  |                                       |                                             |  |  |  |

FIGURE  $6.3.5$  –  ${\it La}$  collection otherIngredients.

## **6.4 Présentation de l'application mobile**

Dans ce qui suit, nous présentons le fruit de notre travail en exposant les différentes interfaces de notre projet.

En commençant d'abord, par le logo de l'application.

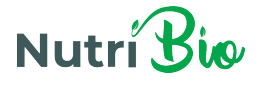

Figure 6.4.1 – Logo de l'application Nutribio.

### **6.4.1 Les interfaces de l'application mobile**

Dans ce qui suit, nous allons présenter les interfaces de notre application.

#### **6.4.1.1 Interface d'accueil**

Cette interface offre un aperçu de la page d'accueil de l'application. On trouve une description sur les résultats de l'évaluation d'un produit, et le décryptage de code couleur.

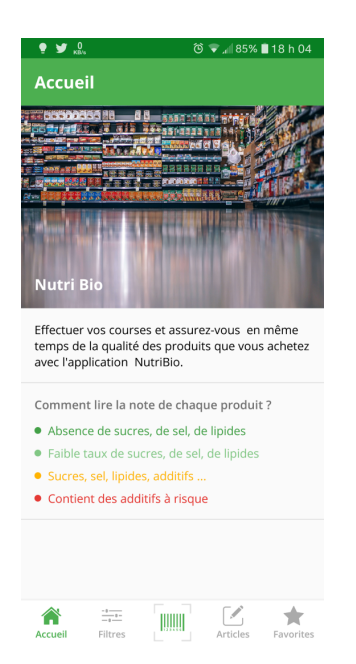

Figure 6.4.2 – Interface principale de l'application mobile.

#### **6.4.1.2 Interface d'un produit**

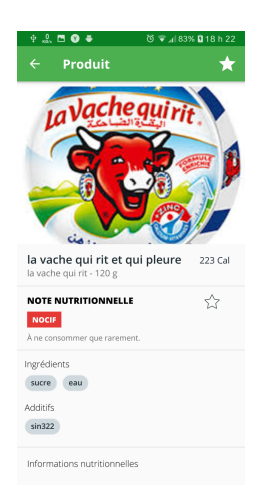

Figure 6.4.3 – Interface produit de l'application mobile.

#### **6.4.1.3 Interface OCR**

C'est l'interface OCR qui nous permet de capter le texte de la liste des ingrédients d'un produit le résultat est sous forme d'une image qu'on va redimensionner, et traiter par le plug-in cloud vision pour extraire le texte de l'image.

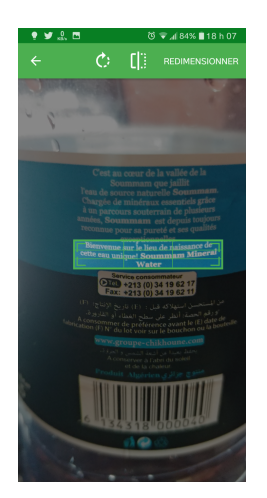

Figure 6.4.4 – Interface OCR de l'application mobile.

#### **6.4.1.4 Interface de recherche**

C'est l'interface de recherche de l'application, elle contient le formulaire de recherche, et une barre de navigation qui nous permet d'accéder aux interfaces OCR et scanner code à barres.

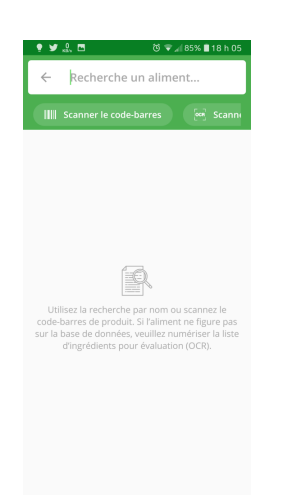

Figure 6.4.5 – Interface de recherche de l'application mobile.

#### **6.4.1.5 Interface du Scanner**

C'est l'interface de scan de code à barres, elle nous permet de scanner un code à barres à l'aide de l'appareil photo de smartphone.

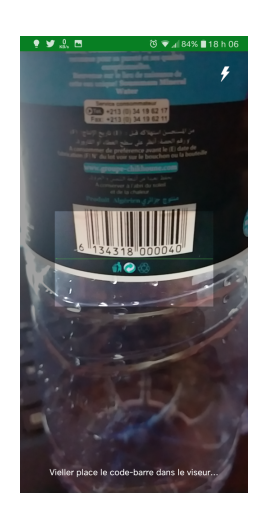

Figure 6.4.6 – Interface de scanner code-barres de l'application mobile.

## **6.5 Présentation de l'espace administrateur**

### **6.5.1 Les interfaces de l'application**

Voici des exemples de quelques interfaces de notre site Web, qui administre la base de données :

#### **6.5.1.1 Interface authentification**

L'interface de la figure [6.5.1](#page-126-0) contient le formulaire de l'authentification de l'administrateur à son espace administration :

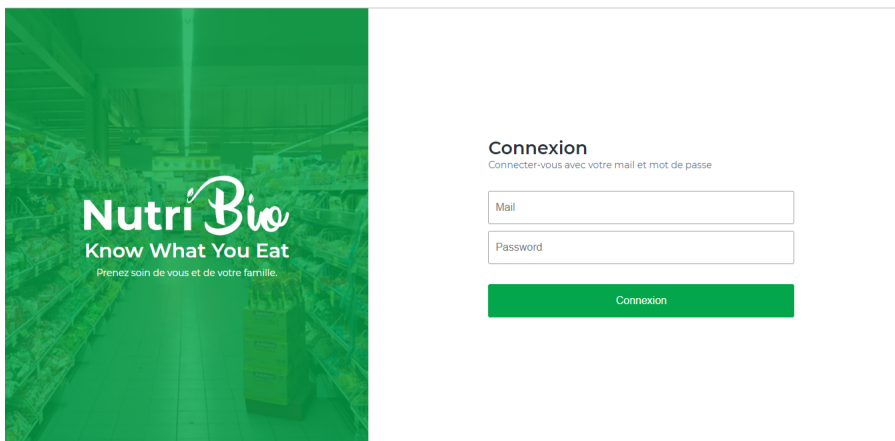

<span id="page-126-0"></span>Figure 6.5.1 – Interface de l'authentification d'un administrateur.

#### **6.5.1.2 Interface ajout produit**

L'interface de la figure [6.5.2](#page-127-0) représente le formulaire d'ajout d'un produit alimentaire sur l'espace administration à la base de données par un administrateur.

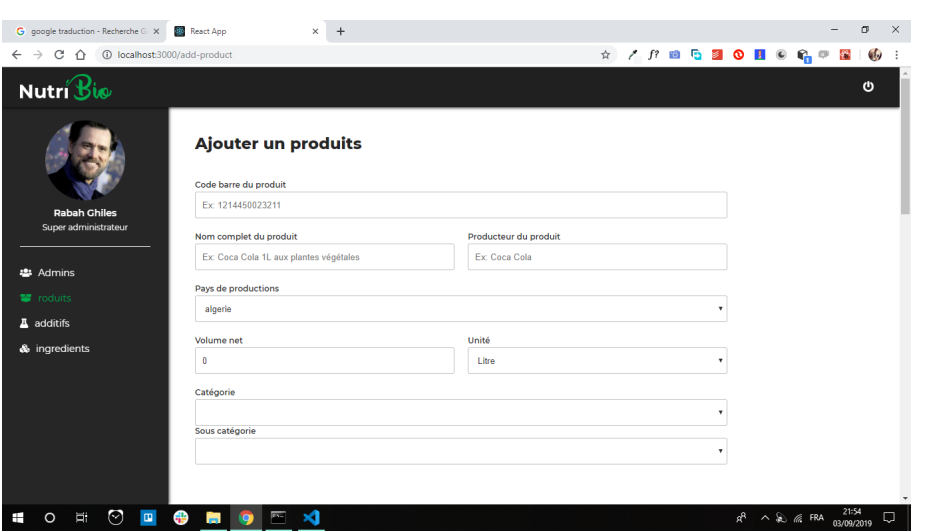

Figure 6.5.2 – Interface d'ajout d'un produit.

#### <span id="page-127-0"></span>**6.5.1.3 Interface ajoutée un additif**

L'interface de la figure [6.5.3c](#page-127-1)ontient le formulaire d'ajout d'un additif alimentaire sur l'espace administration :

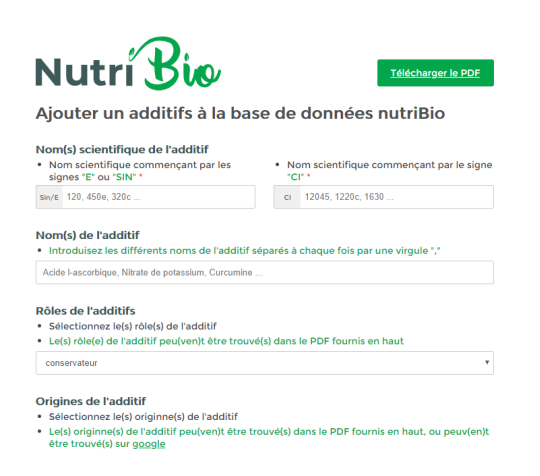

Figure 6.5.3 – Interface d'ajout d'un additif.

## <span id="page-127-1"></span>**6.6 Conclusion**

Dans ce dernier chapitre, nous avons présenté l'environnement de développement de notre application et les différents outils et bibliothèques utilisées.

Par la suite, nous avons présenté les différentes interfaces de notre application. Nous prenons au sérieux de respecter au maximum, les standards de l'IHM pour réaliser notre application.

## **Conclusion et perspectives**

Nous sommes arrivés au terme de cette étude intitulé « Conception et réalisation d'une application Web et application mobile pour l'évaluation des produits alimentaires » qui nous a permis de :

- Acquérir des connaissances sur la conduite d'un projet informatique.
- Acquérir des connaissances sur les nouvelles technologies d'Internet.
- Acquérir des connaissances sur les applications mobiles.
- Acquérir une expérience de l'analyse et de la conception d'une application Web et mobile en utilisant UML.

Ce travail nous a permis d'approfondir nos connaissances théoriques et pratiques concernant Internet et le Web, le système Android, les services Web et les systèmes de gestion de base de données Nosql, ainsi que d'acquérir de nouvelles connaissances sur les langages Node.js, JavaScript, java, les structures de données Json et les logiciels Visual code et Android studio.

Les application Web et mobile que nous avons réalisés permettent d'assurer :

- Aux consommateurs, la possibilité de consulter des produits alimentaires et leurs informations à partir de n'importe quel endroit et à n'importe quelle heure.
- À l'administrateur, la possibilité de gérer facilement les produits et les additifs...
- Au Super Administrateur, la possibilité de gérer les administrateurs et de désigner un administrateur.

En effet, ce travail étant réalisé dans un cadre pédagogique, n'est pas un modèle unique et parfait, c'est pourquoi il est sujette à toutes les critiques et suggestions tendant à améliorer davantage cette initiative.

Dans le futur, on espère améliorer notre algorithme d'évaluation par l'intégration de nouveaux facteurs tels que le degré de transformation.

Ainsi, l'adaptation des recherches de tel sort qu'il prend en compte des recherches plus stricte (prendre en compte le profil de santé de l'utilisateur à l'exemple des personnes diabétique . . . )

Nous espérons que ce travail sera d'une utilité appréciable à l'utilisateur.

## **Bibliographie**

- [1] S. Fisher A. Amin H.B. Al-Sadoun. "Handprinted A rabic character recognition system using an articial network." In : 29 (1997).
- [2] H. Cecotti A. BELAÏD. "La numérisation de documents : Principe et évaluation des performances." In : *Université Nancy 2 LORIA* ().
- [3] Y.Belaid A.Belaid. "Caractéristique d'image : méthodes et applications, Interéditions." In : *Interéditions* (1992).
- [4] Le ministère de l'Agriculture et de l'Alimentation Alim'agri. "Nutri-score."  $In: (2017).$
- [5] L'Association des Allergologues et Immunologues du Québec AAIQ. "Allergie alimentaire." In : (2016).
- <span id="page-132-0"></span>[6] "Android Studio". In : (). Consulté en 2019. url : [https://developer.](https://developer.android.com/studio/) [android.com/studio/](https://developer.android.com/studio/).
- [7] Romon M. Apfelbaum M. "Additifs alimentaires : Diététique et Nutrition."  $In: (2009).$
- [8] S.A. Mahmoud B. AL-BADR. "Survey and bibliography of Arabic optical text recognition." In : 41 (1995).
- [9] N. Benamara. "Utilisation des modèles de Markov cachés planaires en reconnaissance de l'écriture arabe imprimée." In : *Université des sciences, des Techniques et de médecine de Tunis II.* (1999). Thèse de doctorat.
- [10] Ken BUDNICK. "Bar Code Loader." In : (1980).
- [11] C. Bussler. "B2B Integration : Concepts and Architecture". In : (2003).
- [12] Codex Alimentarius Commission CAC. "The Codex General Standard for the Labelling of Prepackaged Foods." In : (1981).
- [13] M. chakib. "Généralités sur le traitement d'images." In : (1999). article.
- [14] K. Chakra. "La Compression des Images Fixes par les Approximations Fractales Basée sur la Triangulation de Delaunay et la quantication Vectorielle". In : (1999). mémoire de fin d'étude.
- [15] A. Christophe. "Transmettre et stocker de l'information". In : (2011).
- [16] R.Sabourin D.MOTAWA A. Amin. "Segmentation of Arabic cursive script."  $In: 2 (1997).$
- [17] E.Cerami. "Web Services Essentials." In : (2002).
- [18] O. Barett E.LECOLINET. "Cursive word recognition : Methods and strategies." In : *In NATO/ASI Fundamentals in handwriting recognition* (1993).
- [19] P. F. "Étude sur les besoins de compétences dans le développement d'applications mobiles." In : *TechnoCompétences* (2013).
- [20] N.Habash F.Biadsy SEl-Sana. "nline Arabic handwriting recognition using Hidden Markov Models." In : (2006).
- [21] J. Fruit. "Outils et méthodes pour le traitement des images par ordinateur". In : *Université de Villeneuve-la-Garenne* (2000). article.
- [22] G.Gaillat. "Méthodes syntaxiques de la reconnaissance de formes." In : (1983).
- <span id="page-133-0"></span>[23] "Guide Firebase". In : (). Consulté en 2019. URL : https :  $//$  firebase. [google.com/docs/guides](https://firebase.google.com/docs/guides).
- [24] S.Uchitel H.FOSTER et AL. "Model-based Veri cation ofWeb Service Composition." In : (2003).
- [25] H.KREGER. "Web Service Conceptual Architecture." In : (2001).
- [26] R. Ben Halima. "Conception, implantation et experimentation d'une architecture en bus pour l'auto reparation des applications distribuees a base de services web". In : *L'universite de TOULOUSE* (2009). article.
- [27] CIQUAL INRA. "Répertoire général des aliments, Table de Composition générale." In : (1995).
- [28] R. ISDANT. "Traitement numérique de l'image." In : (2009). article.
- [29] S.Schlosser J. Trenkle A. Gillies. "An o-line Arabic recognition system for machine printed documents." In : (1997).
- [30] et J.Matas J.KITTLER M.Hatef R.Duin. "On combining classiers." In : 20 (1998).
- [31] S. Lecoeuche. "Reconnaissance de caractères industriels par application d'un système de réseaux de neurones à boucle de rétroaction pour obtenir le grade de DOCTEUR DE L'UNIVERSITE." In : (1998).
- [32] E. Lecolinet. "Segmentation d'images de mots manuscrits : Application à la lecture de chaîne de caractères majuscules alphanumériques et à la lecture de l'écriture manuscrites." In : *Université Paris 6* (1990). Thèse de doctorat.
- [33] M.Ogier. "Contribution à l'analyse automatique de documents cartographiques : Interprétation de données cadastrales." In : (1994). Thèse de doctorat.
- [34] MINISTRY OF HEALTH OF BRAZIL MHB. "Dietary guidelines for the Brazilian population." In : (2015).
- [35] N. MITRA et Y. LAFON. "SOAP Version 1.0 Part 0." In : (2007).
- [36] N.Arenaza. "Composition semi-automatique des Web services." In : *Ecole Polytechnique Federale de Lausane* (2006). Projet de Master.
- <span id="page-134-1"></span>[37] "Node.js - Definition". In : (). Consulté en 2019. url : [https://nodejs.](https://nodejs.org/en/docs/) [org/en/docs/](https://nodejs.org/en/docs/).
- <span id="page-134-0"></span>[38] R. P. "UML 2 par la pratique." In : *EYROLLES* (2009).
- [39] S. Knerr P.M. LALLICAN C. Viarp-Gaudin. "From o-line to on-line handwriting recognition." In : *In NATO/ASI Fundamentals in handwriting recognition* (2000).
- [40] P.T.Wright. "On-line recognition of handwriting." In : *GEC Journal of research* 8 (1990).
- [41] R.Chinnici. "Construire des Services Web XML1." In : (2004).
- [42] "RosettaNet". In : (). Consulté en 2019. URL : [http://www.rosettanet.](http://www.rosettanet.org/) [org/](http://www.rosettanet.org/).
- [43] V. Krpasundar S. Madhvanath et Venu Govindaraju. "Syntactic methodology of pruning large lexicons in cursive script recognition." In : 34 (2001).
- [44] S.AGNE et M. ROGGER. "Benchmarking of Document Page Segmentation." In : (2000).
- [45] S.SHORT. "Construire des Services Web XML1." In : (2002).
- [46] H. Schahrazed. "SEGMENTATION DE TEXTES EN CARACTERES POUR LA RECONNAISSANCE OPTIQUE DE L'ECRITURE ARABE." In : (2007). mémoire de fin d'étude.
- [47] Catherine Lerouge Shalev Vayness. "Charte de Traitement OCR brut et HQ." In : *ALTO documentation interne de la Bibliothèque nationale de France* (2008).
- [48] G. Cron A.Salah N.Ragot K.Mohand T.PAQUET. "Etat de l'art sur la caractérisation d'un document à OCRiser." In : (2012).
- [49] "The Accredited Standards Committee (ASC) X12". In : (). Consulté en 2019. url : <http://www.x12.org/>.
- [50] I.R. Tsang. "Pattern recognition and complex systems." In : (). Thèse de doctorat.
- [51] T. A.NARTKER V.RICE S V.NAGY. "Optical Charcater Recognition : An illustrated guide to the frontier." In : *Kluwer Academic Publishers* (1999).
- [52] "W3C. Extensible Markup Language (XML) 1.0". In : (). Consulté en 2019. url : <http://www.w3.org/TR/2006/REC-xml-20060816/>.
- [53] "Web Services Description Language (WSDL) 1.1". In : (). Consulté en 2019. url : <http://www.w3.org/TR/wsdl>.
- [54] A. et Y.BELAID. "Reconnaissance des formes." In : *InterEditions* (1992).